# Sequence Modeling (RNNs)

### So far: "Feedforward" Neural Networks

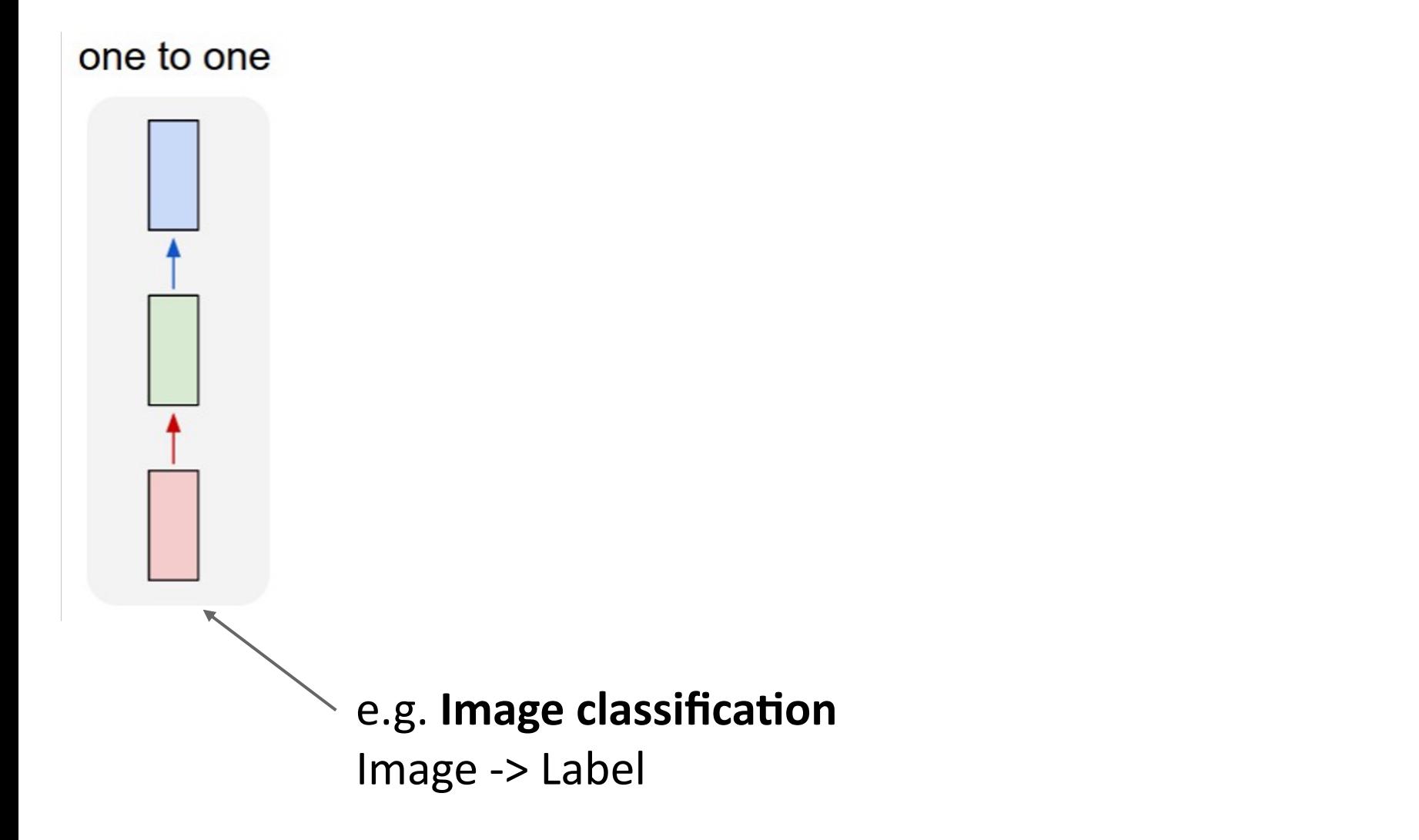

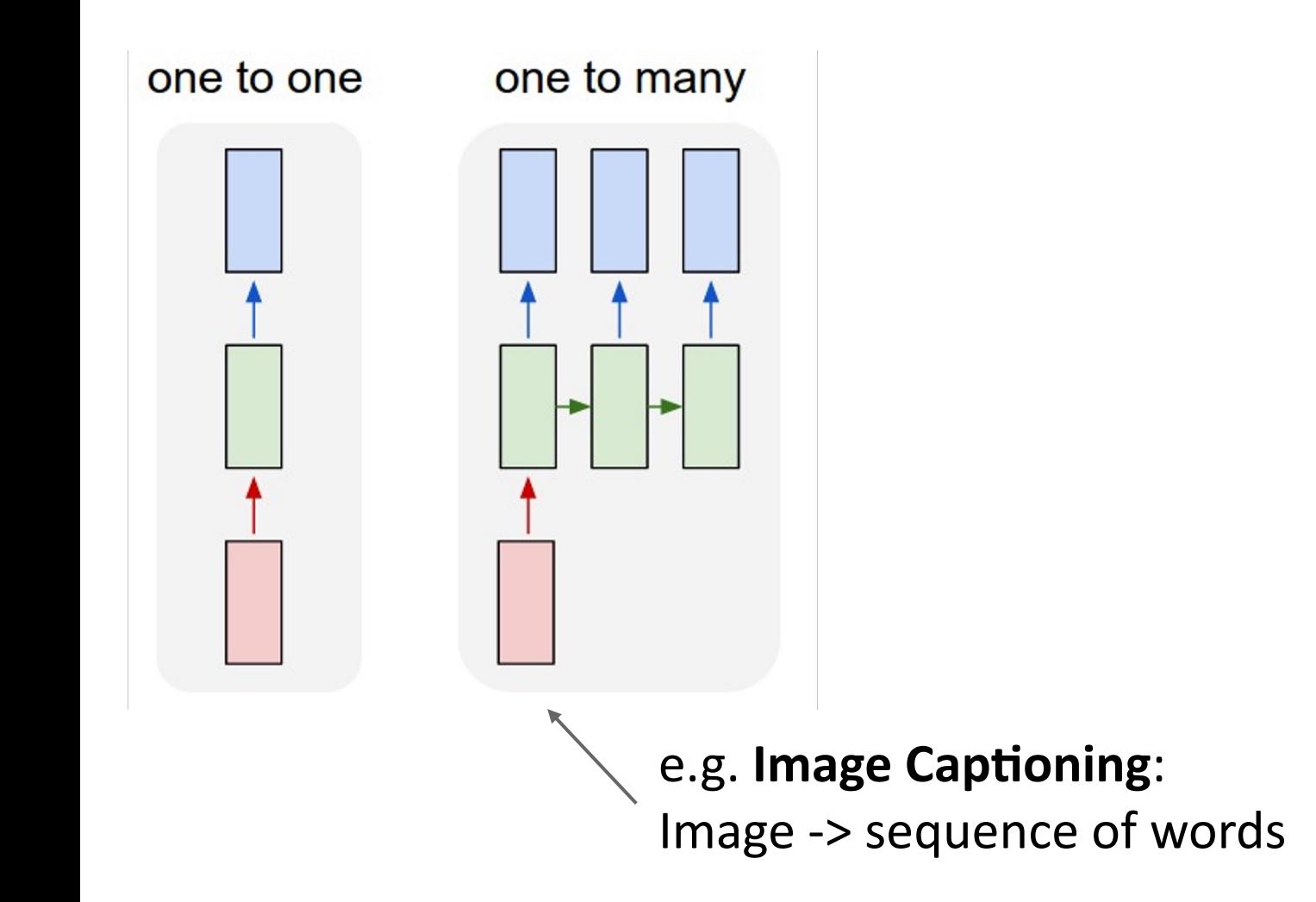

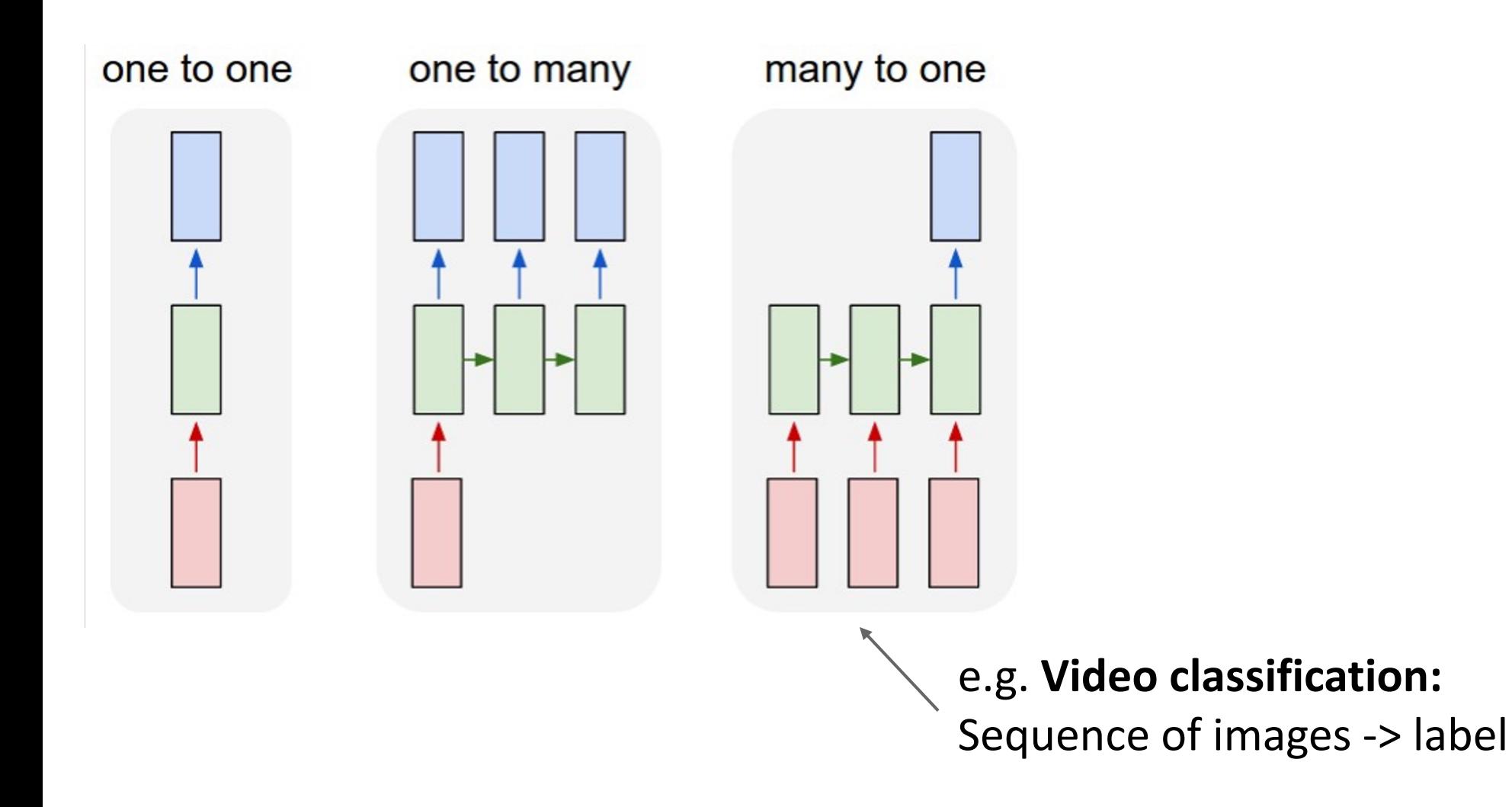

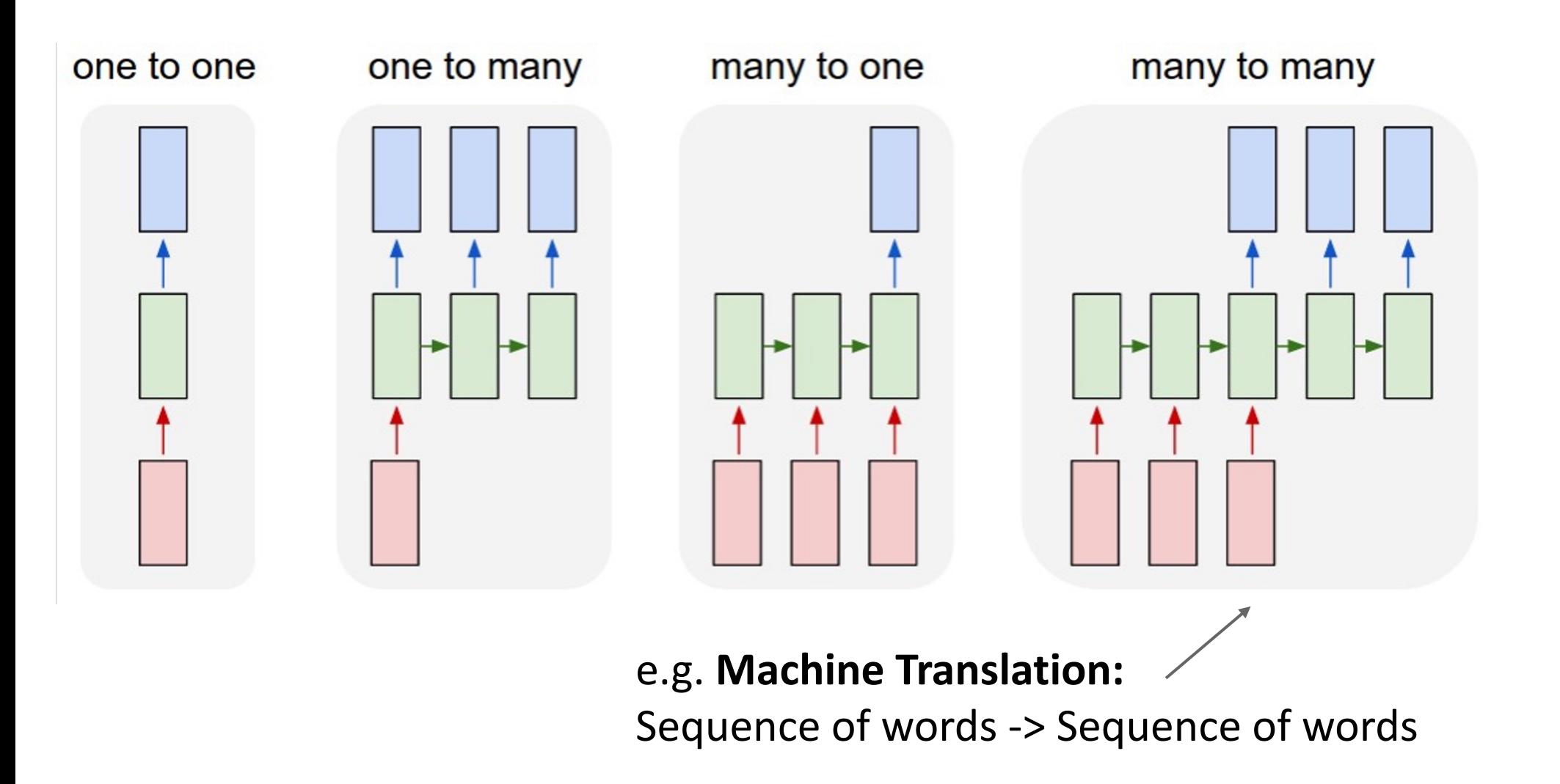

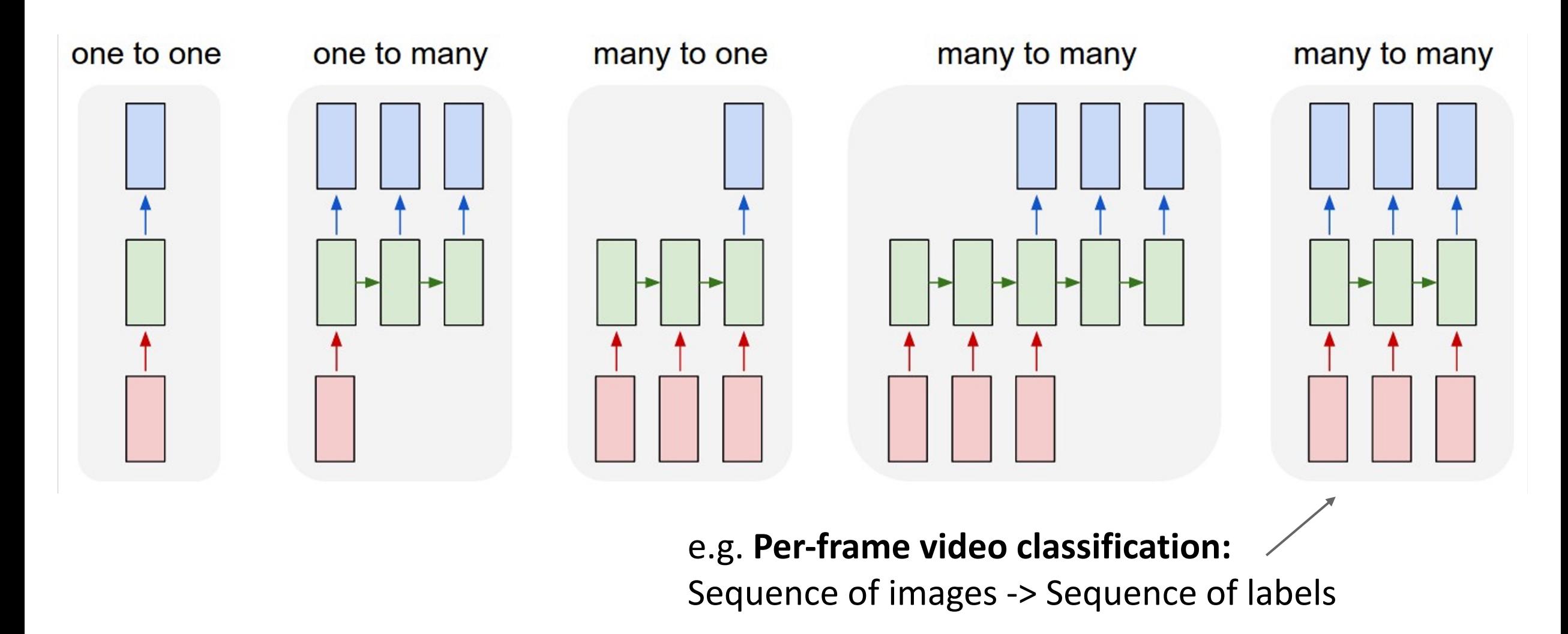

### Sequential Processing of Non-Sequential Data

### Classify images by taking a series of "glimpses"

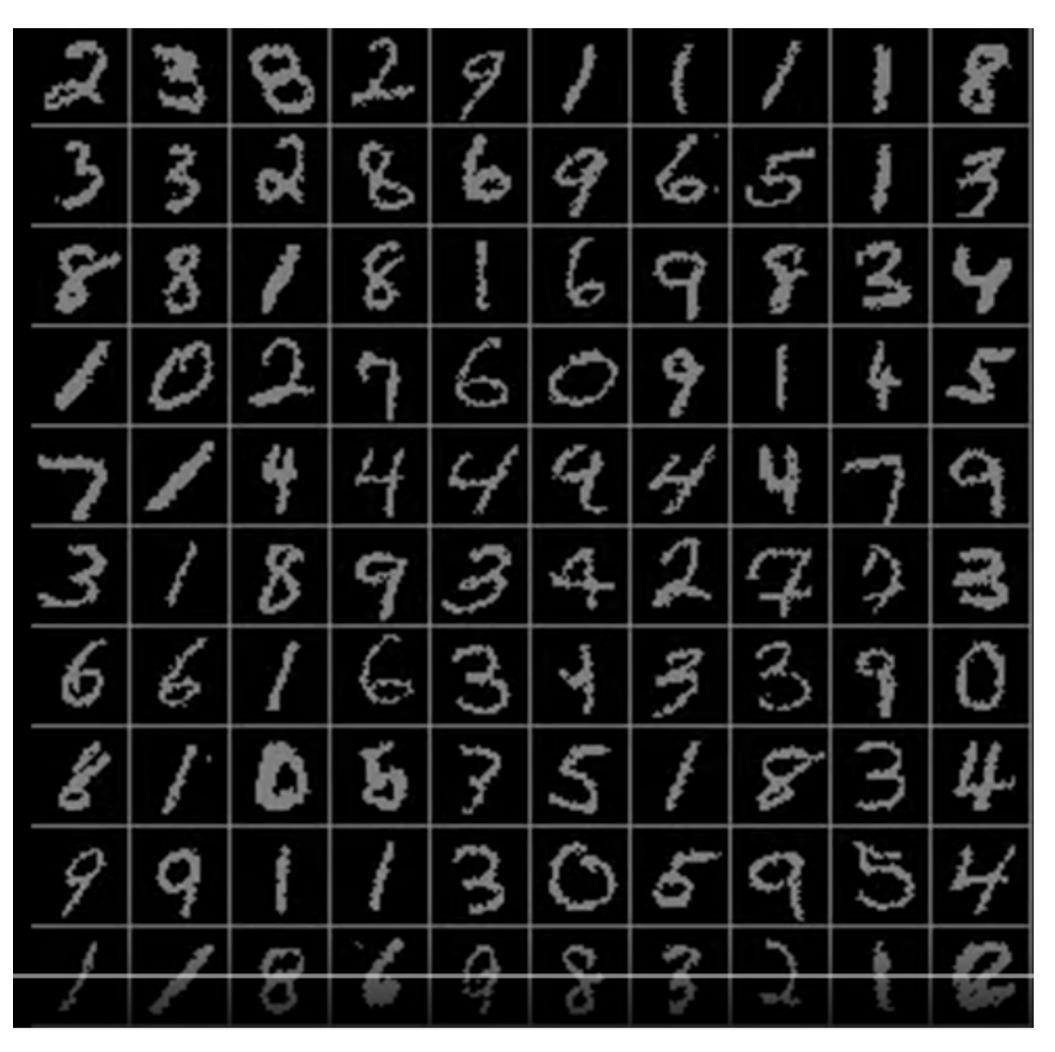

Ba, Mnih, and Kavukcuoglu, "Multiple Object Recognition with Visual Attention", ICLR 2015. Gregor et al, "DRAW: A Recurrent Neural Network For Image Generation", ICML 2015

### Sequential Processing of Non-Sequential Data

Generate images one piece at a time!

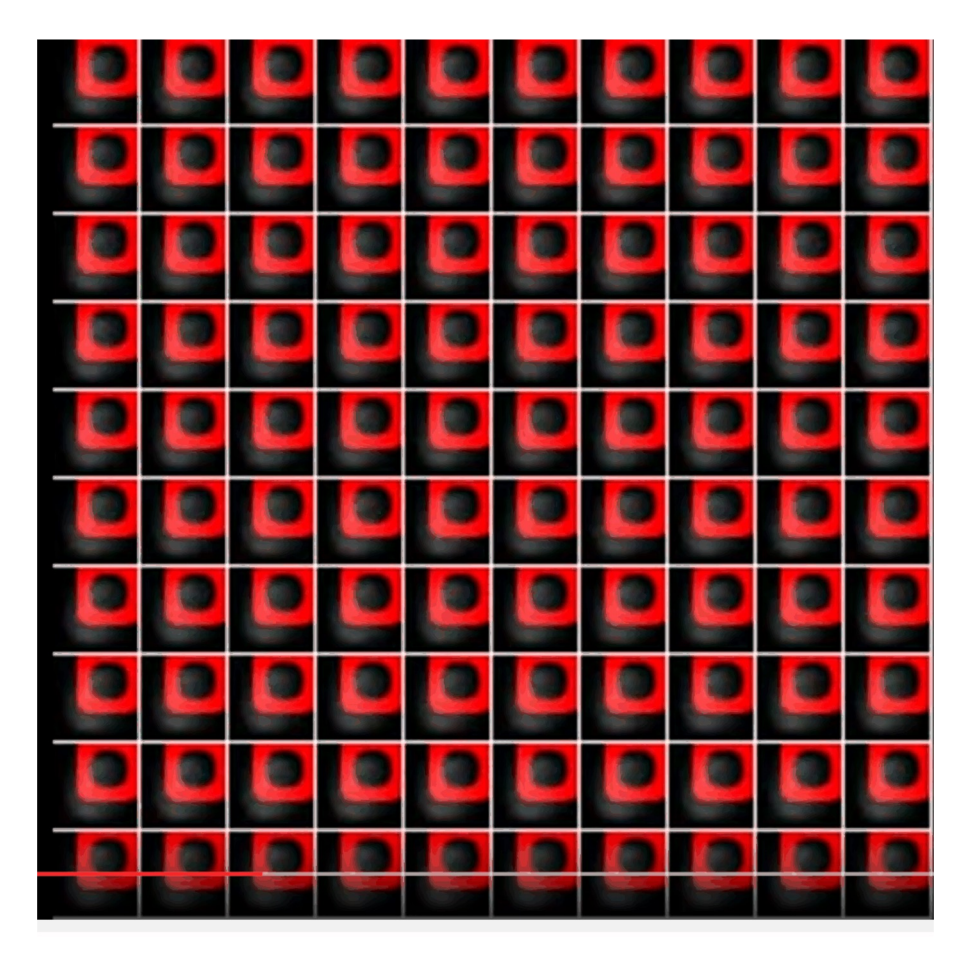

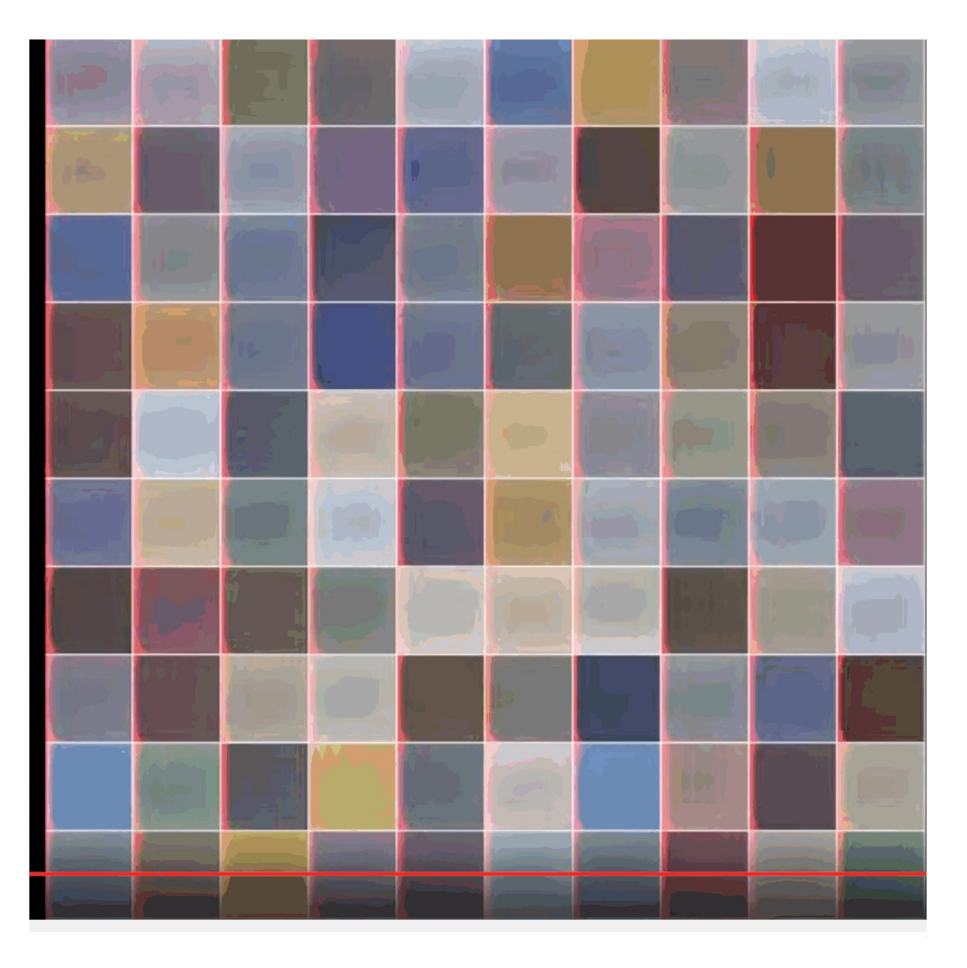

Gregor et al, "DRAW: A Recurrent Neural Network For Image Generation", ICML 2015

### Recurrent Neural Networks

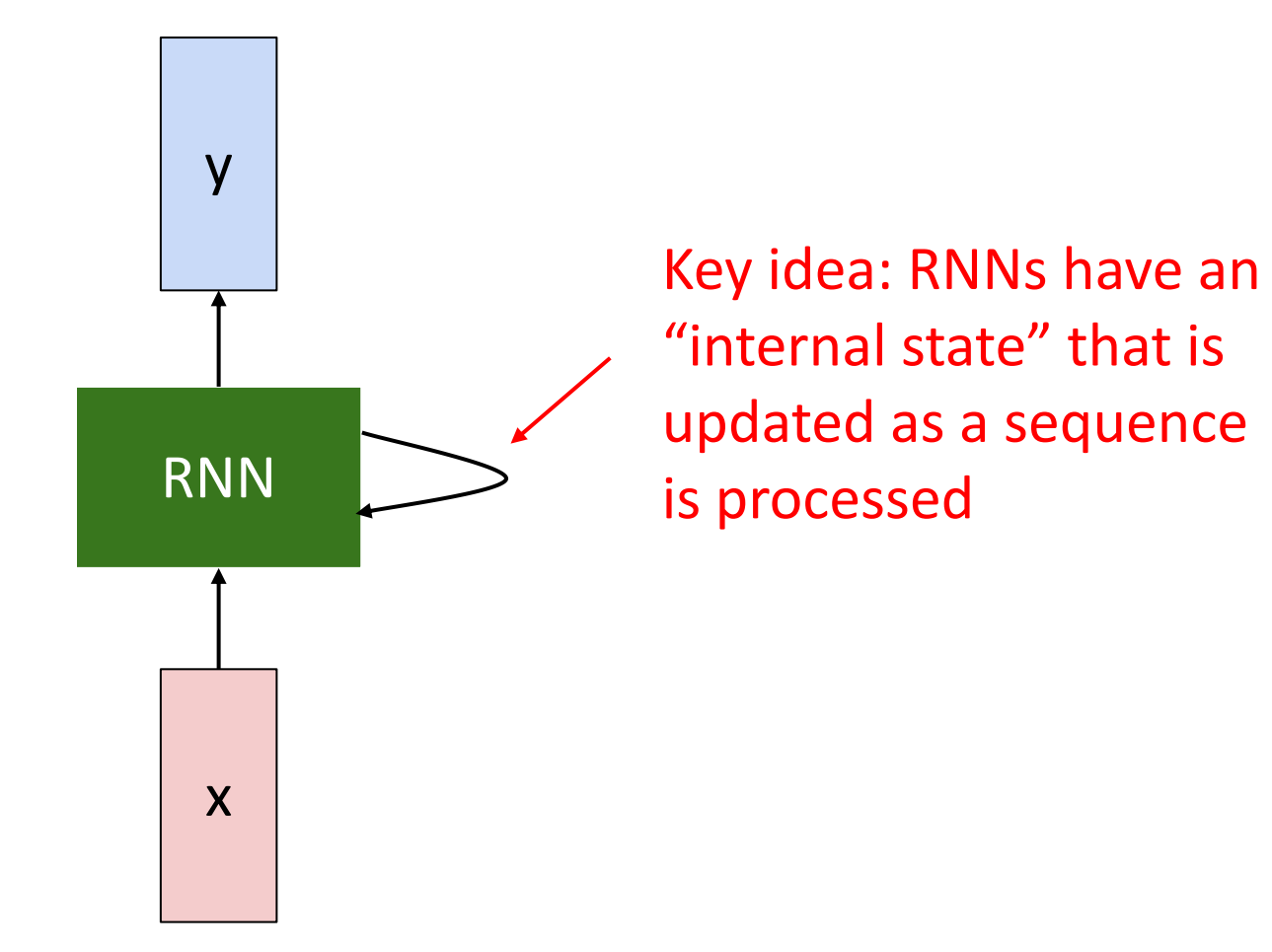

### Recurrent Neural Networks

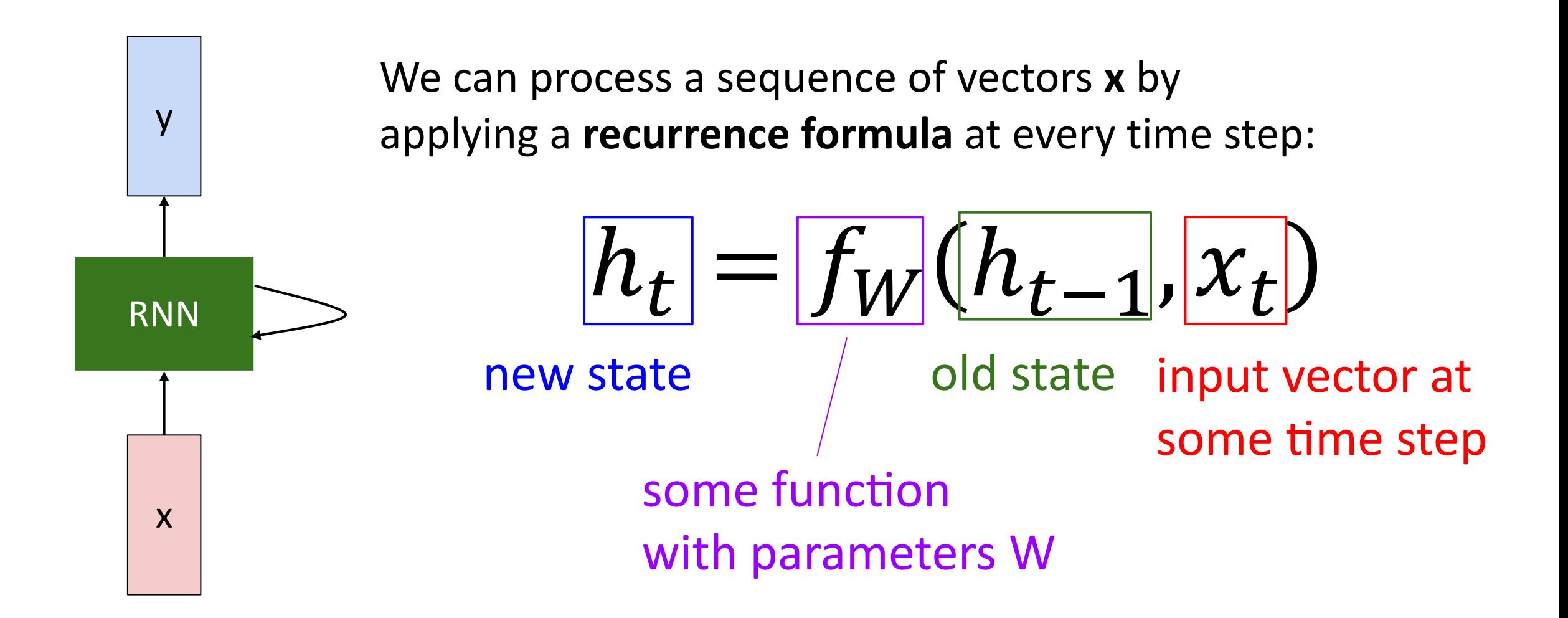

### Recurrent Neural Networks

Notice: the same function and the same set of parameters are used at every time step.

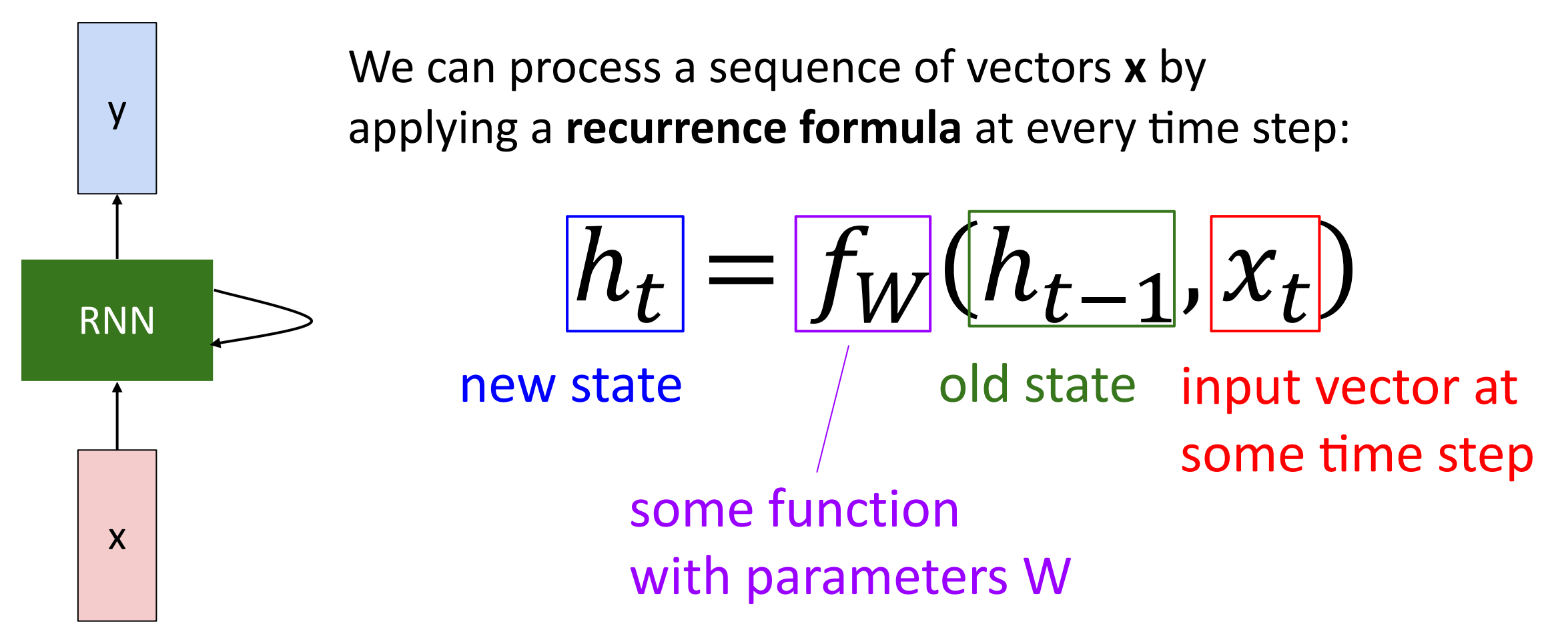

## (Vanilla) Recurrent Neural Networks

The state consists of a single *"hidden"* vector **h**:

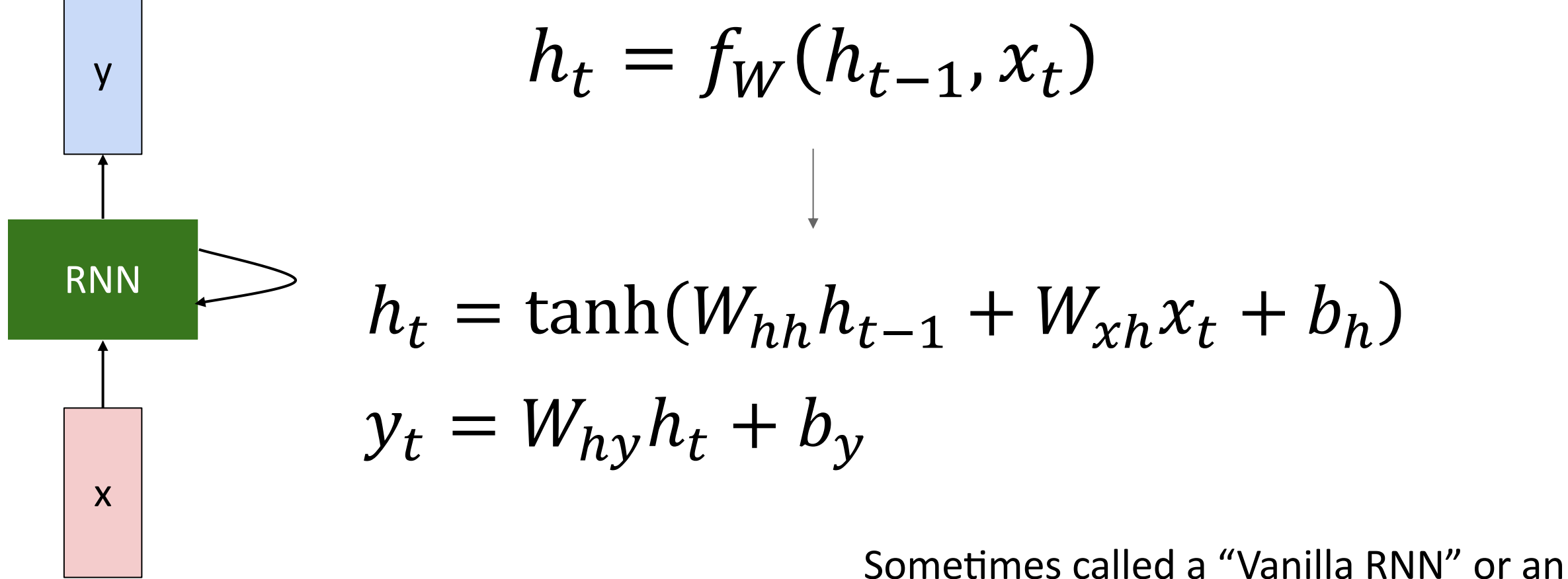

"Elman RNN" after Prof. Jeffrey Elman

Initial hidden state Either set to all 0, Or learn it

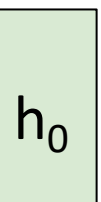

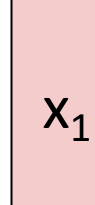

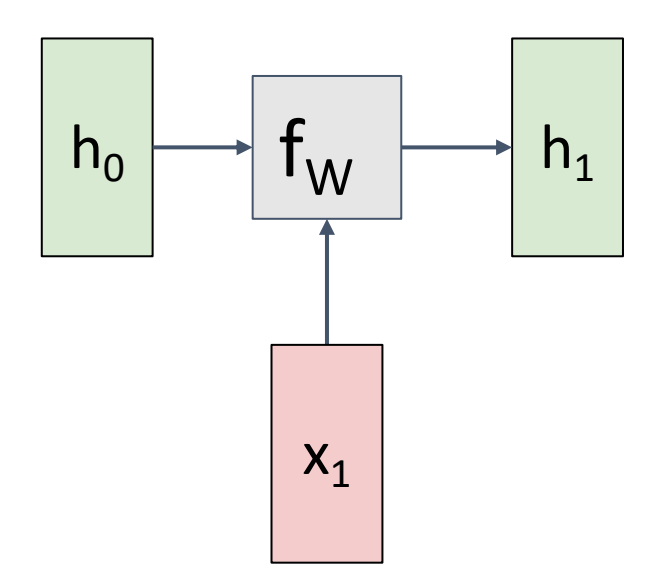

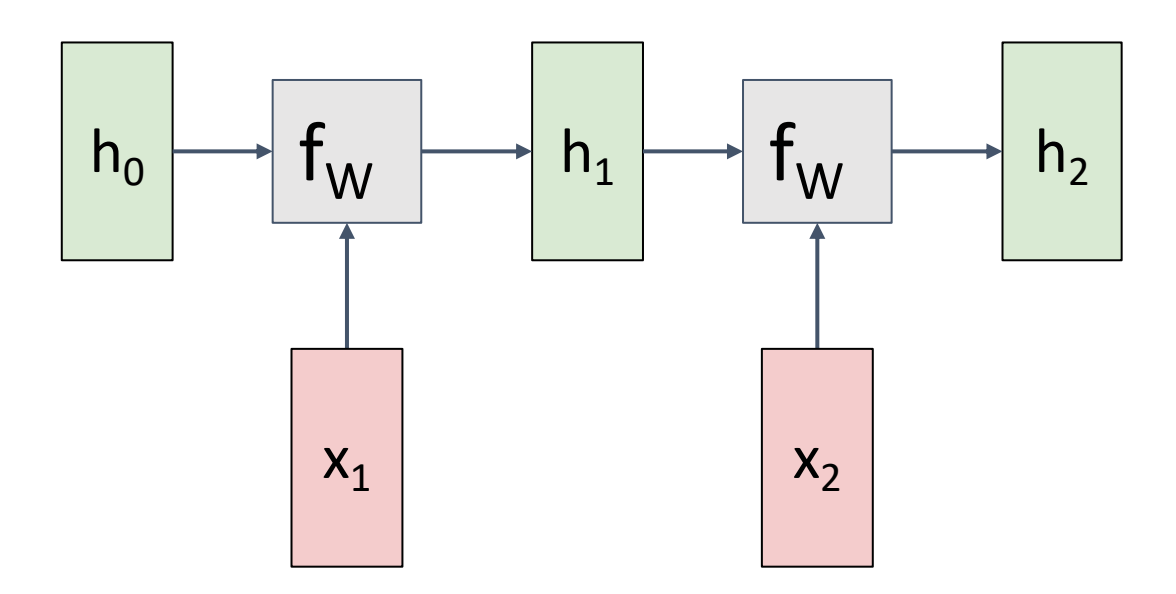

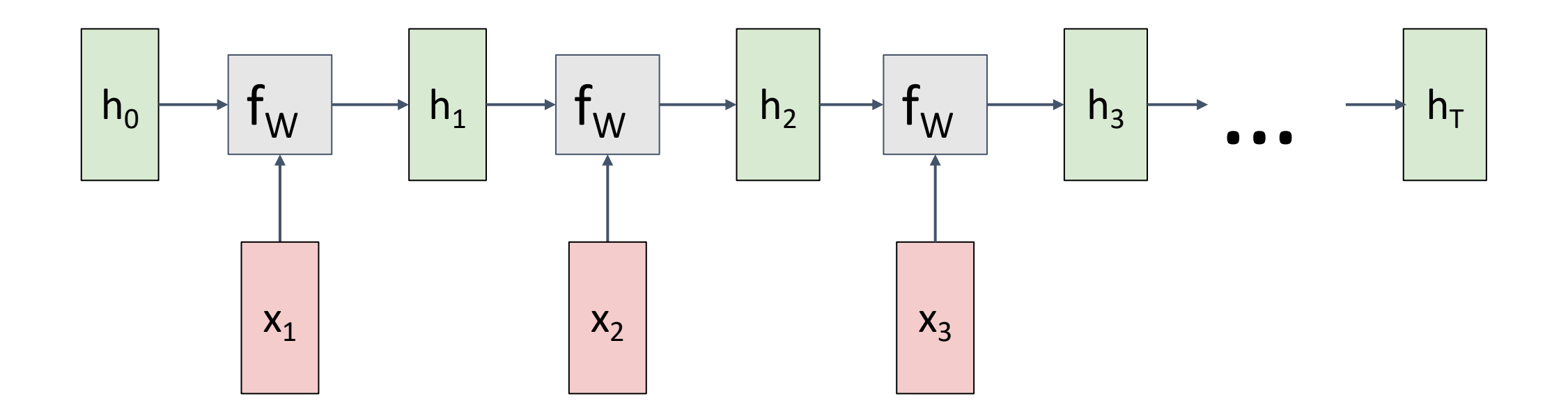

Re-use the same weight matrix at every time-step

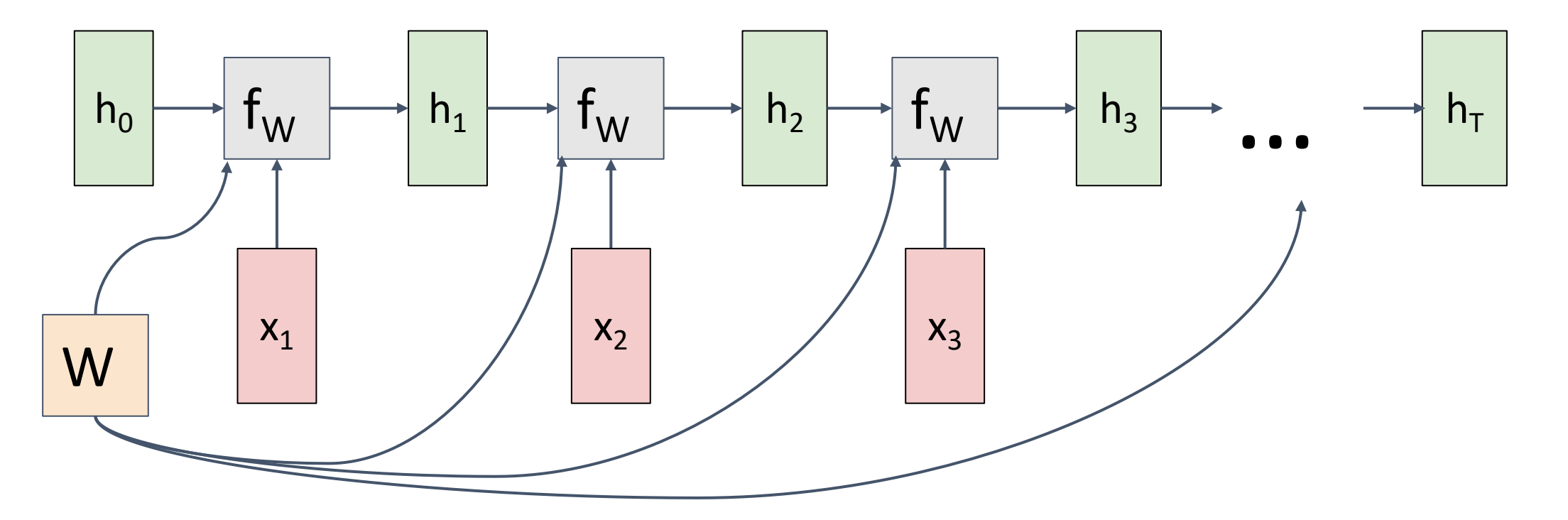

### RNN Computational Graph (Many to Many)

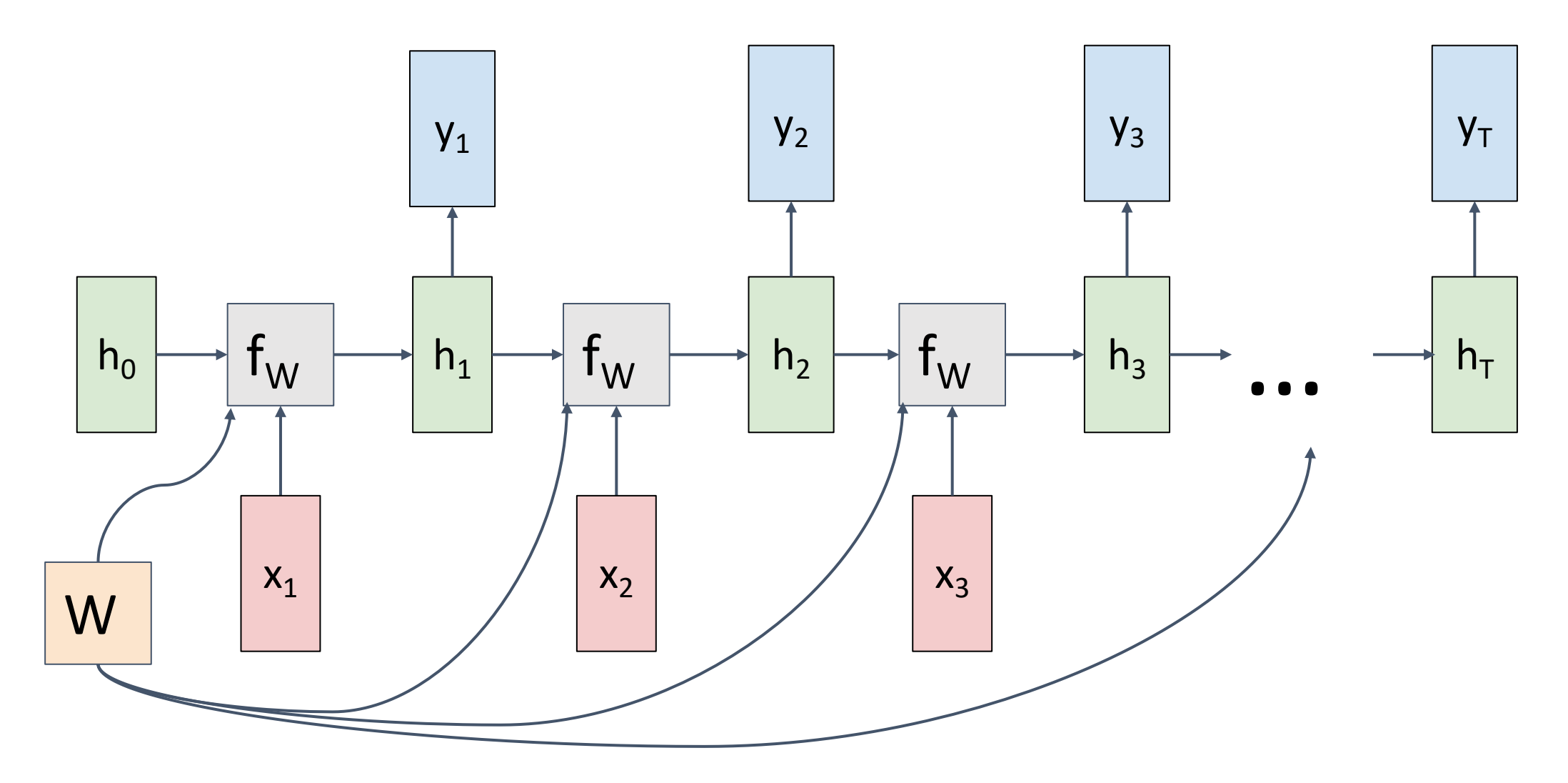

### RNN Computational Graph (Many to Many)

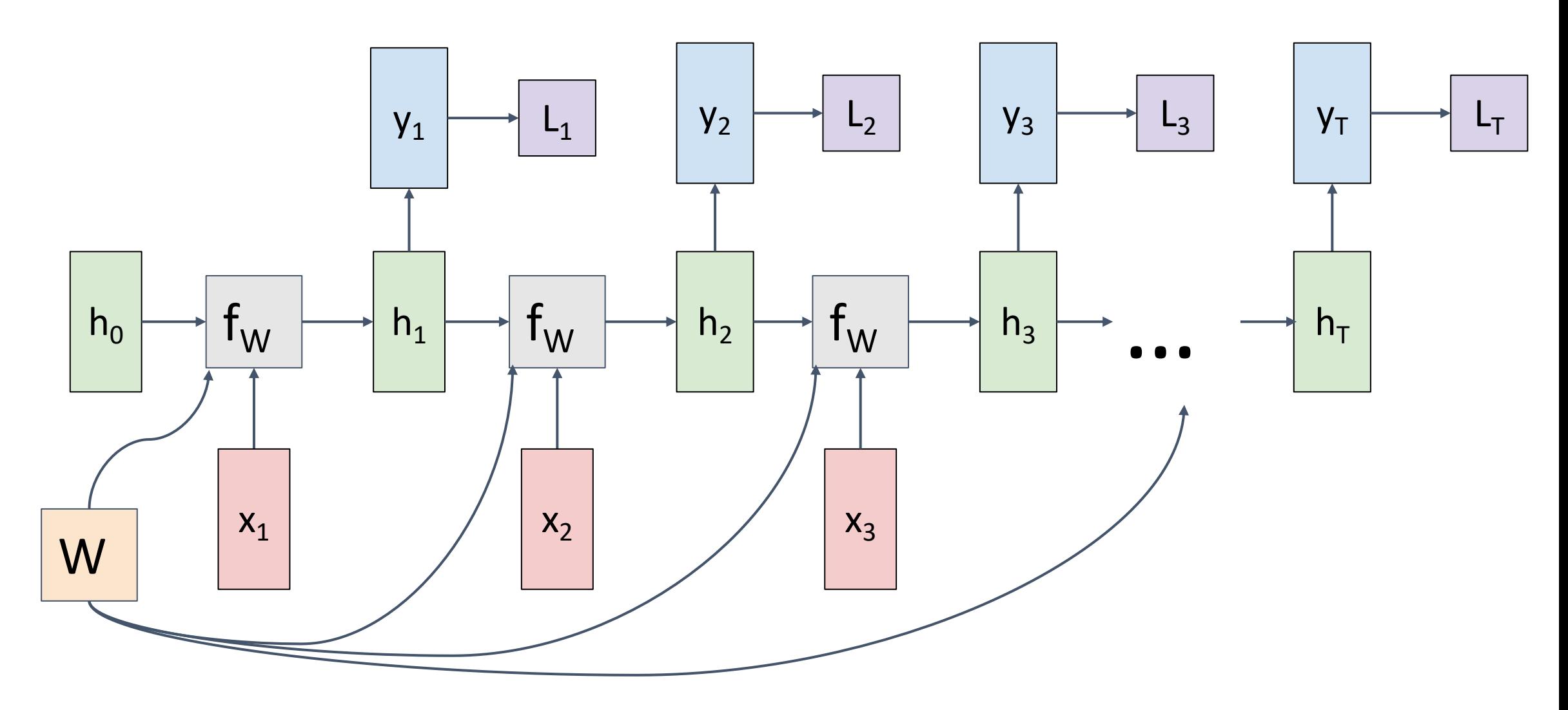

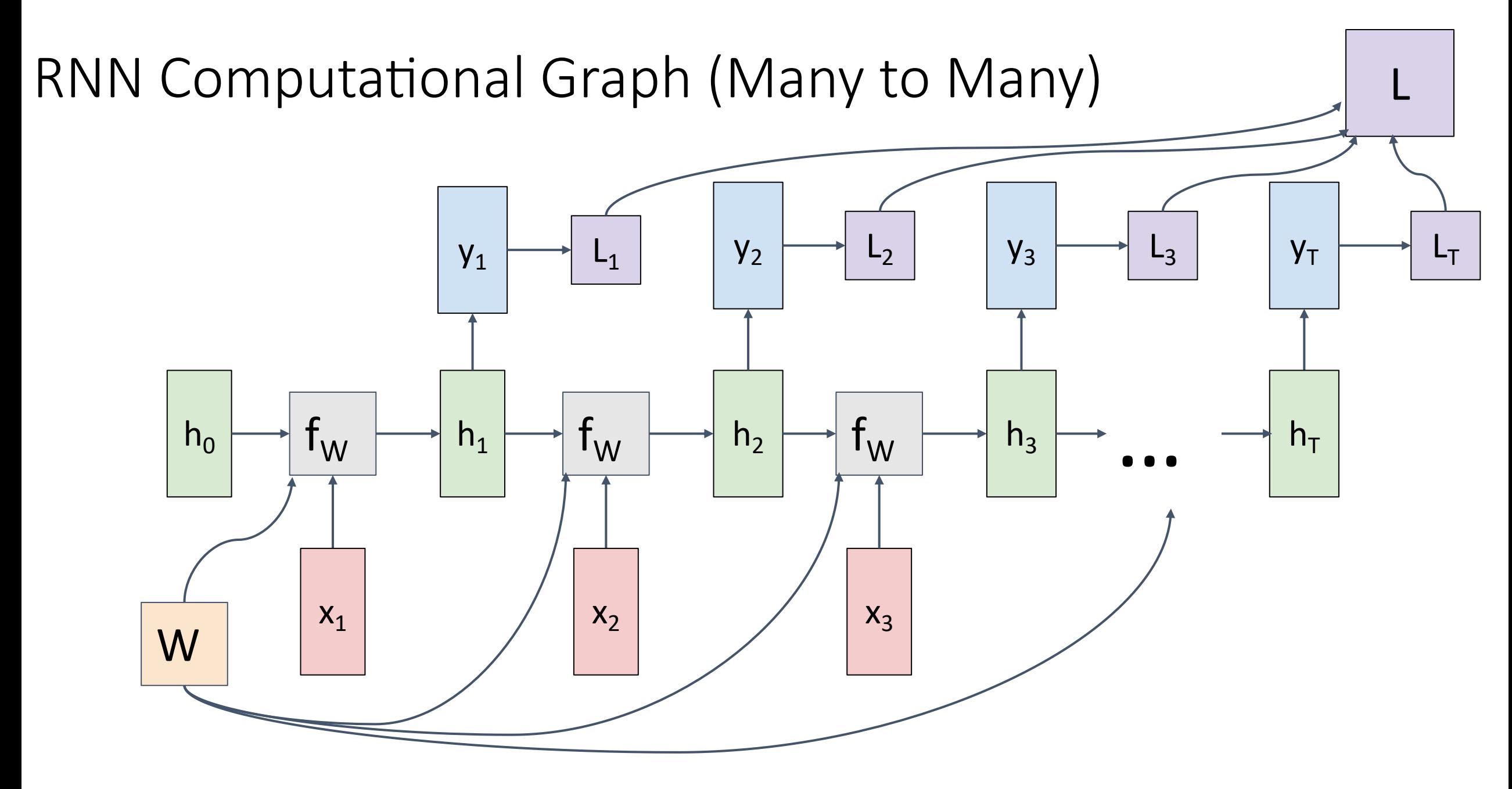

### RNN Computational Graph (Many to One)

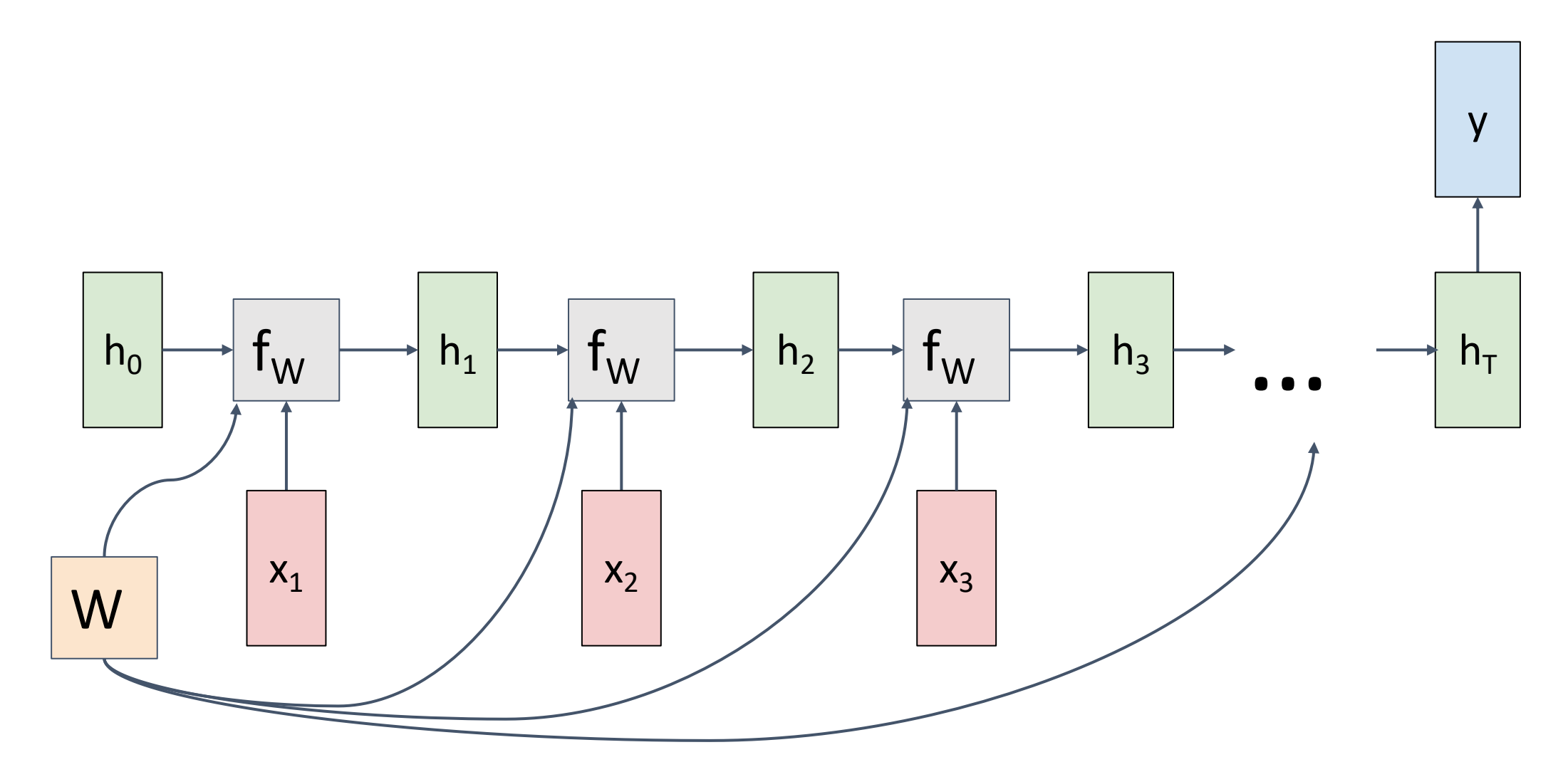

### RNN Computational Graph (One to Many)

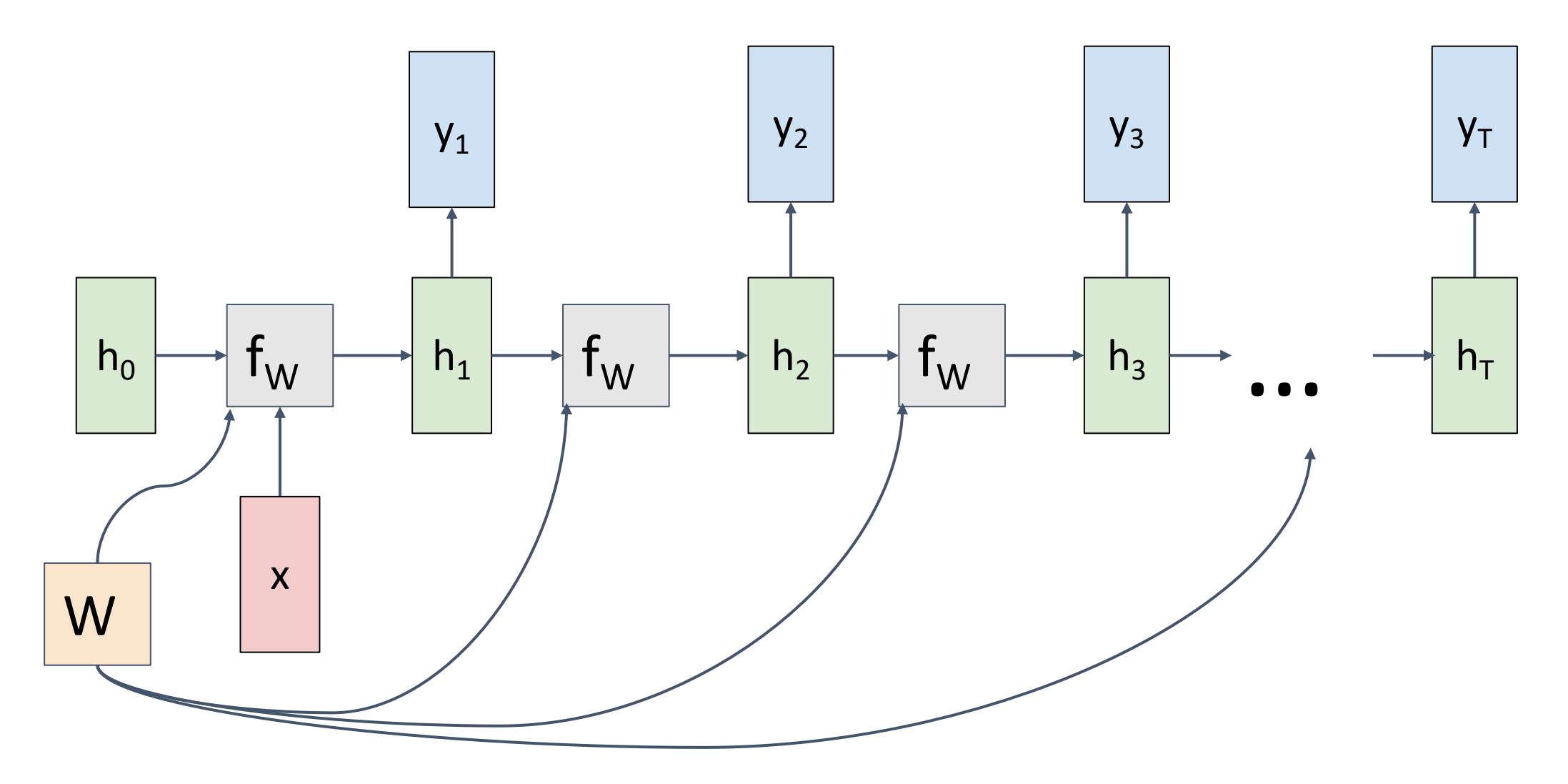

```
Sequence to Sequence (seq2seq)
(Many to one) + (One to many)
```
**Many to one**: Encode input sequence in a single vector

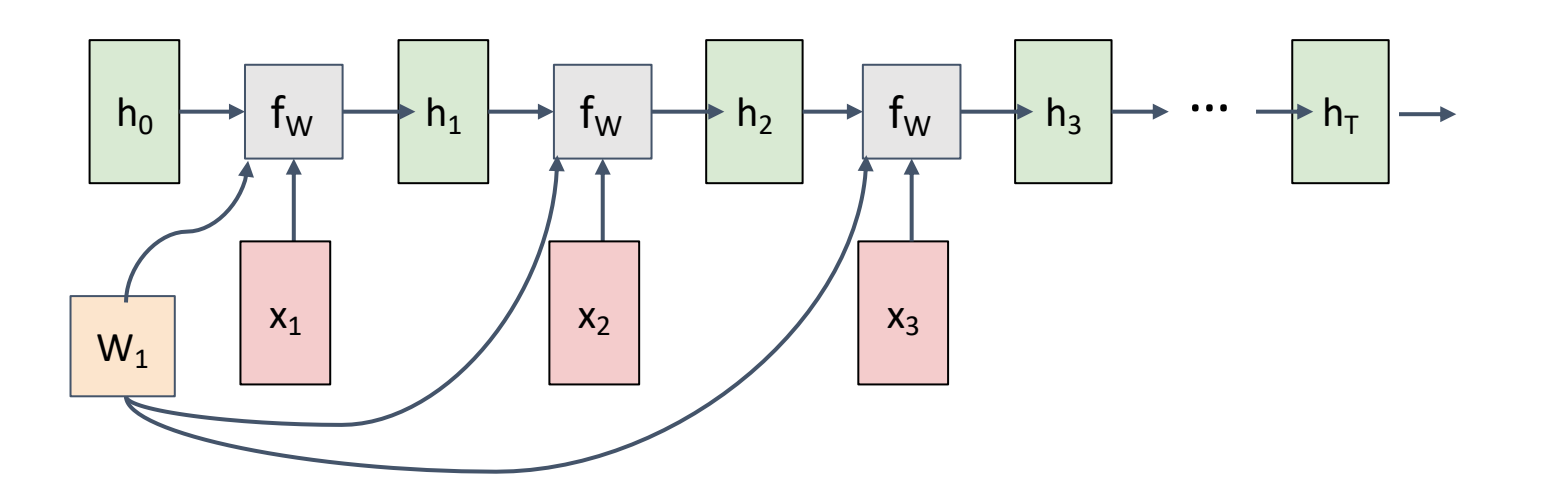

Sutskever et al, "Sequence to Sequence Learning with Neural Networks", NIPS 2014

Sequence to Sequence (seq2seq) (Many to one) + (One to many)

**One to many**: Produce output sequence from single input vector

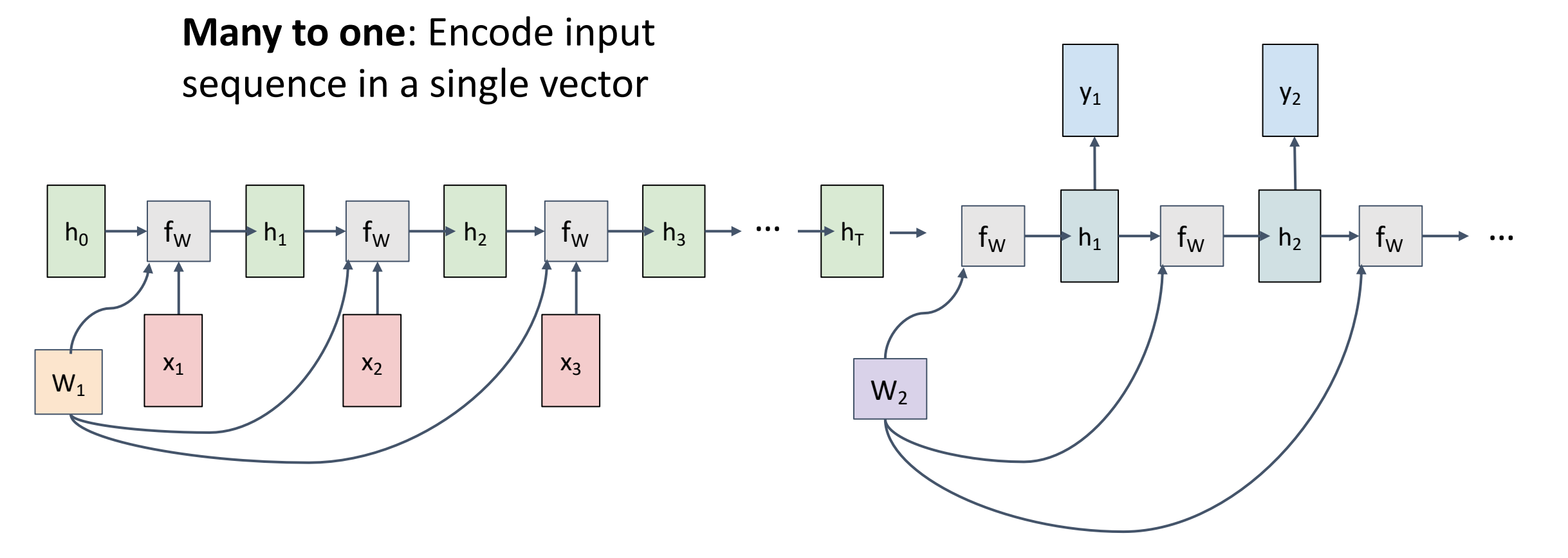

Sutskever et al, "Sequence to Sequence Learning with Neural Networks", NIPS 2014

Example: Language Modeling

Given characters 1, 2, …, t-1, model predicts character t

Training sequence: "hello" Vocabulary: [h, e, l, o]

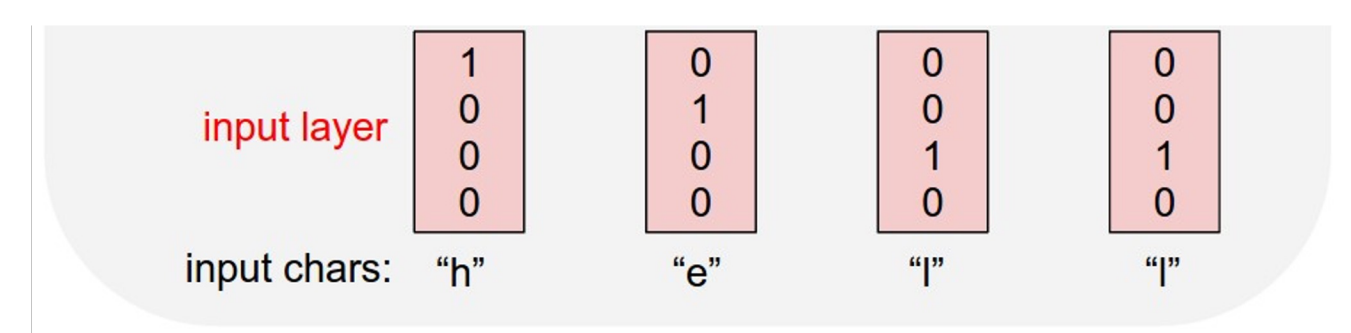

Example: Language Modeling

Given characters 1, 2, …, t-1, model predicts character t

$$
\overline{h_t} = \tanh(W_{hh} h_{t-1} + W_{xh} x_t)
$$

Training sequence: "hello" Vocabulary: [h, e, l, o]

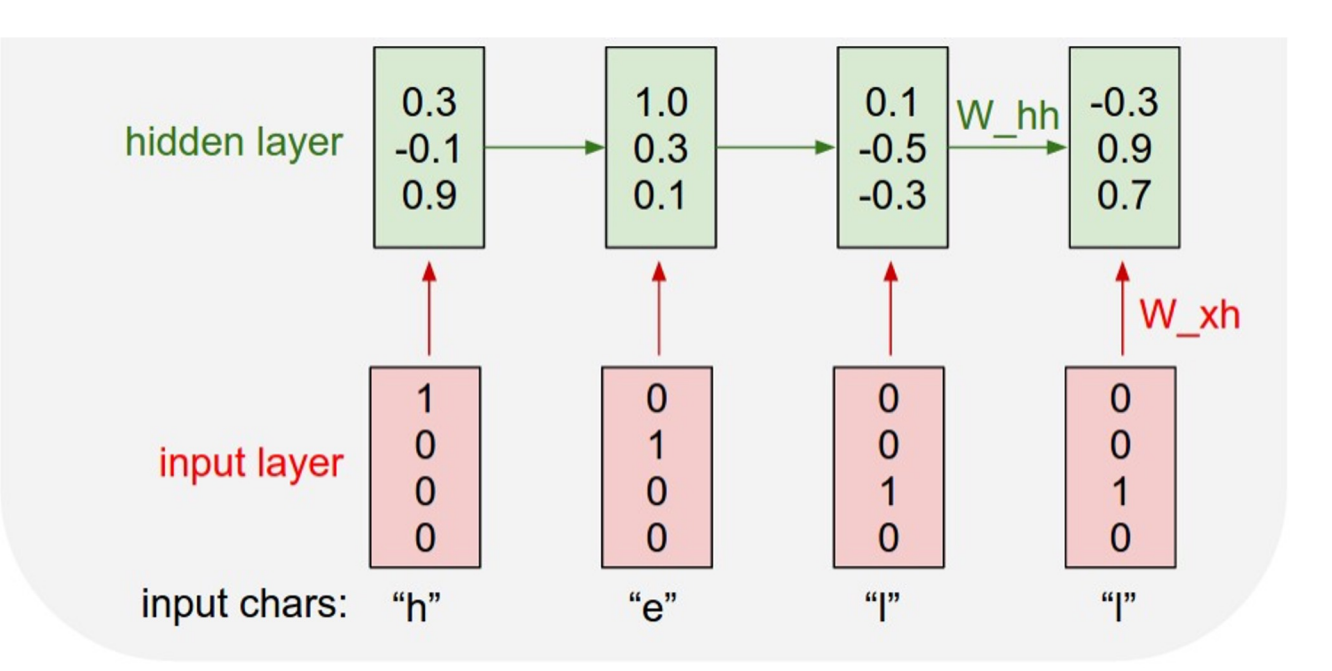

## Example: Language Modeling

Given characters 1, 2, …, t-1, model predicts character t

$$
\overline{h_t} = \tanh(\overline{W}_{hh}h_{t-1} + \overline{W}_{xh}x_t)
$$

Training sequence: "hello" Vocabulary: [h, e, l, o]

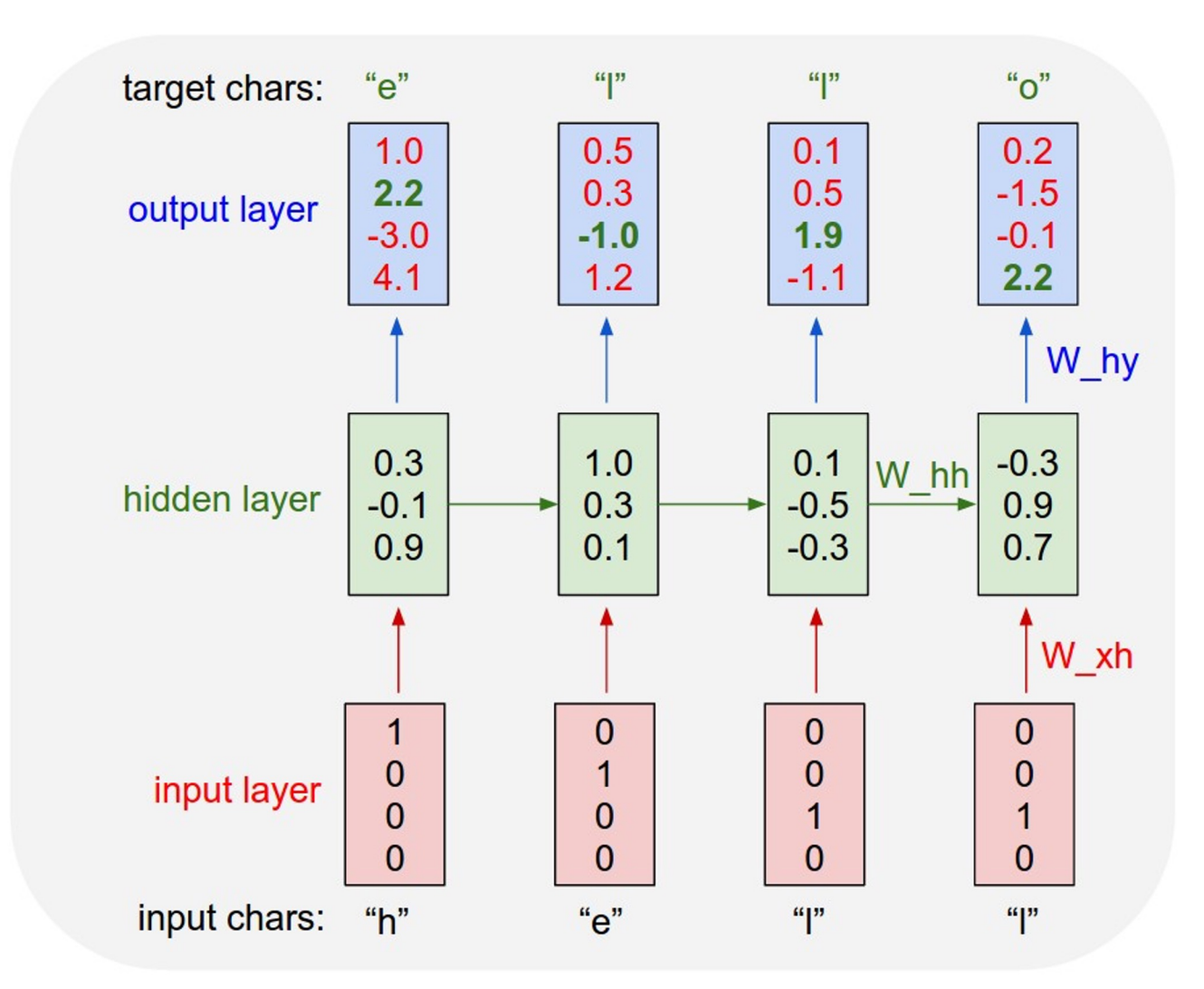

Example: Language Modeling

$$
\overline{h_t} = \tanh(W_{hh} h_{t-1} + W_{xh} x_t)
$$

Training sequence: "hello" Vocabulary: [h, e, l, o]

Given "h", predict "e"

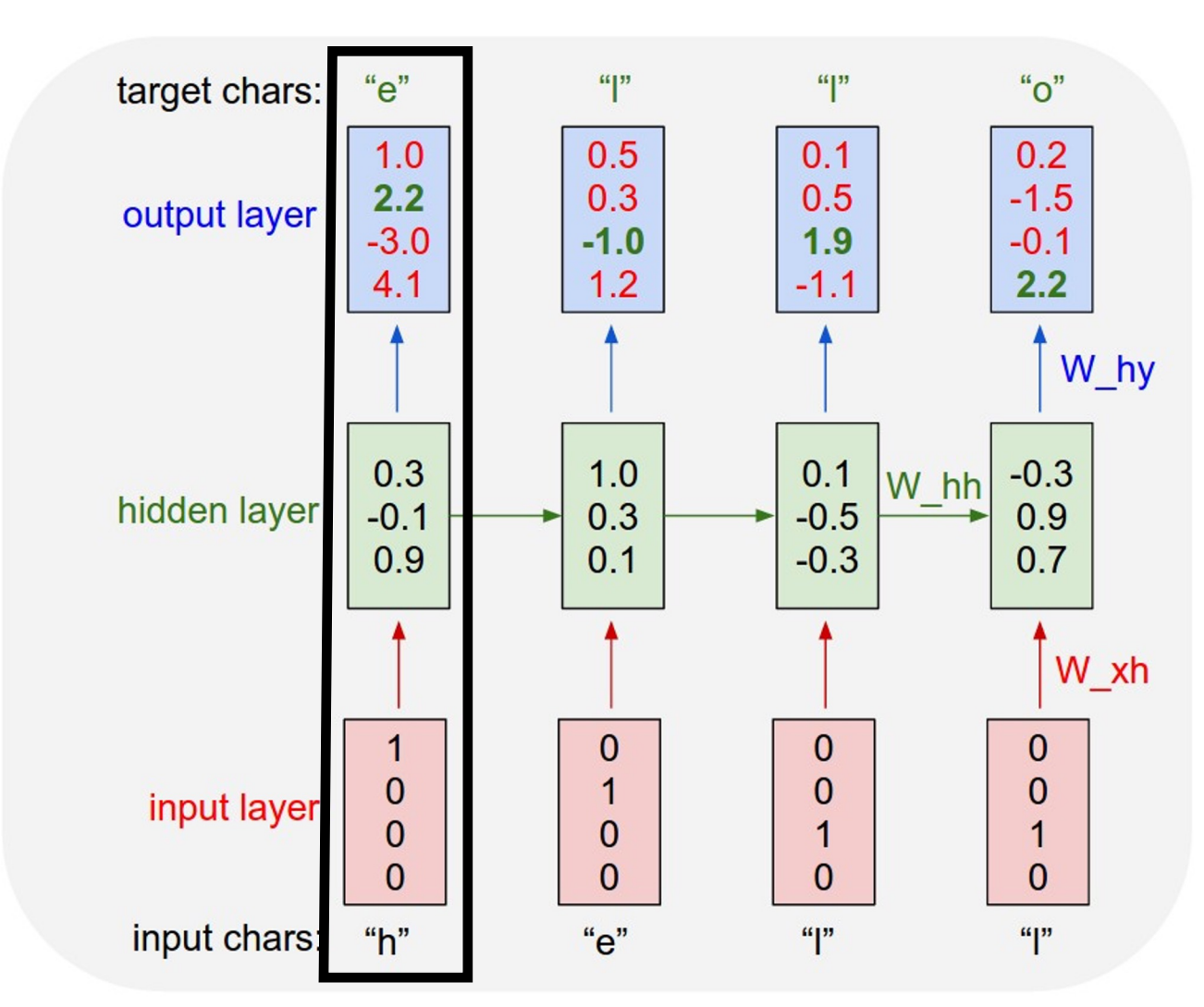

Example: Language Modeling

$$
h_t = \tanh(W_{hh} h_{t-1} + W_{xh} x_t)
$$

Training sequence: "hello" Vocabulary: [h, e, l, o]

Given "he", predict "l"

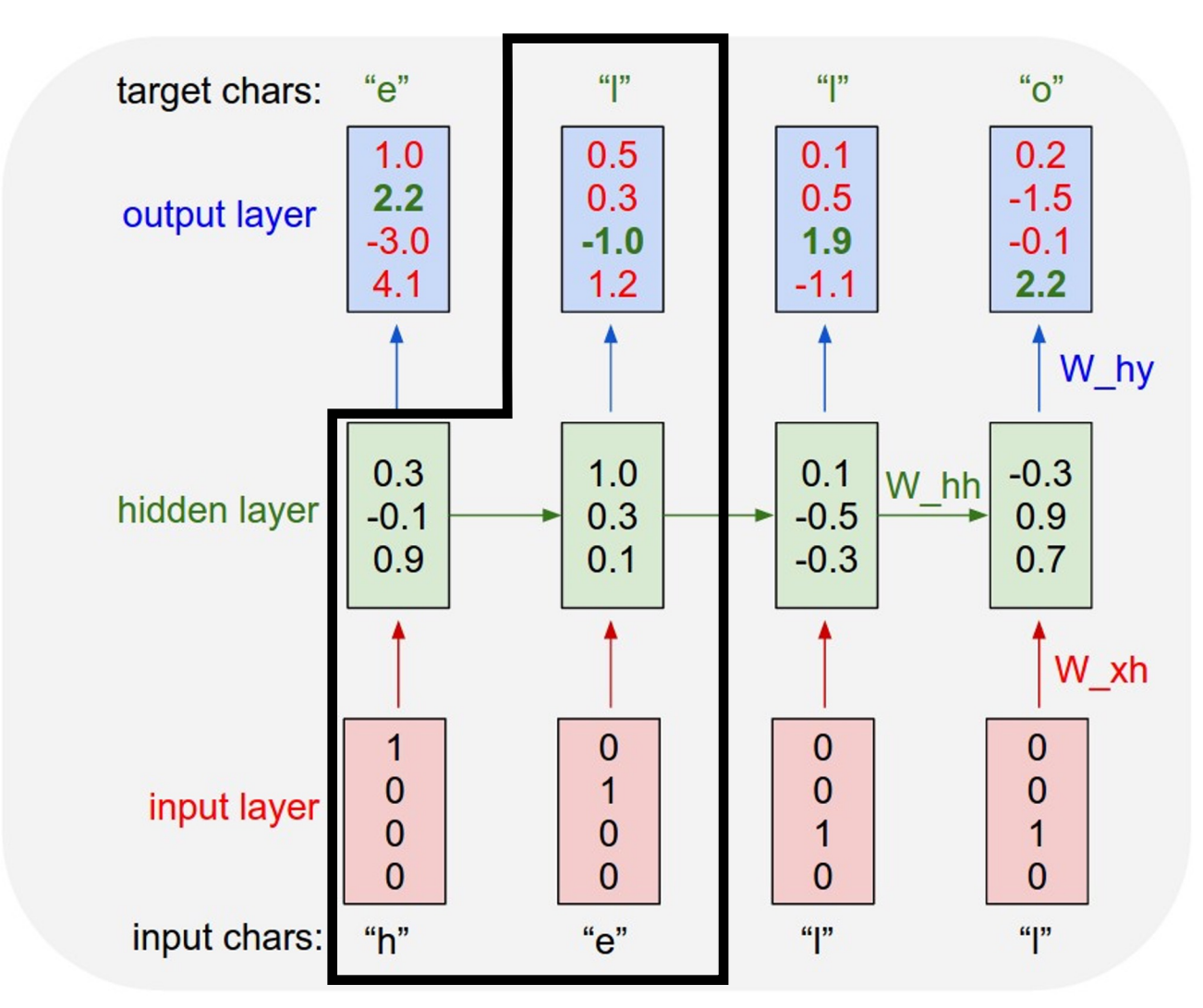

Example: Language Modeling

$$
h_t = \tanh(W_{hh} h_{t-1} + W_{xh} x_t)
$$

Training sequence: "hello" Vocabulary: [h, e, l, o]

Given "hel", predict "l"

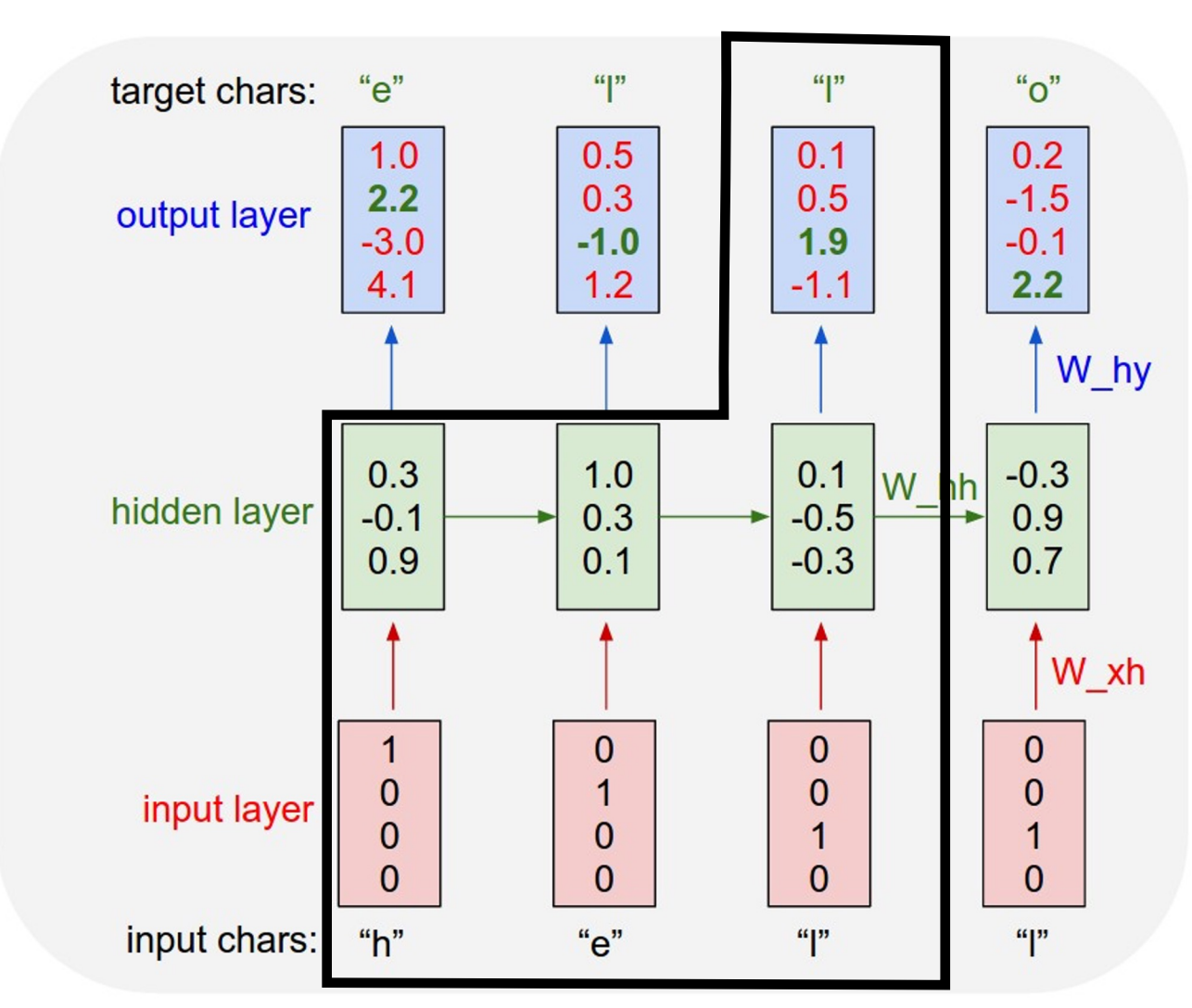

Example: Language Modeling

$$
h_t = \tanh(W_{hh} h_{t-1} + W_{xh} x_t)
$$

Training sequence: "hello" Vocabulary: [h, e, l, o]

Given "hell", predict "o"

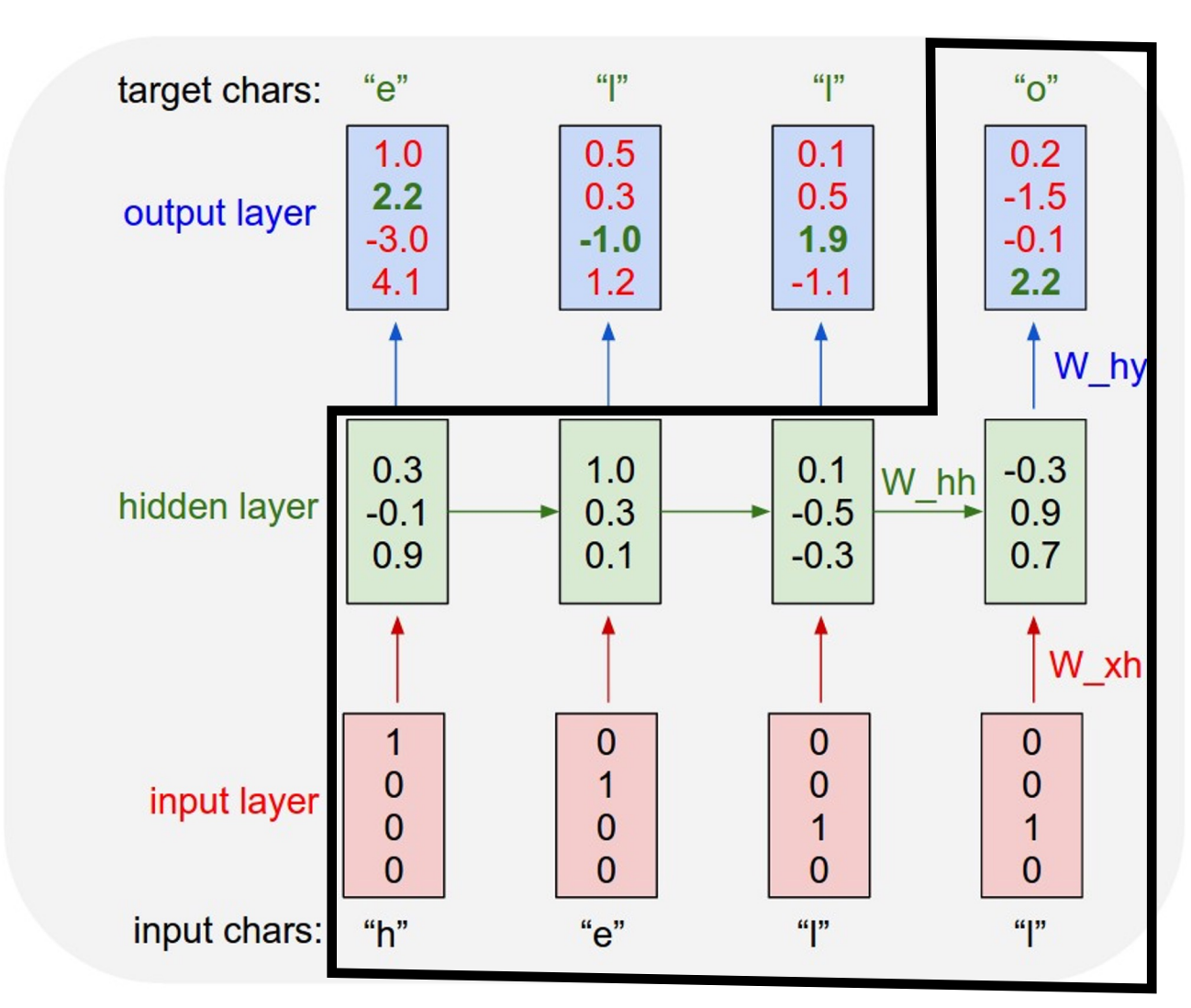

Example: Language Modeling

Vocabulary: [h, e, l, o] Training sequence: "hello"

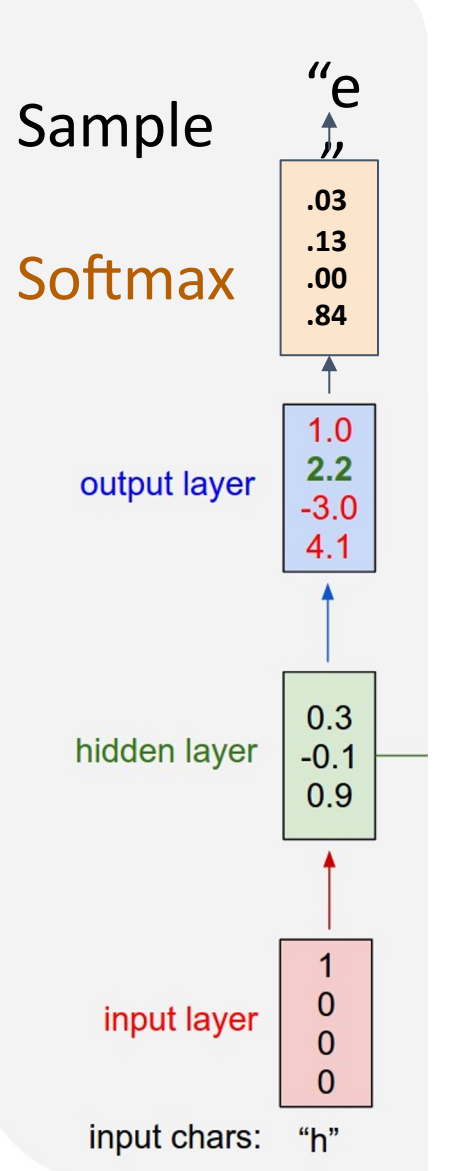

Example: Language Modeling

Vocabulary: [h, e, l, o] Training sequence: "hello"

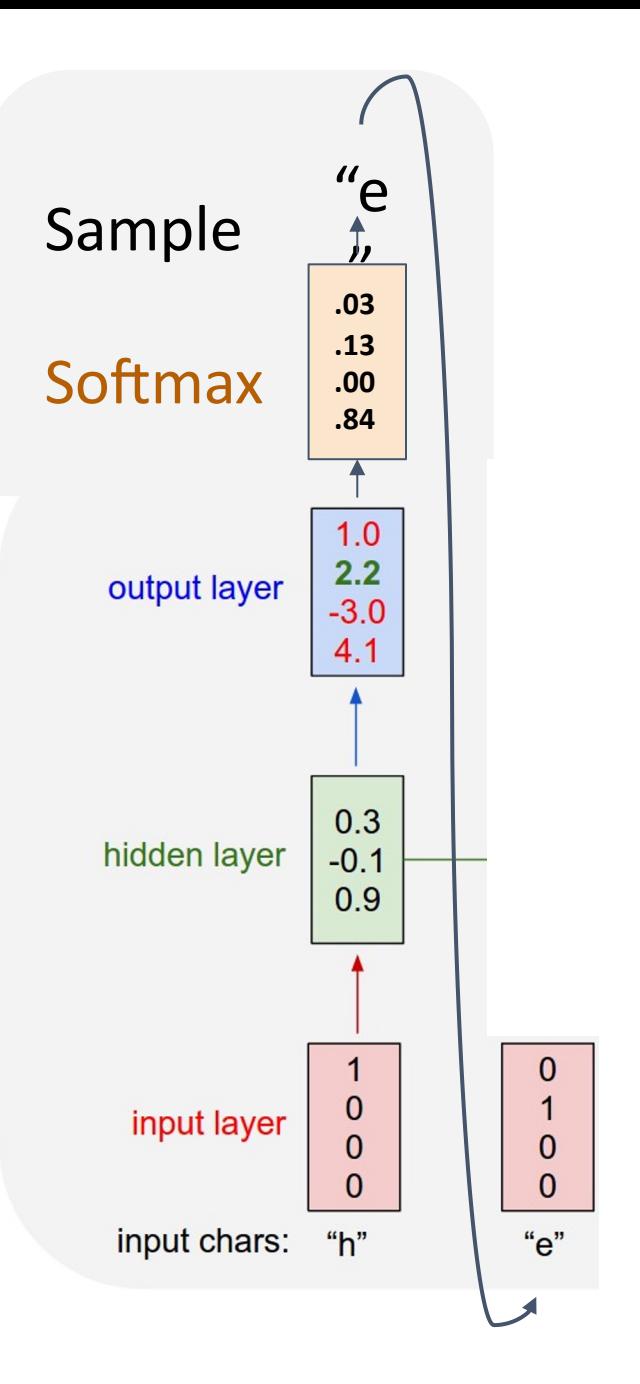

Example: Language Modeling

Vocabulary: [h, e, l, o] Training sequence: "hello"

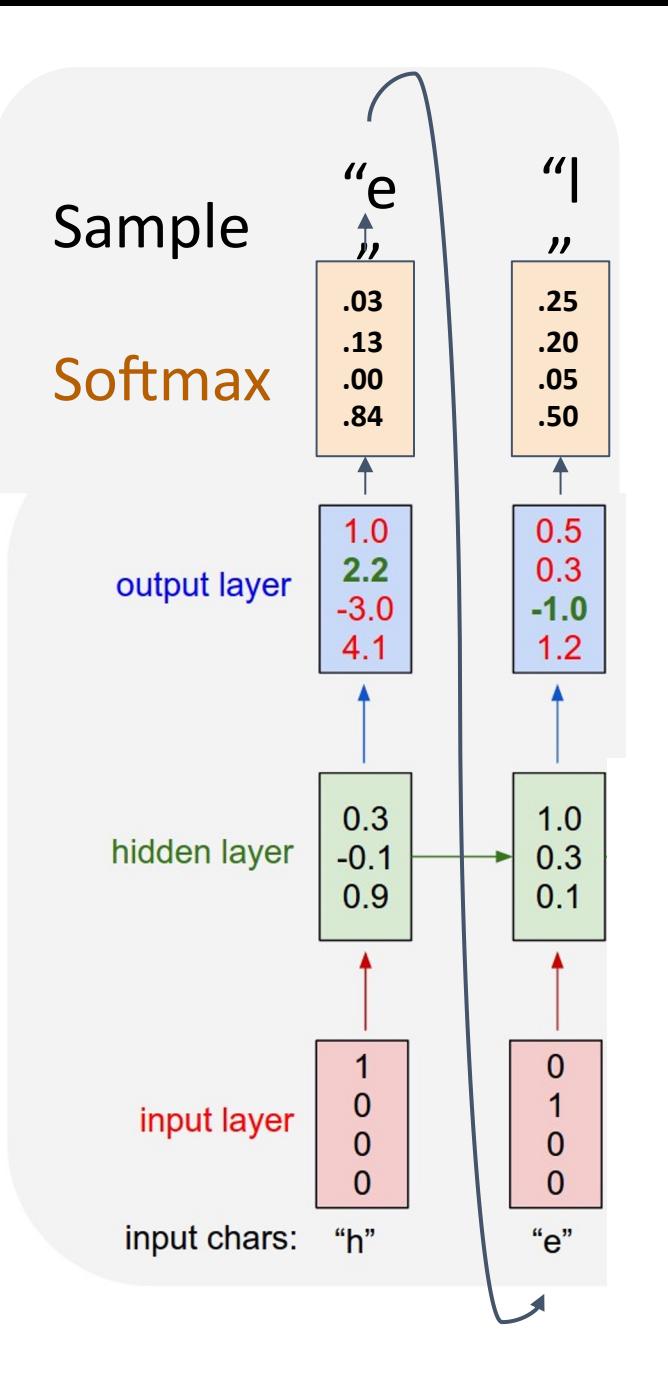

Example: Language Modeling

Vocabulary: [h, e, l, o] Training sequence: "hello"

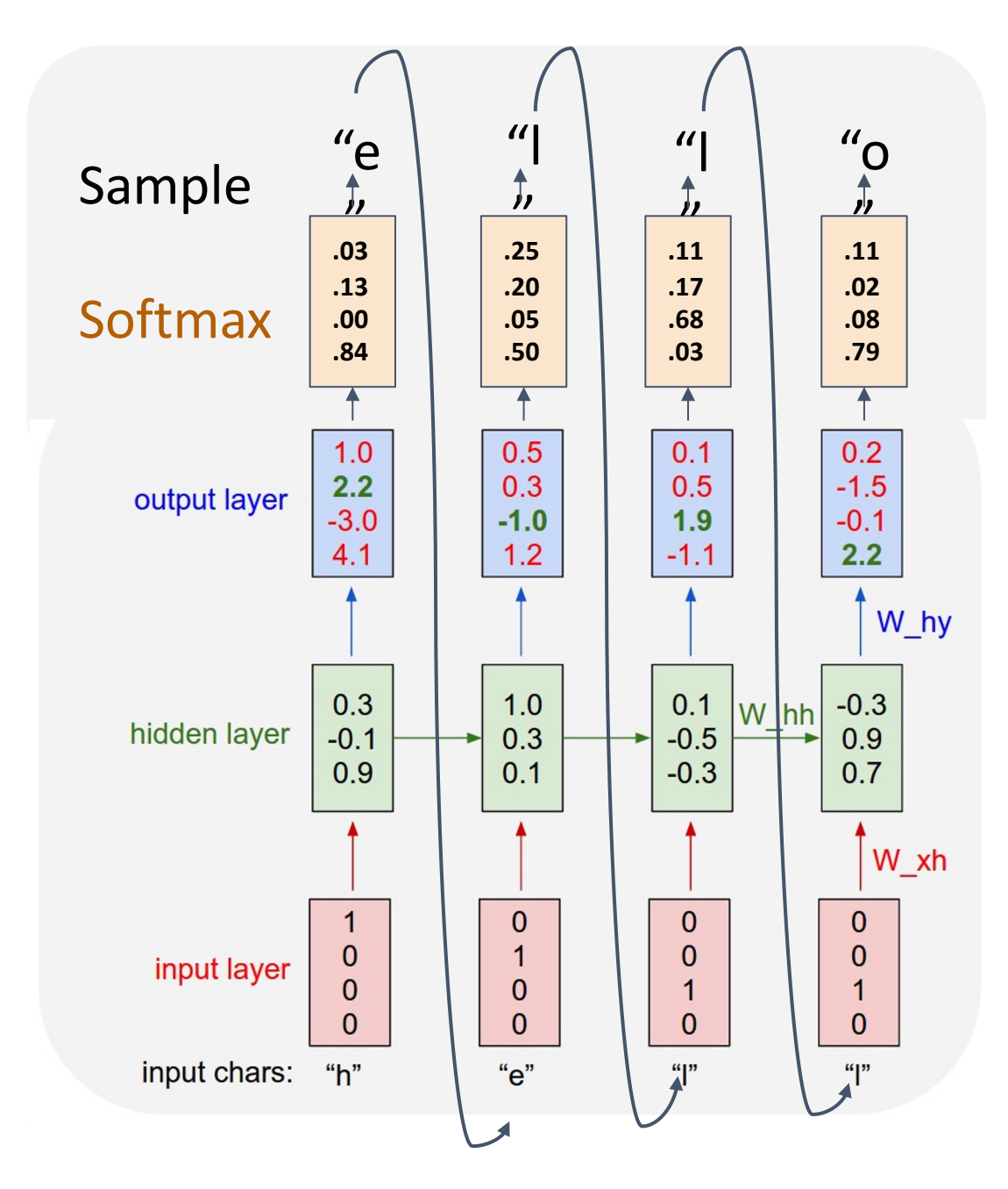

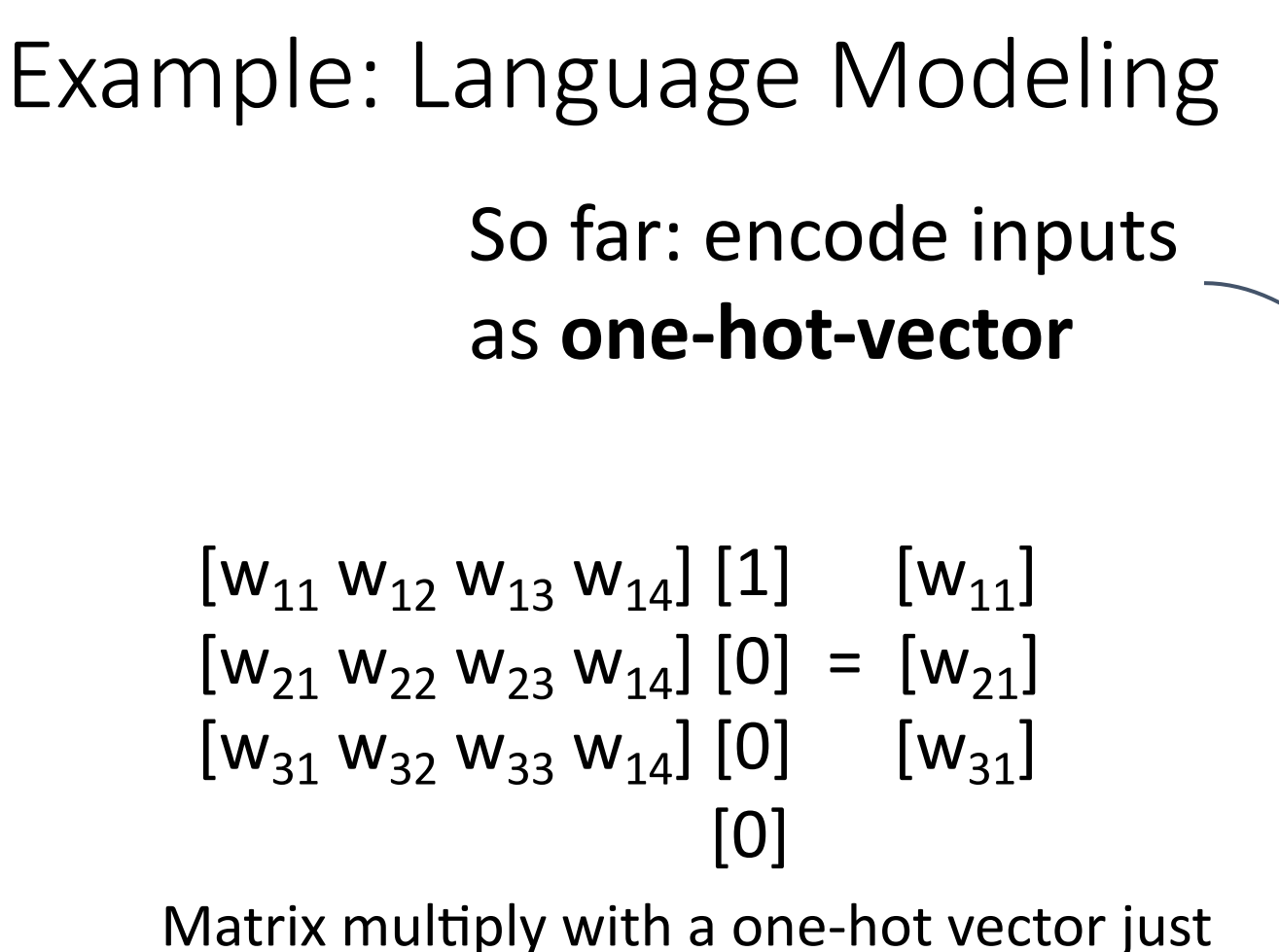

extracts a column from the weight matrix. Often extract this into a separate **embedding** layer

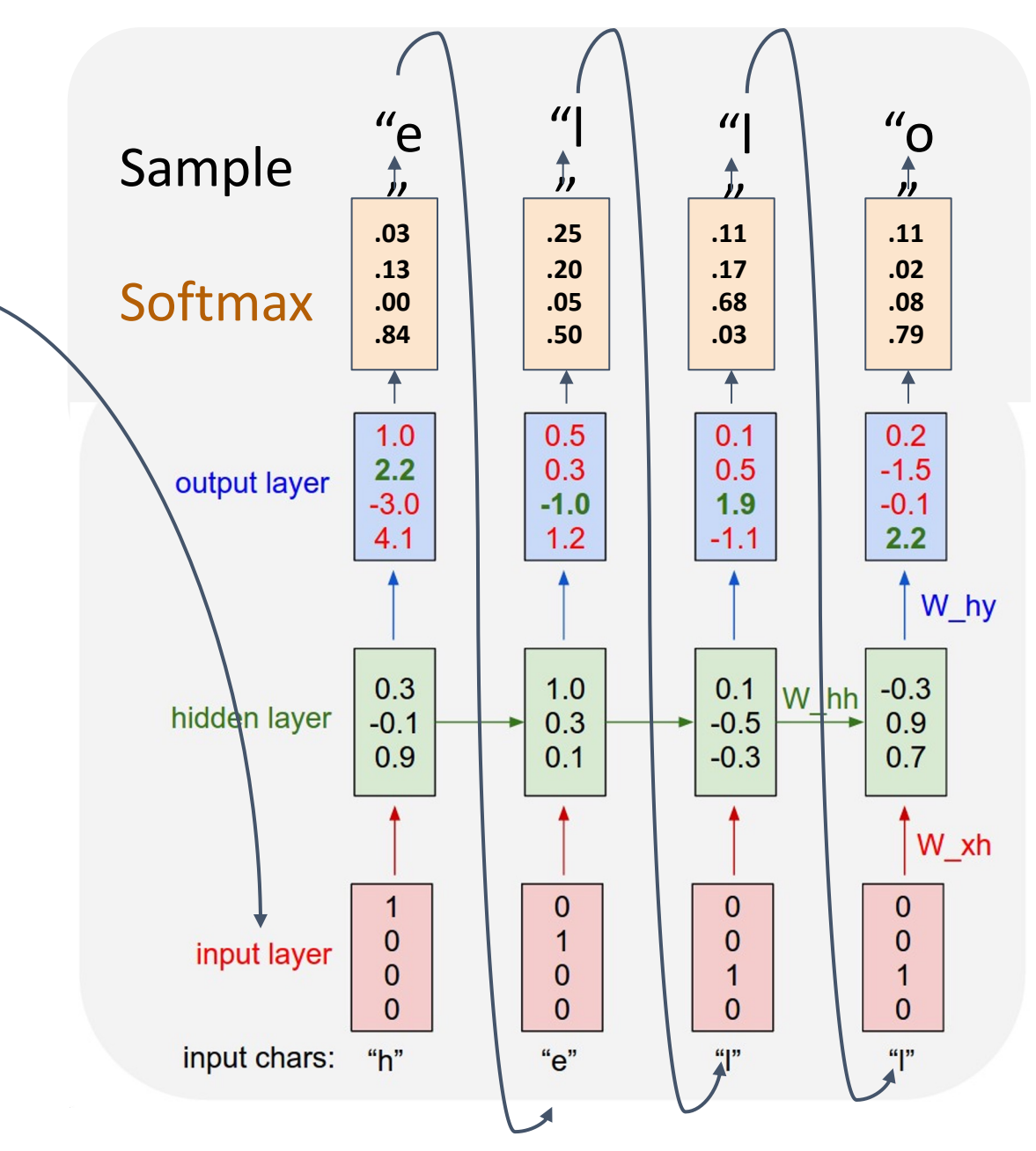
Example: Language Modeling So far: encode inputs as **one-hot-vector**

$$
[w_{11} w_{12} w_{13} w_{14}] [1] [w_{11}]
$$
  
\n
$$
[w_{21} w_{22} w_{23} w_{14}] [0] = [w_{21}]
$$
  
\n
$$
[w_{31} w_{32} w_{33} w_{14}] [0] [w_{31}]
$$
  
\n
$$
[0]
$$

Matrix multiply with a one-hot vector just extracts a column from the weight matrix. Often extract this into a separate **embedding** layer

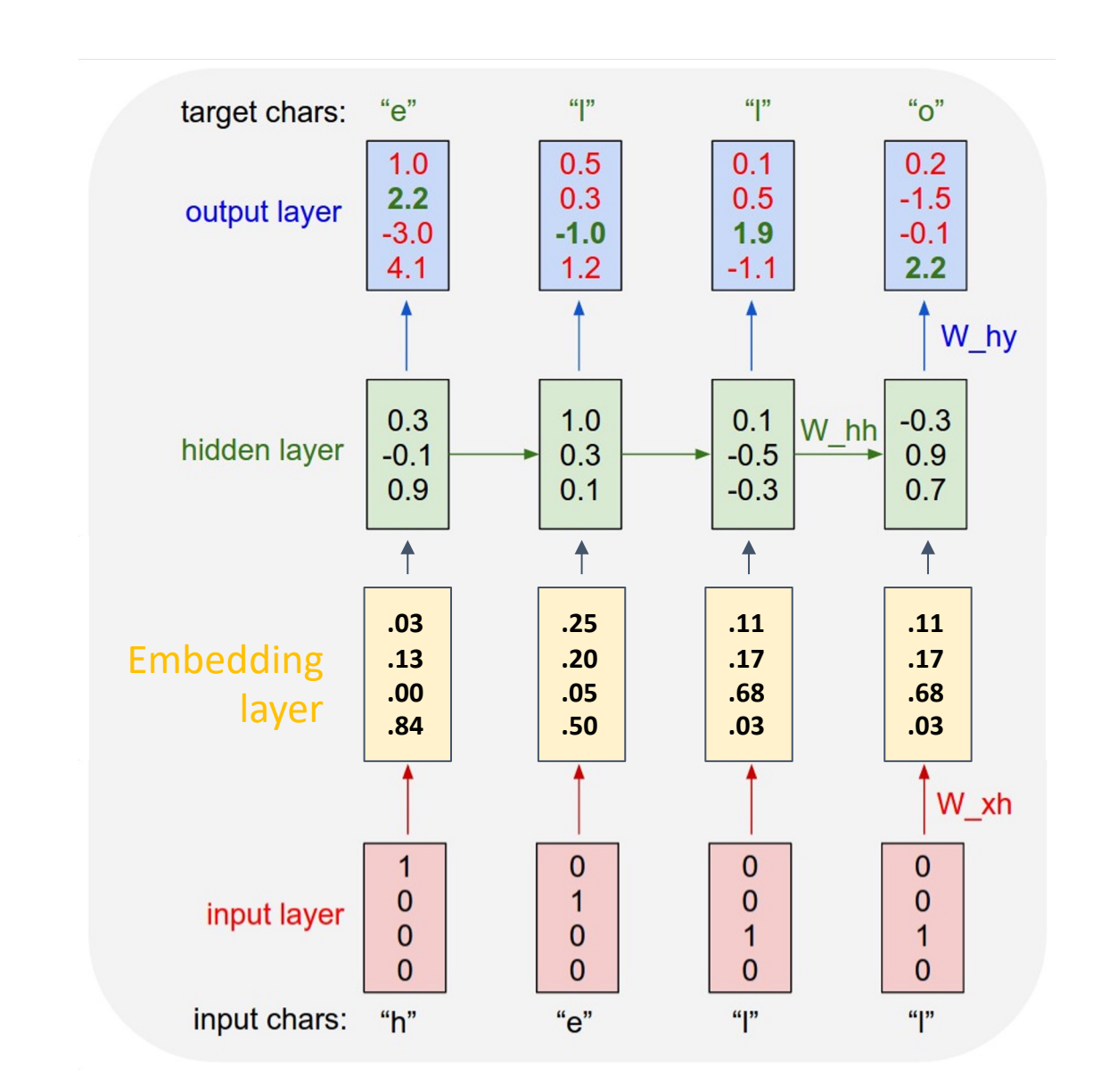

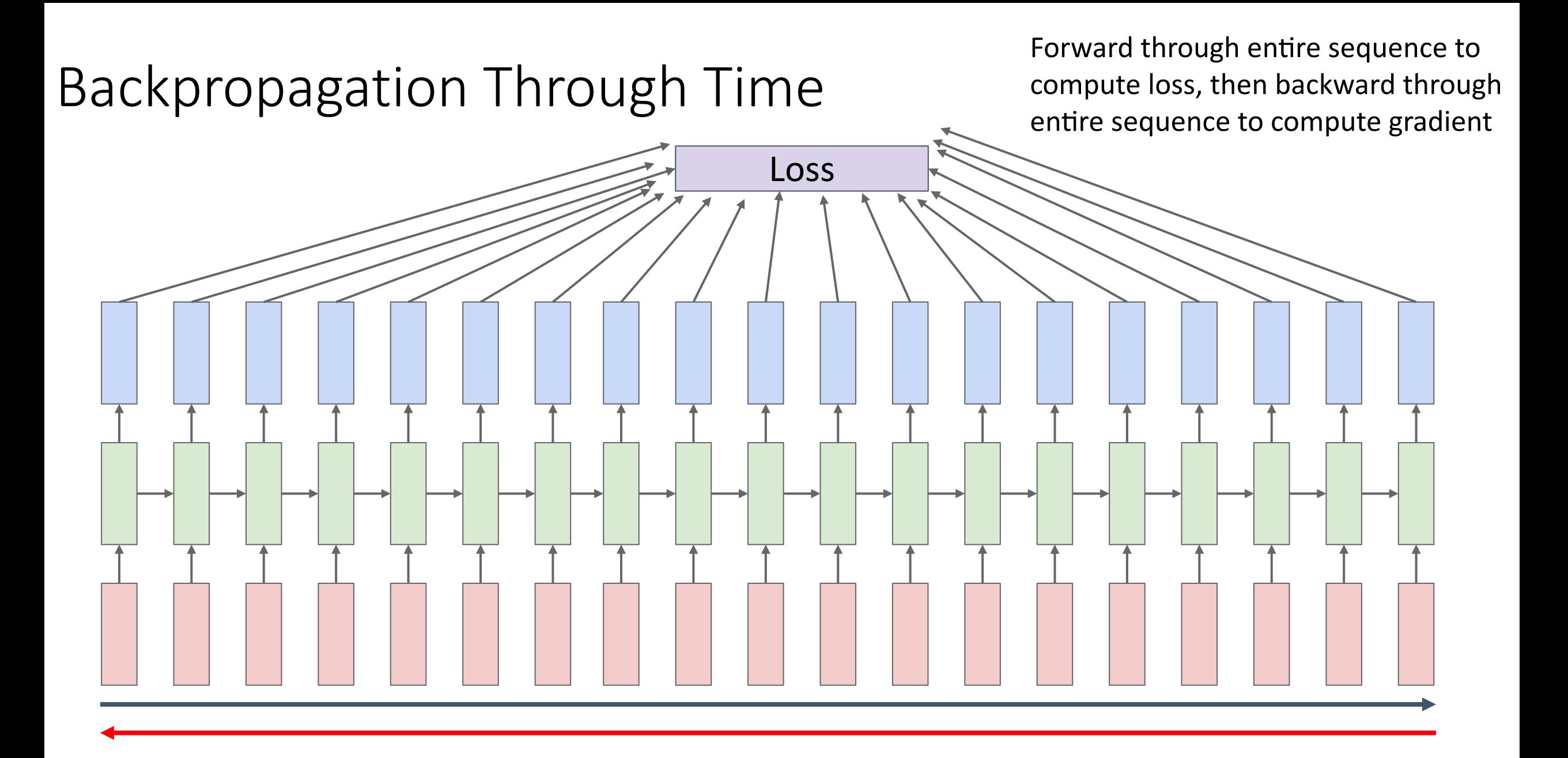

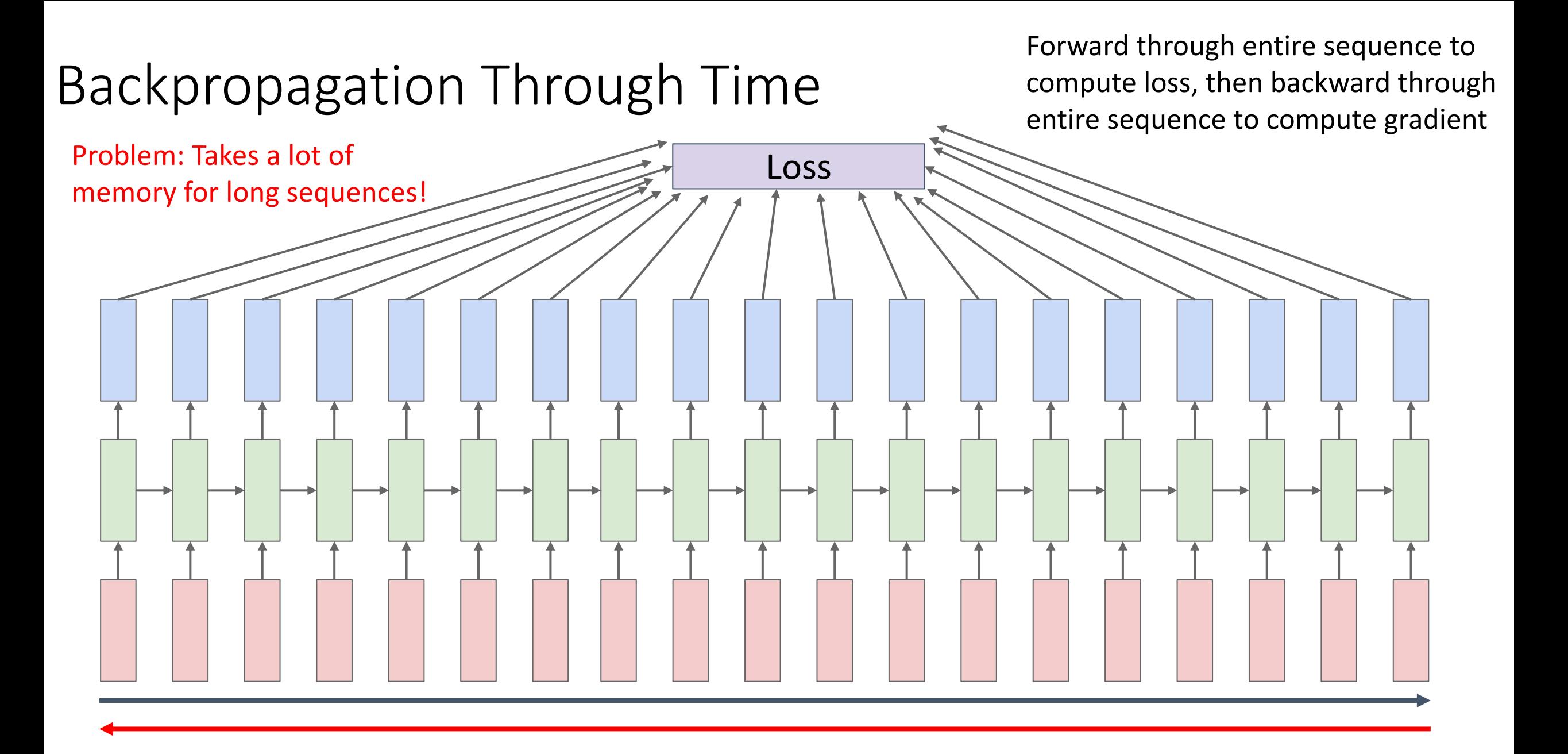

## Truncated Backpropagation Through Time

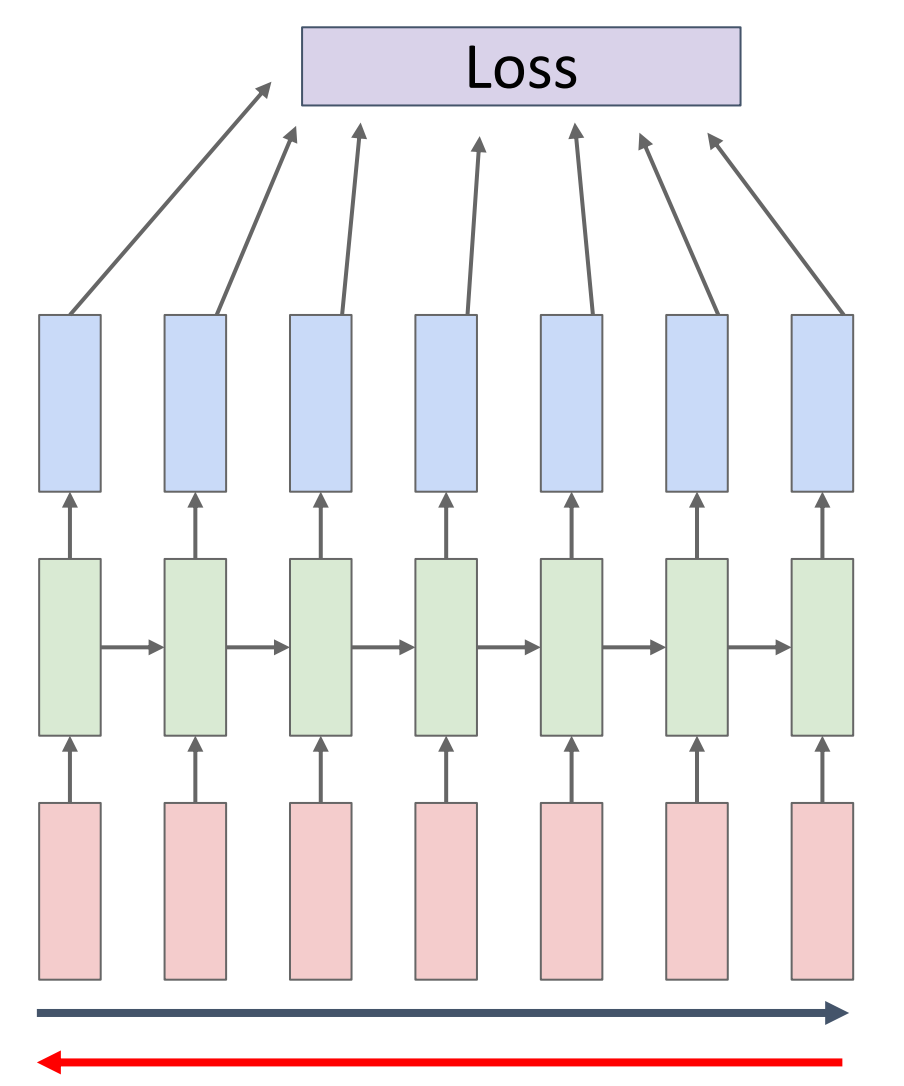

Run forward and backward through chunks of the sequence instead of whole sequence

# Truncated Backpropagation Through Time

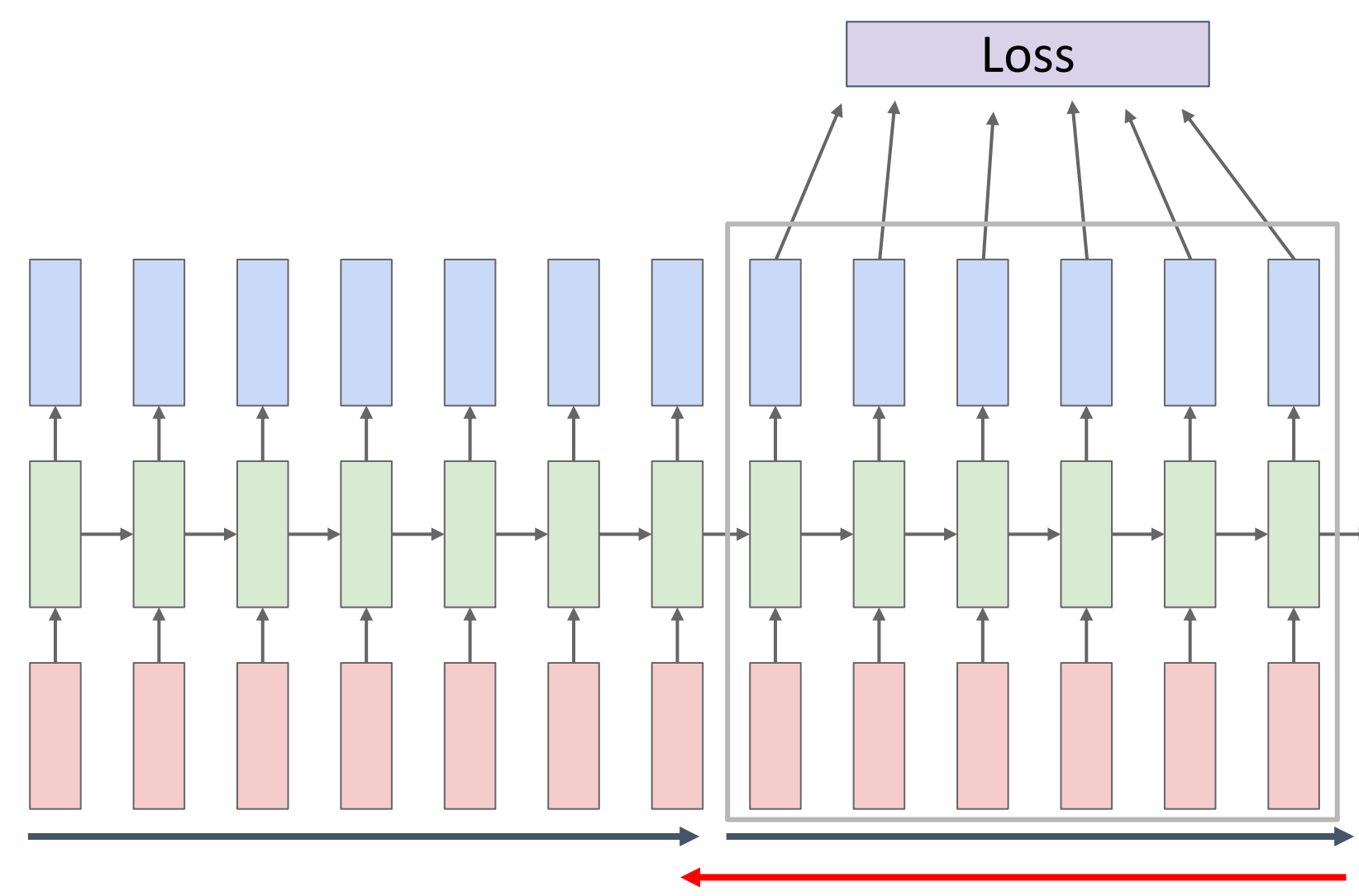

Carry hidden states forward in time forever, but only backpropagate for some smaller number of steps

# Truncated Backpropagation Through Time

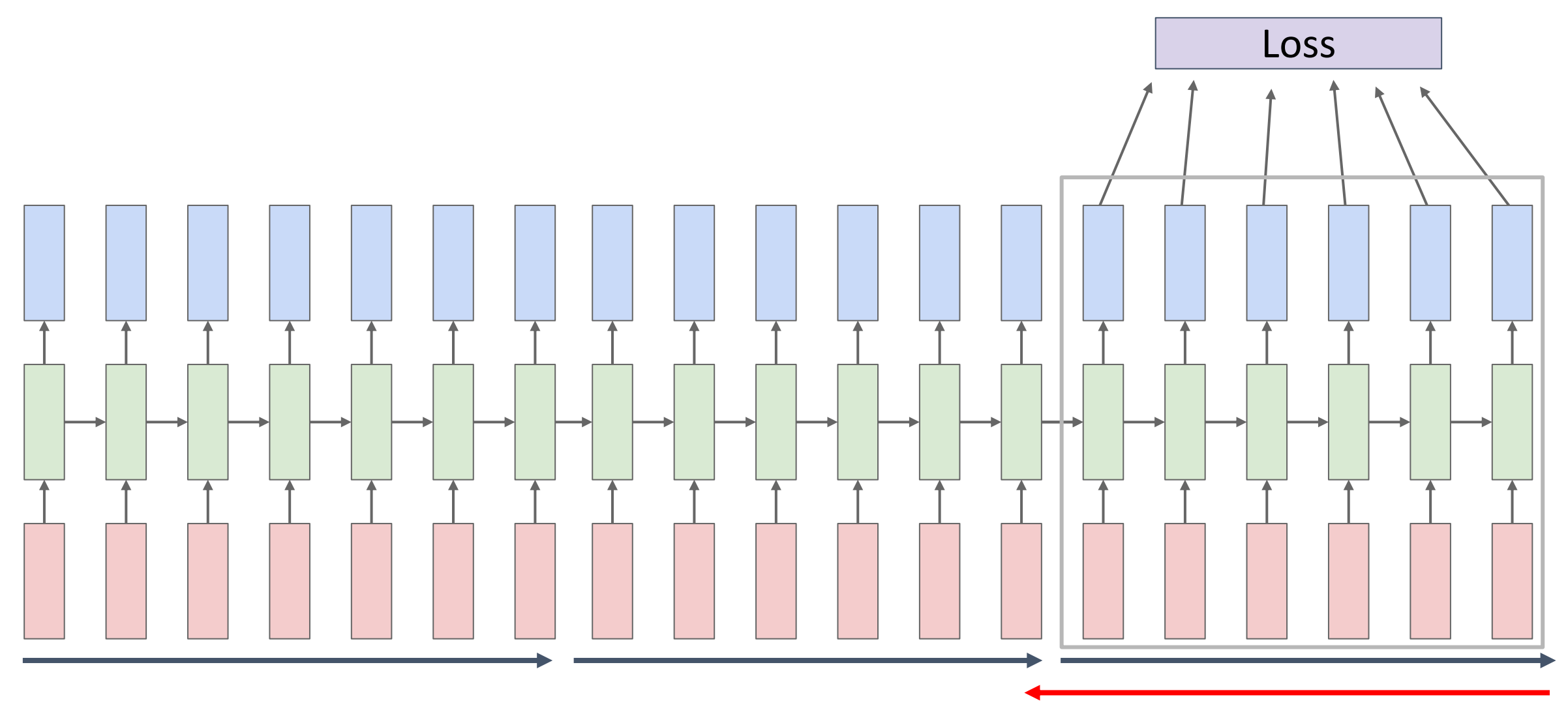

### Example: Image Captioning

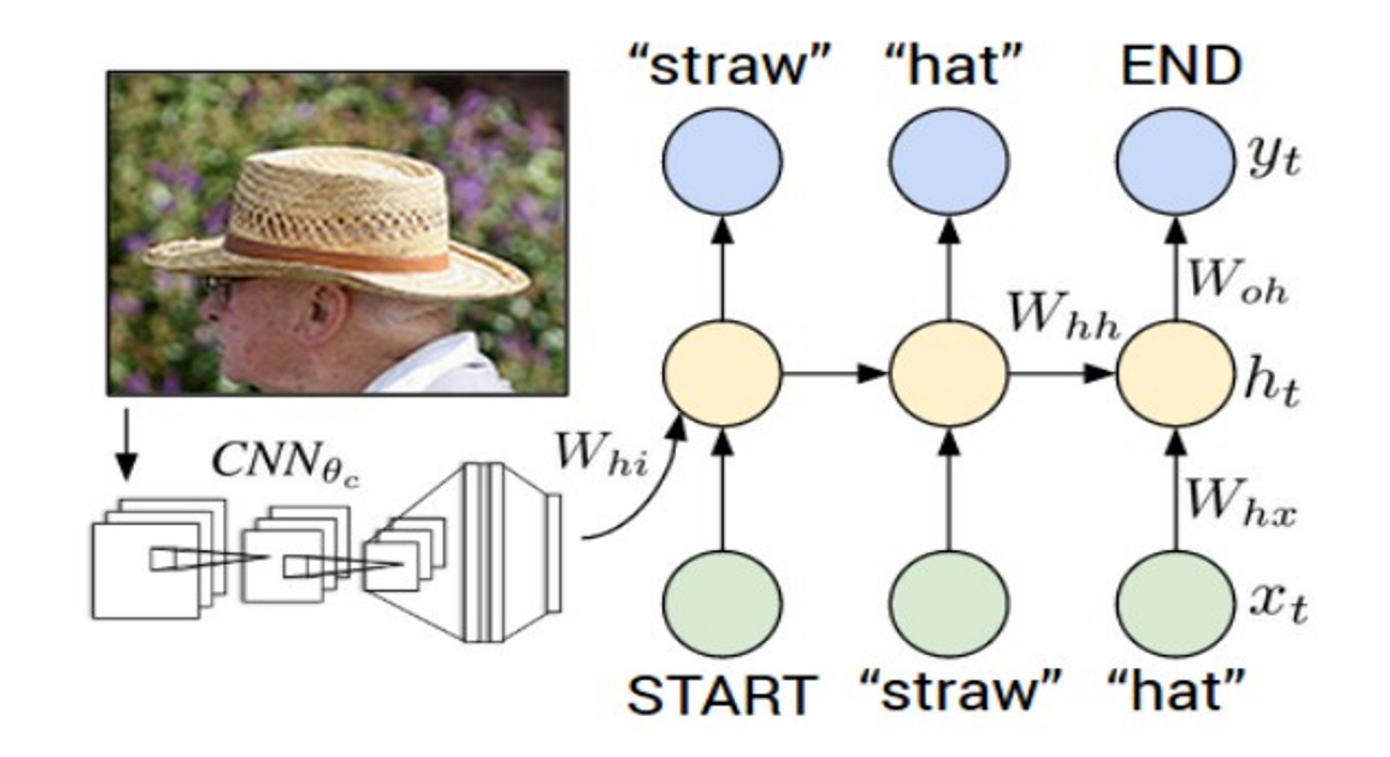

Mao et al, "Explain Images with Multimodal Recurrent Neural Networks", NeurIPS 2014 Deep Learning and Representation Workshop Karpathy and Fei-Fei, "Deep Visual-Semantic Alignments for Generating Image Descriptions", CVPR 2015 Vinyals et al, "Show and Tell: A Neural Image Caption Generator", CVPR 2015 Donahue et al, "Long-term Recurrent Convolutional Networks for Visual Recognition and Description", CVPR 2015 Chen and Zitnick, "Learning a Recurrent Visual Representation for Image Caption Generation", CVPR 2015

#### Slide from Justin Johnson

Figure from Karpathy et a, "Deep Visual-Semantic Alignments for Generating Image Descriptions", CVPR 2015

### Example: Image Captioning

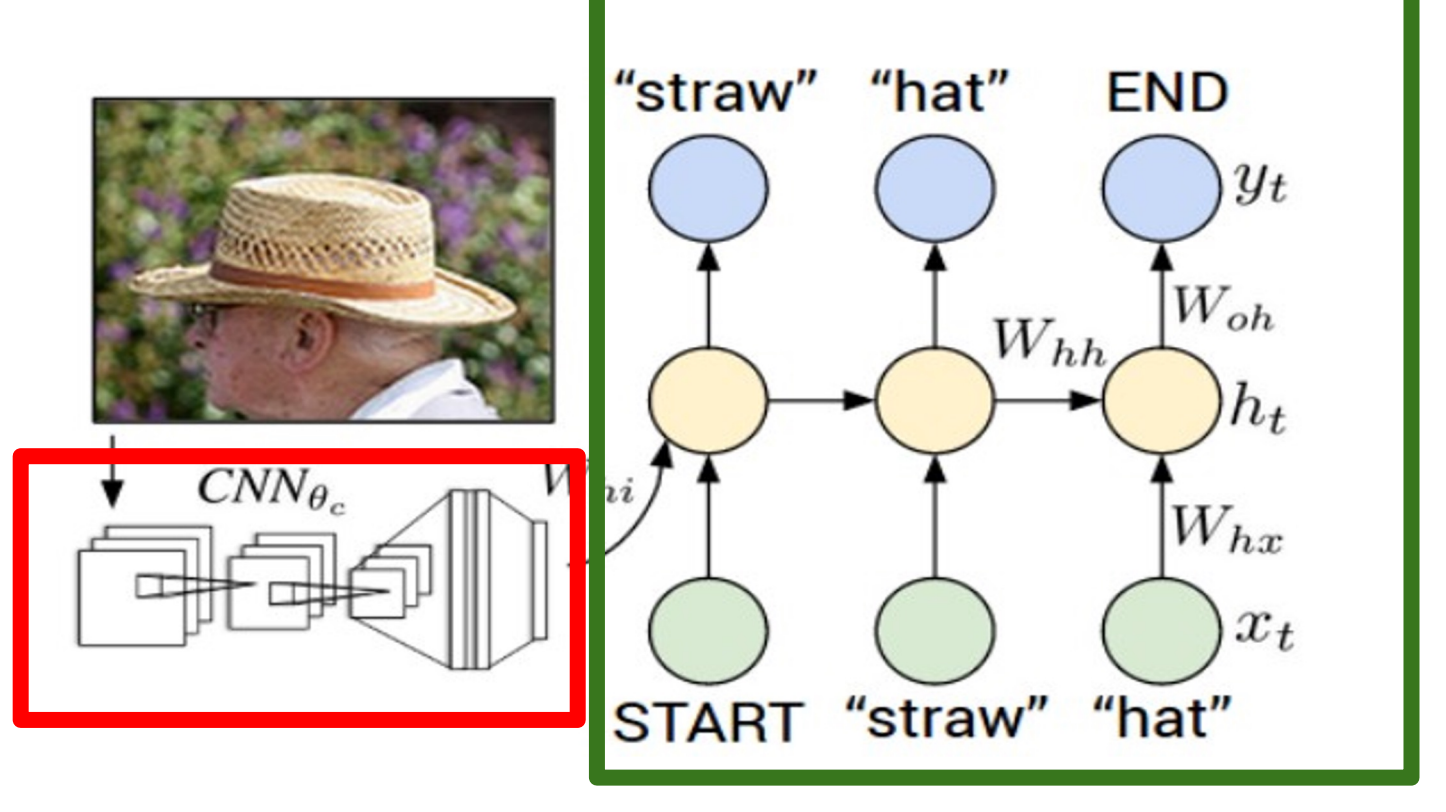

**Recurrent Neural Network** 

#### **Convolutional Neural Network**

Figure from Karpathy et a, "Deep Visual-Semantic Alignments for Generating Image Descriptions", CVPR 2015

This image is CCO public domain

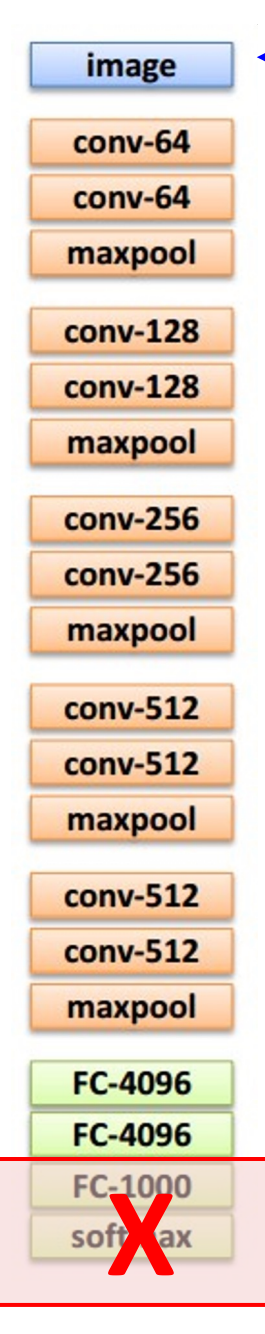

**Transfer learning**: Take CNN trained on ImageNet, chop off last layer

This image is CCO public domain

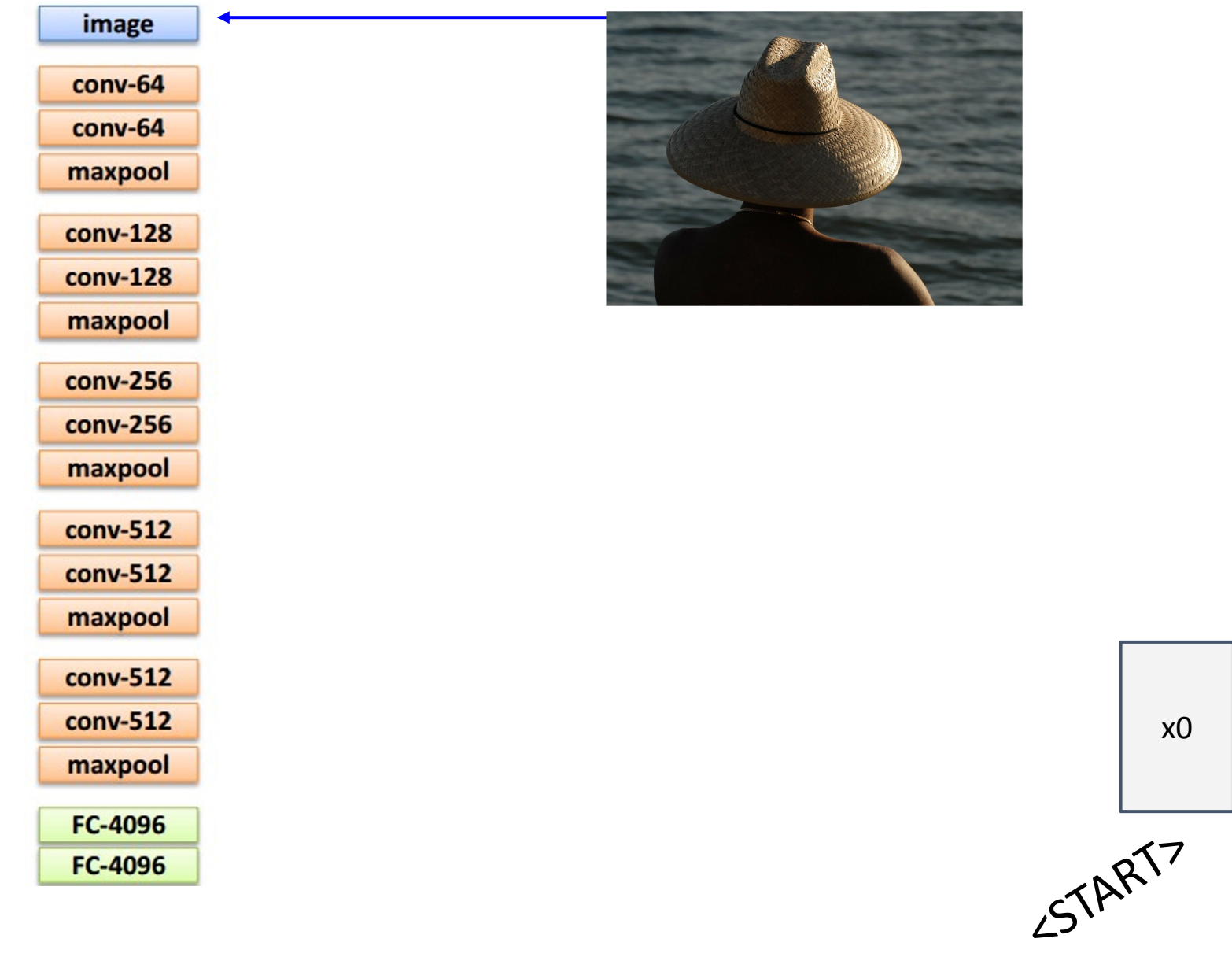

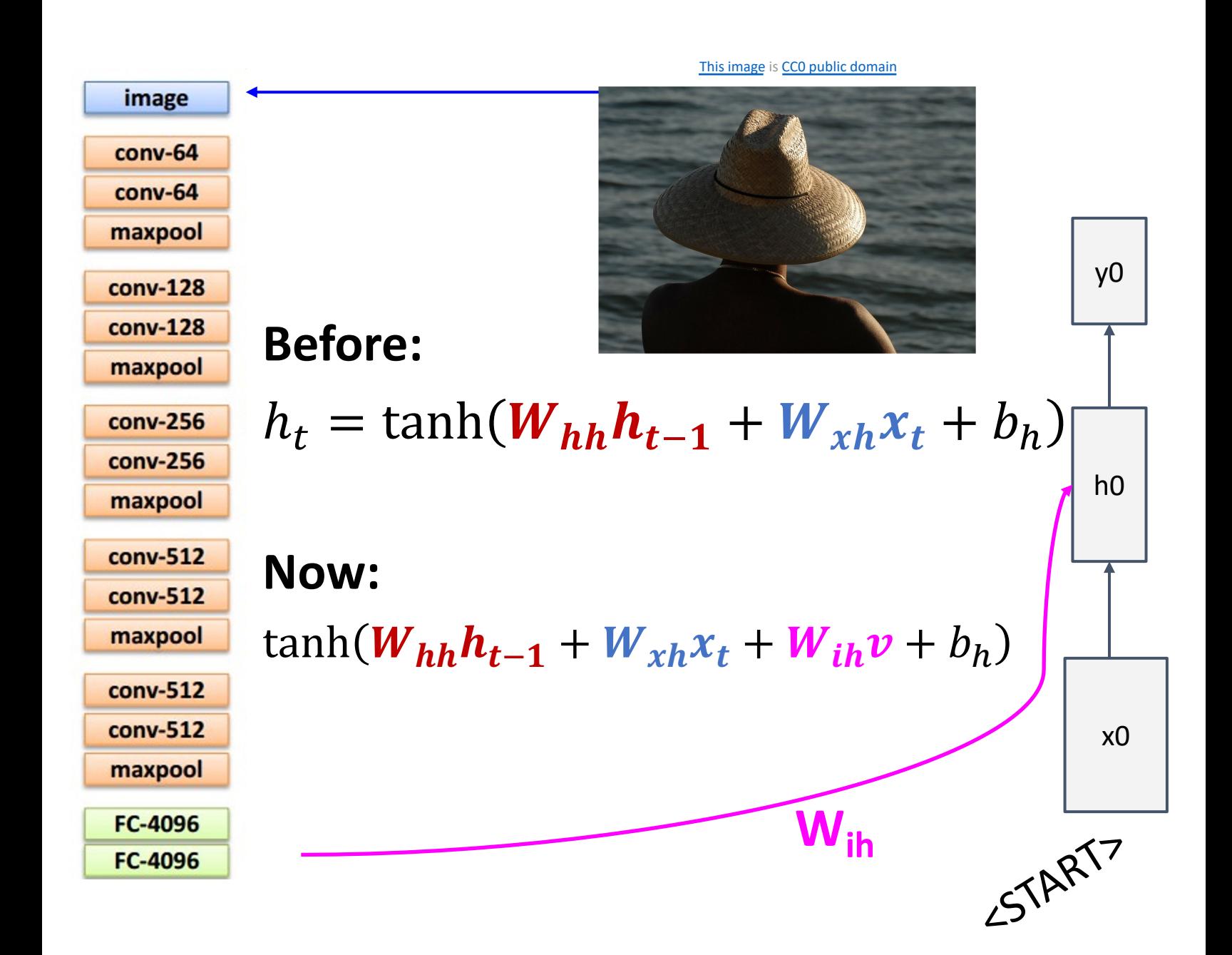

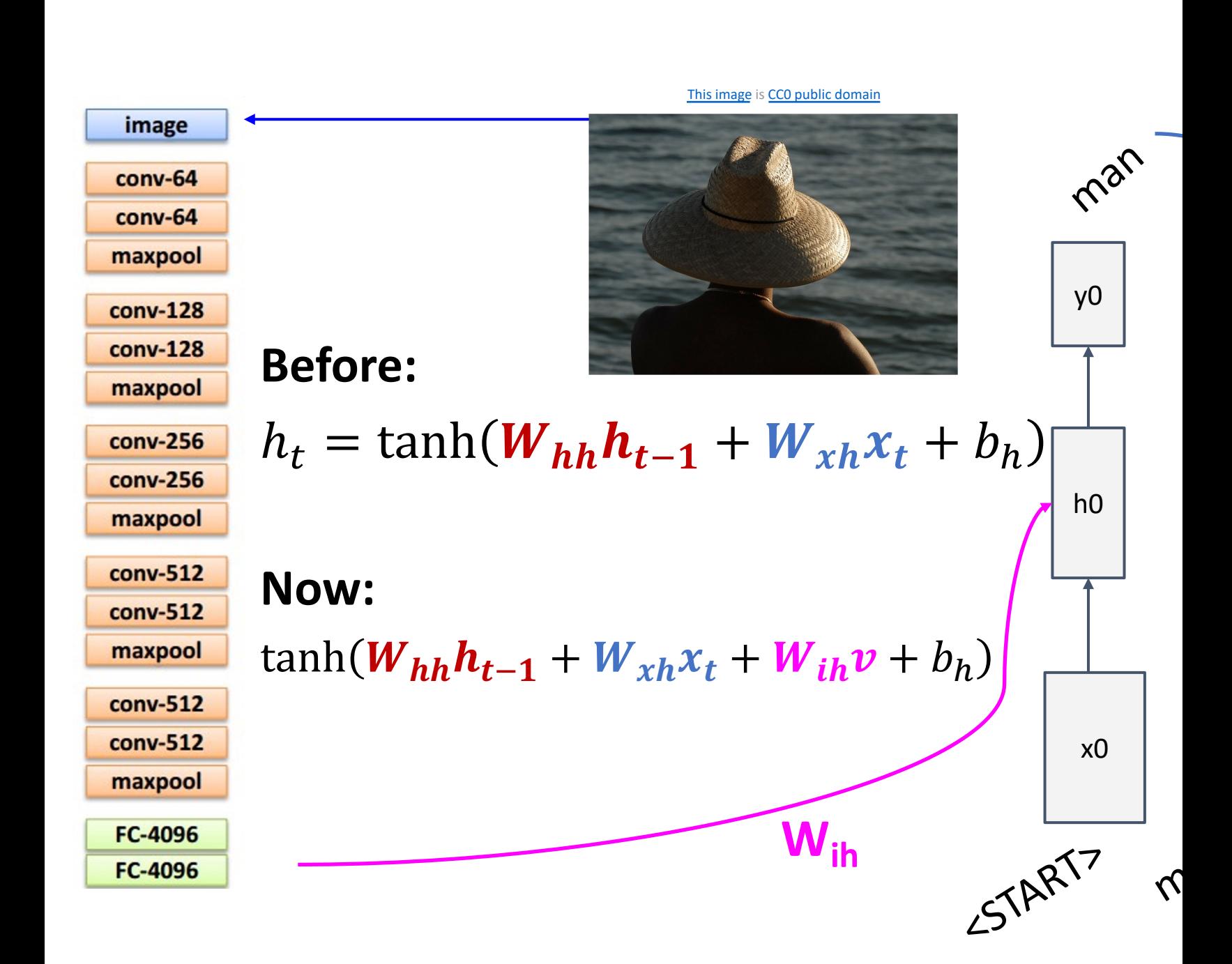

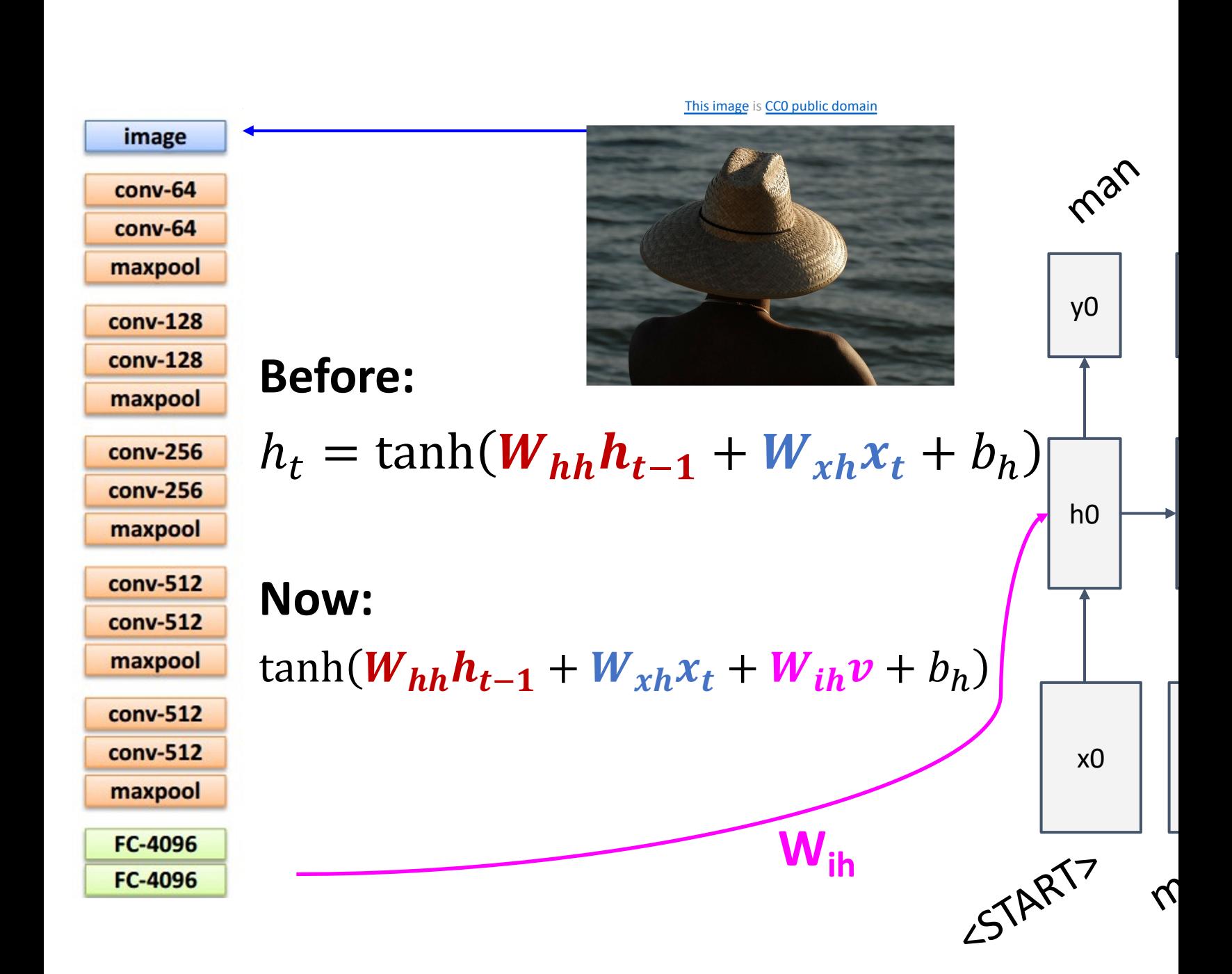

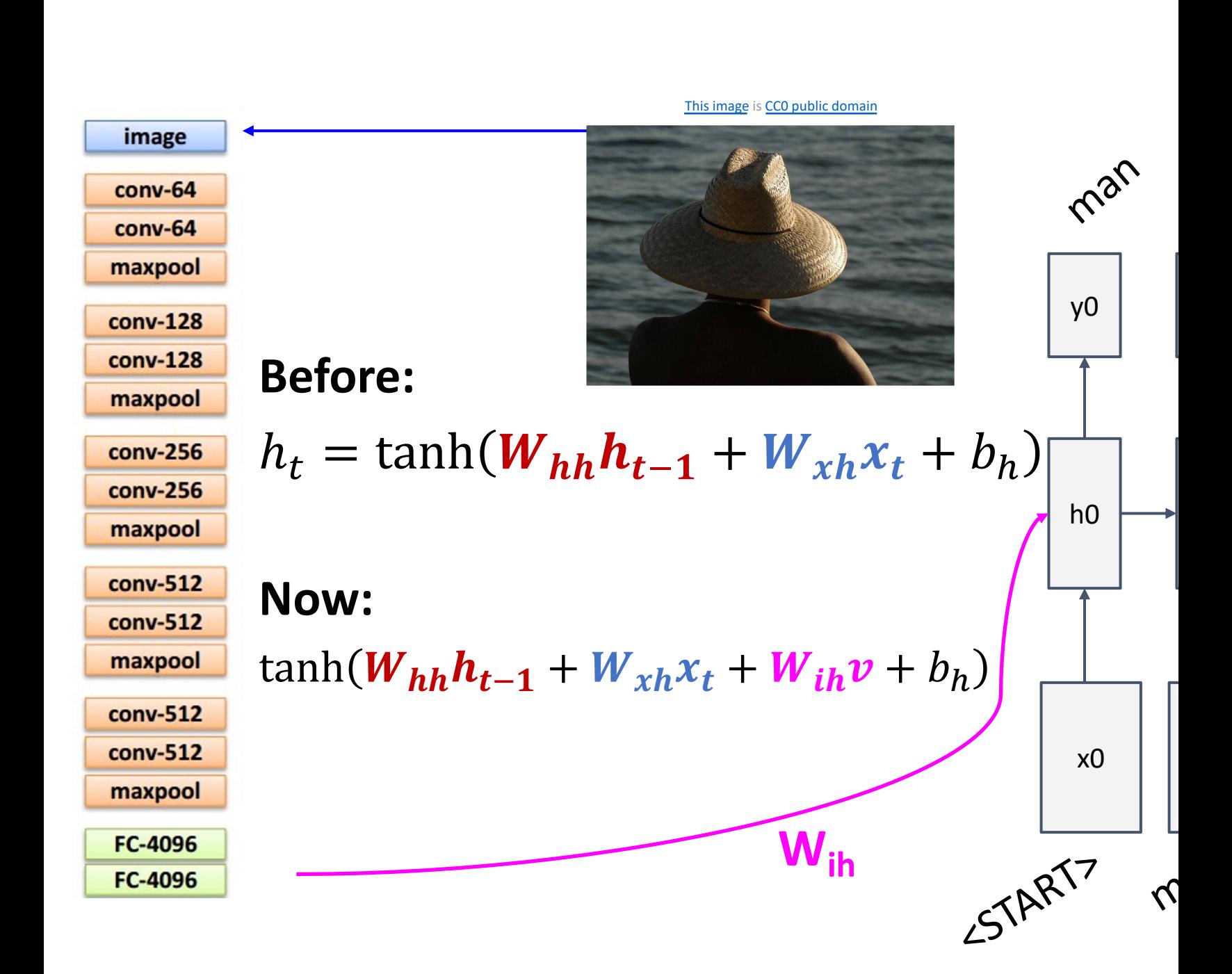

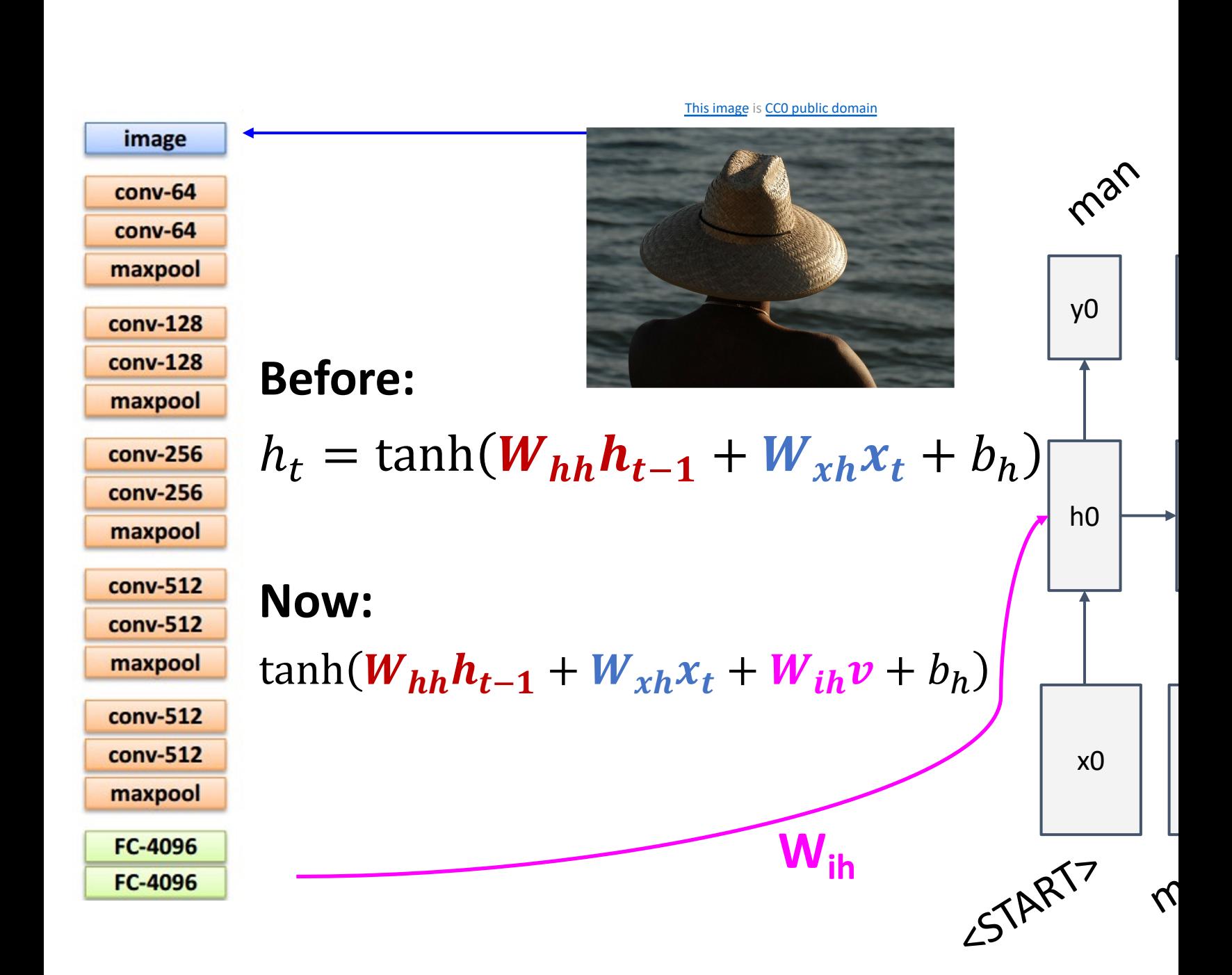

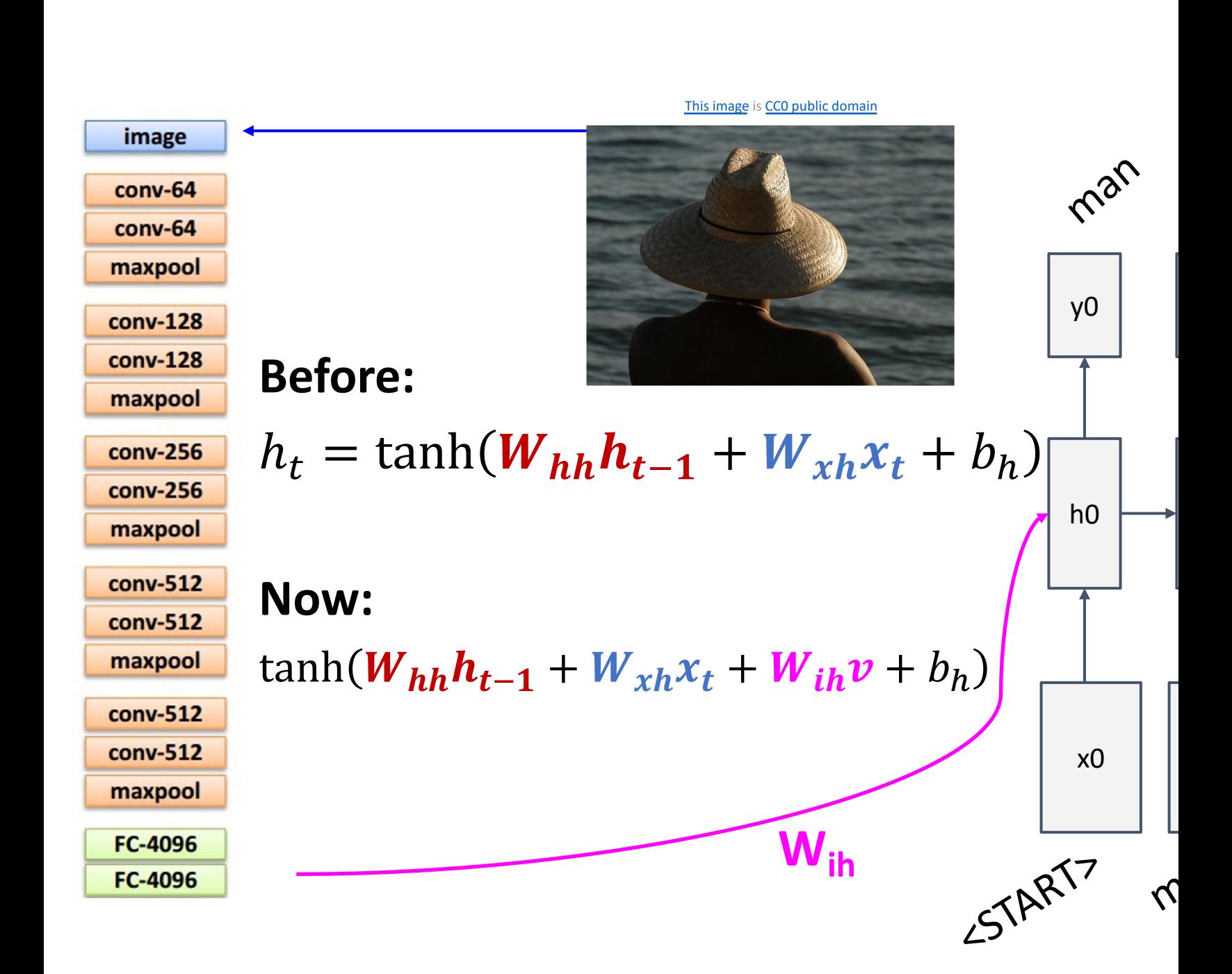

# Image Captioning: Example Results

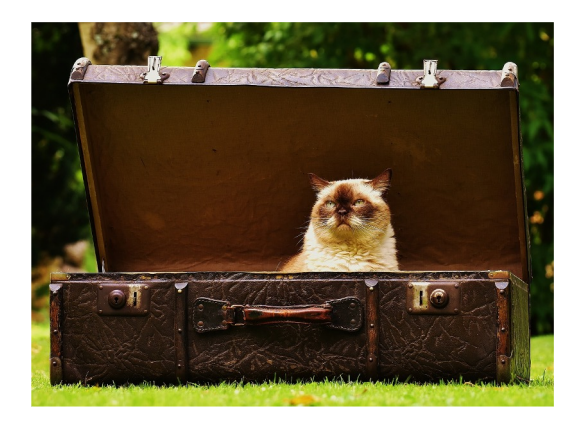

A cat sitting on a suitcase *on the floor*

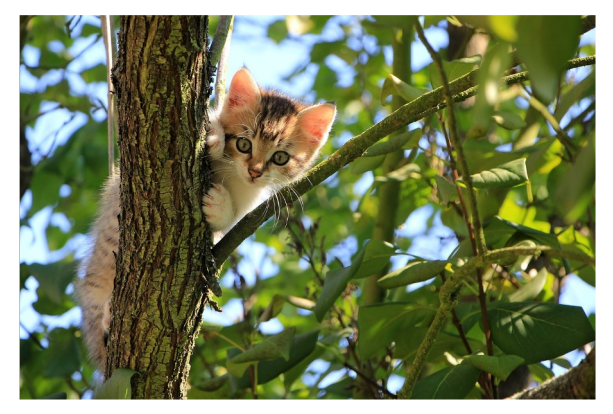

A cat is sitting on a tree *branch*

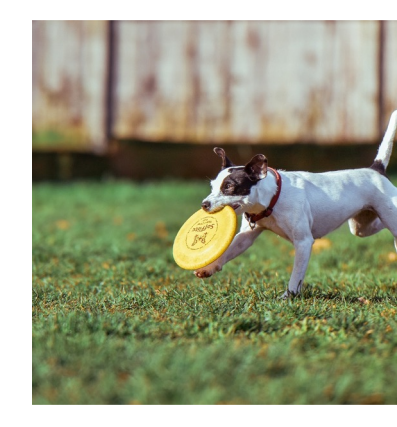

A dog is running ir *with a frisbee*

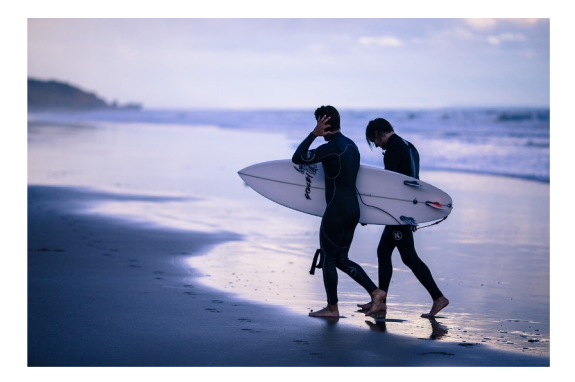

*Two people walking on the beach with surfboards*

Slide from Justin Johnson

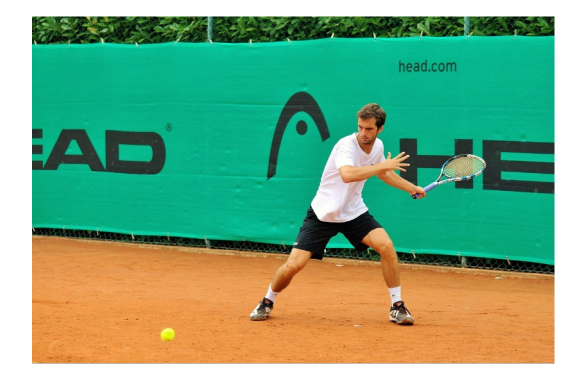

A tennis player in action on *the court*

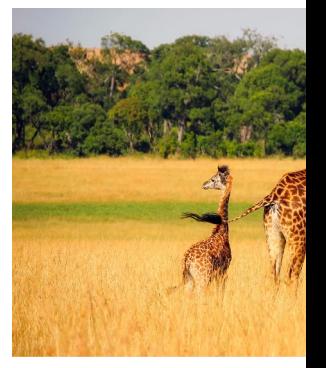

*Two giraffes std grassy field*

### Image Captioning: Failure Cases

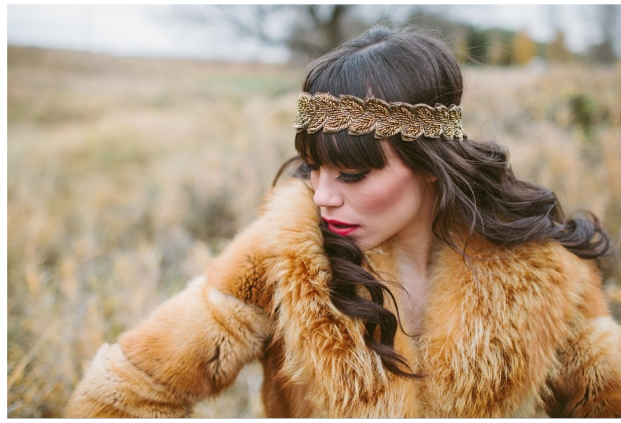

*A woman is holding a cat in her hand*

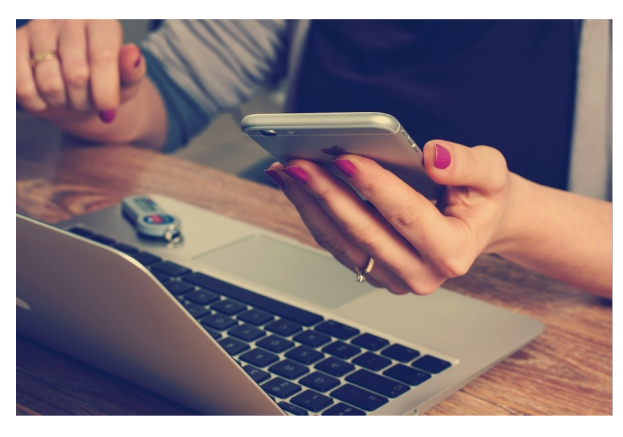

*A person holding a computer mouse on a desk*

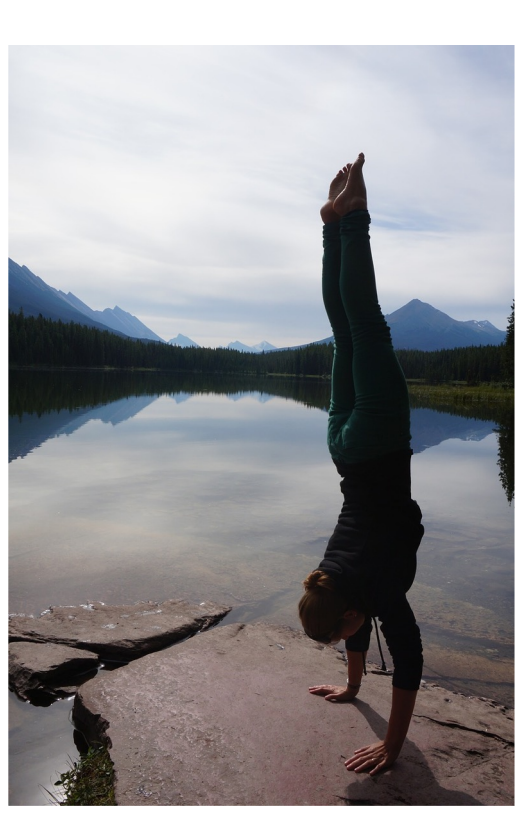

*A woman standing on a beach*  **holding a surfboard** 

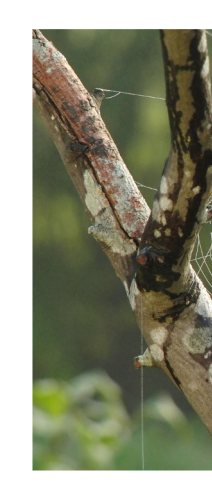

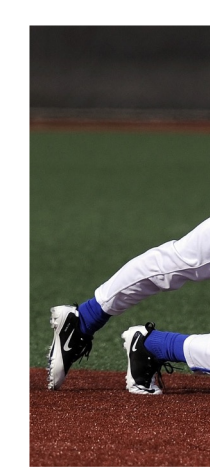

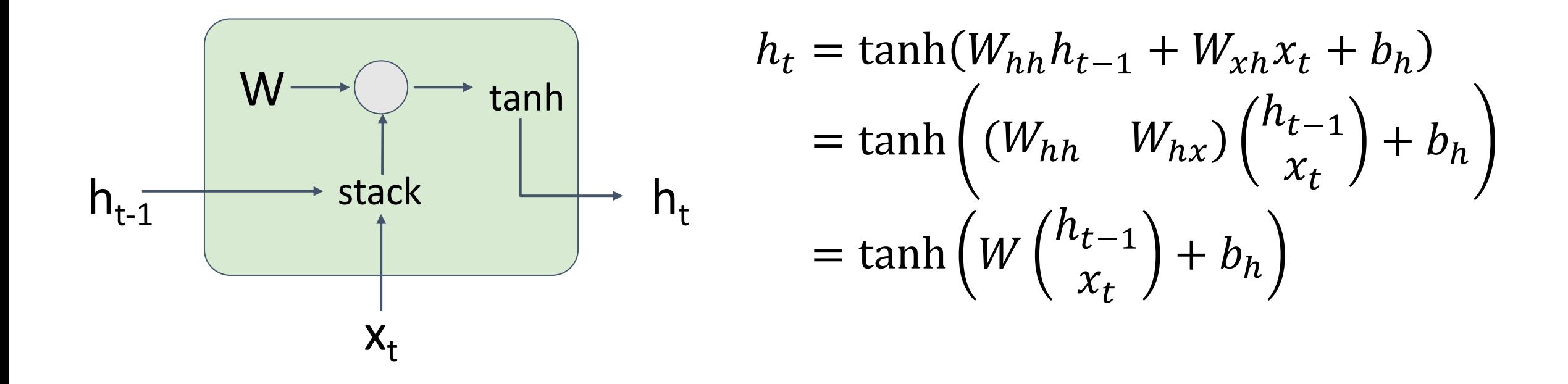

Bengio et al, "Learning long-term dependencies with gradient descent is difficult", IEEE Transactions on Neural Networks, 1994 Pascanu et al, "On the difficulty of training recurrent neural networks", ICML 2013

**Backpropagation from**  $h_t$  to  $h_{t-1}$  multiplies by W (actually  $W_{hh}$ <sup>T</sup>)

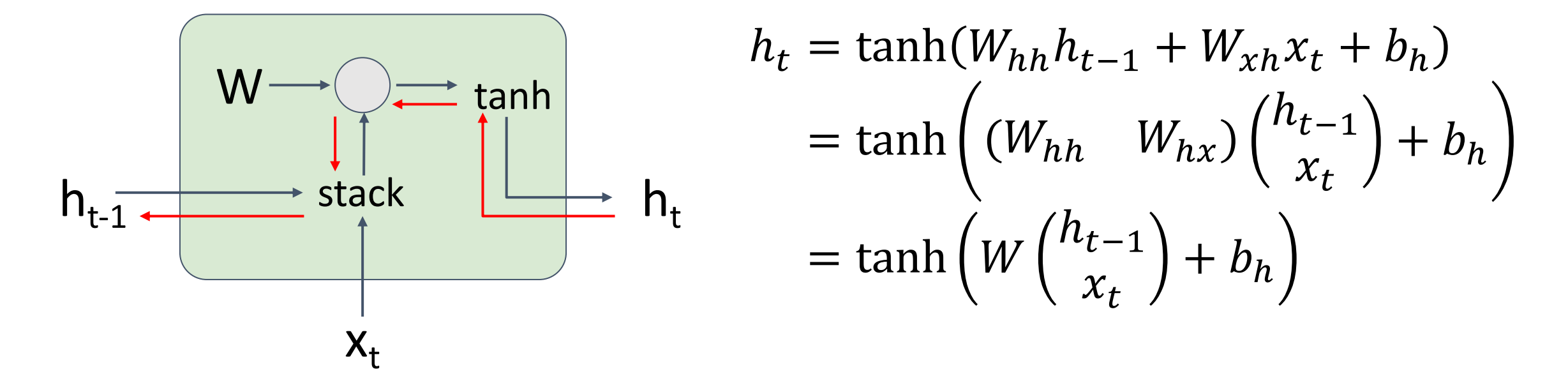

Bengio et al, "Learning long-term dependencies with gradient descent is difficult", IEEE Transactions on Neural Networks, 1994 Pascanu et al, "On the difficulty of training recurrent neural networks", ICML 2013

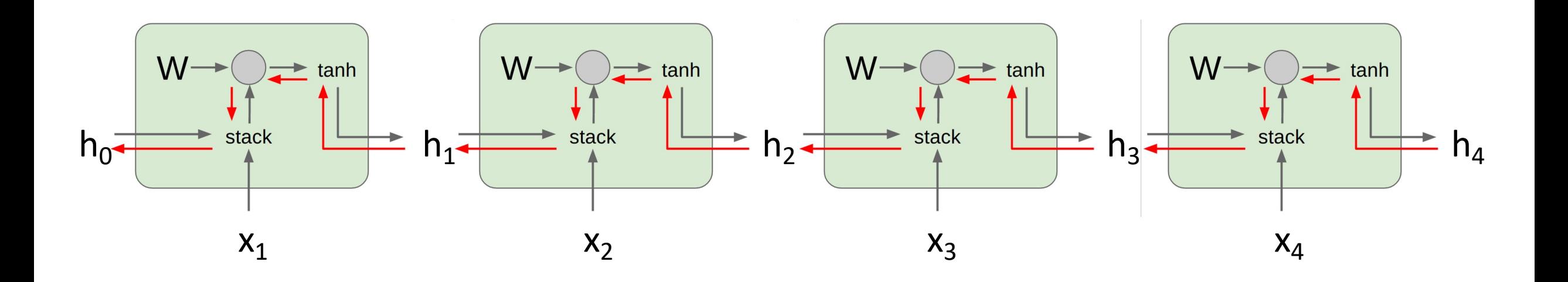

Computing gradient of  $h_0$  involves many factors of W (and repeated tanh)

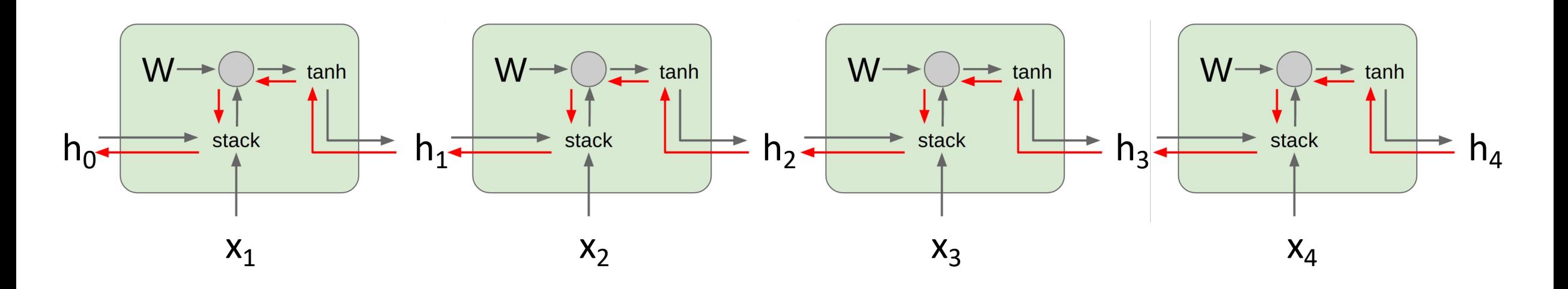

Computing gradient of  $h_0$  involves many factors of W (and repeated tanh)

Largest singular value > 1: **Exploding gradients**

Largest singular value < 1: **Vanishing gradients**

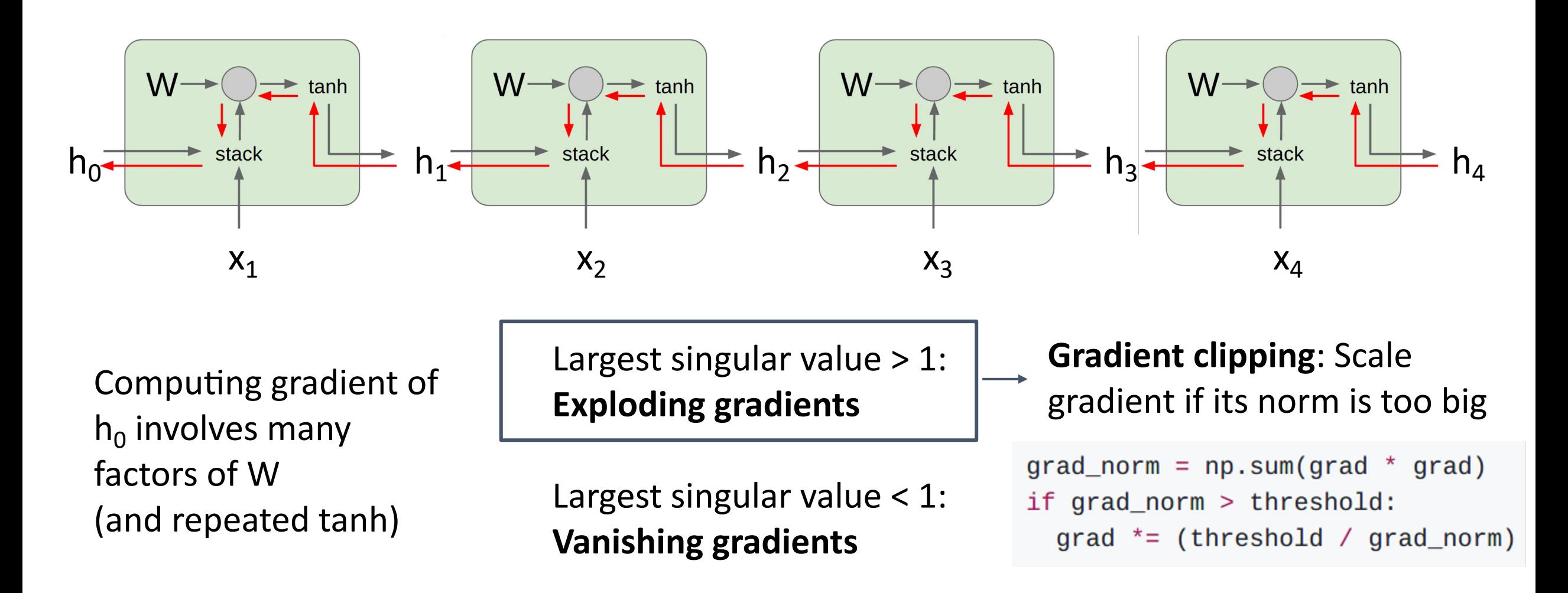

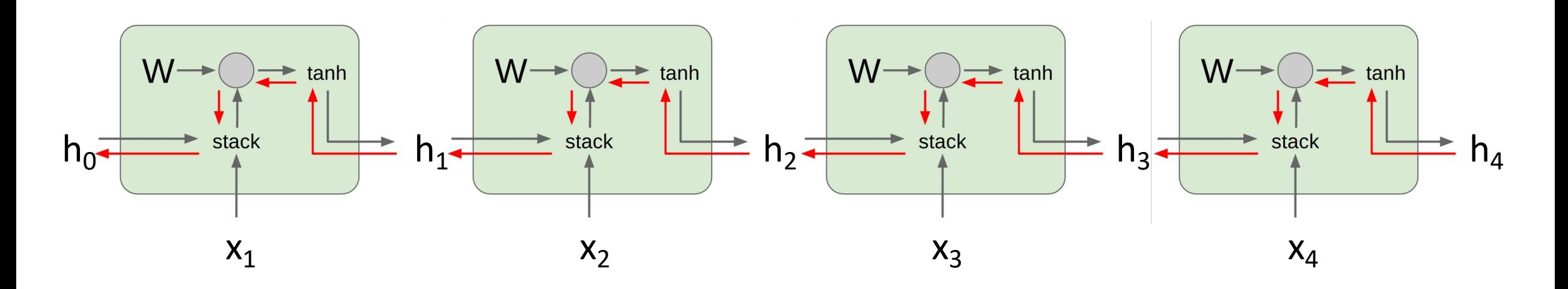

Computing gradient of  $h_0$  involves many factors of W (and repeated tanh)

Largest singular value > 1: **Exploding gradients**

Largest singular value < 1: **Vanishing gradients Change RNN architecture!**

### Long Short Term Memory (LSTM)

#### **Vanilla RNN**

$$
h_t = \tanh\left(W\left(\frac{h_{t-1}}{x_t}\right) + b_h\right)
$$

Hochreiter and Schmidhuber, "Long Short Term Memory", Neural Computation 1997

Long Short Term Memory (LSTM)

#### **Vanilla RNN**

#### **LSTM**

$$
h_t = \tanh\left(W\left(\frac{h_{t-1}}{x_t}\right) + b_h\right)
$$

$$
\begin{pmatrix} i_t \\ f_t \\ g_t \end{pmatrix} = \begin{pmatrix} \sigma \\ \sigma \\ \sigma \end{pmatrix} \begin{pmatrix} W \begin{pmatrix} h_{t-1} \\ x_t \end{pmatrix} + b_h \end{pmatrix}
$$
  
\n
$$
c_t = f_t \odot c_{t-1} + i_t \odot g_t
$$
  
\n
$$
h_t = o_t \odot \tanh(c_t)
$$

Hochreiter and Schmidhuber, "Long Short Term Memory", Neural Computation 1997

Long Short Term Memory (LSTM)

### **Vanilla RNN LSTM**  $\boxed{h_t = \tanh\left(W\left(\frac{h_{t-1}}{x_t}\right) + b_h\right)} \quad \left| \begin{pmatrix} \frac{t_t}{f_t} \\ o_t \end{pmatrix} = \begin{pmatrix} \frac{\sigma}{\sigma} \\ \frac{\sigma}{\sigma} \end{pmatrix} \left(W\left(\frac{h_{t-1}}{x_t}\right) + b_h\right) \right|$  $\begin{cases} c_t = f_t \bigodot c_{t-1} + i_t \bigodot g_t \\ h_t = o_t \bigodot \tanh(c_t) \end{cases}$ Two vectors at each timestep: Cell state:  $c_t \in \mathbb{R}^H$ Hidden state:  $h_t \in \mathbb{R}^H$

Hochreiter and Schmidhuber, "Long Short Term Memory", Neural Computation 1997

Long Short Term Memory (LSTM)

#### **Vanilla RNN**

**LSTM** 

$$
h_t = \tanh\left(W\left(\frac{h_{t-1}}{x_t}\right) + b_h\right)
$$

Compute four "gates" per timestep: Input gate:  $i_t \in \mathbb{R}^H$ Forget gate:  $f_t \in \mathbb{R}^H$ Output gate:  $o_t \in \mathbb{R}^H$ "Gate?" gate:  $g_t \in \mathbb{R}^H$ 

$$
\begin{pmatrix} i_t \\ f_t \\ g_t \end{pmatrix} = \begin{pmatrix} \sigma \\ \sigma \\ \sigma \end{pmatrix} \begin{pmatrix} w(h_{t-1}) + b_h \\ x_t \end{pmatrix}
$$

$$
\begin{pmatrix} c_t = f_t \odot c_{t-1} + i_t \odot g_t \\ h_t = o_t \odot \tanh(c_t) \end{pmatrix}
$$

Hochreiter and Schmidhuber, "Long Short Term Memory", Neural Computation 1997

# Long Short Term Memory (LSTM)

**i**: Input gate, whether to write to cell

- f: Forget gate, Whether to erase cell
- o: Output gate, How much to reveal cell

g: Gate gate (?), How much to write to cell

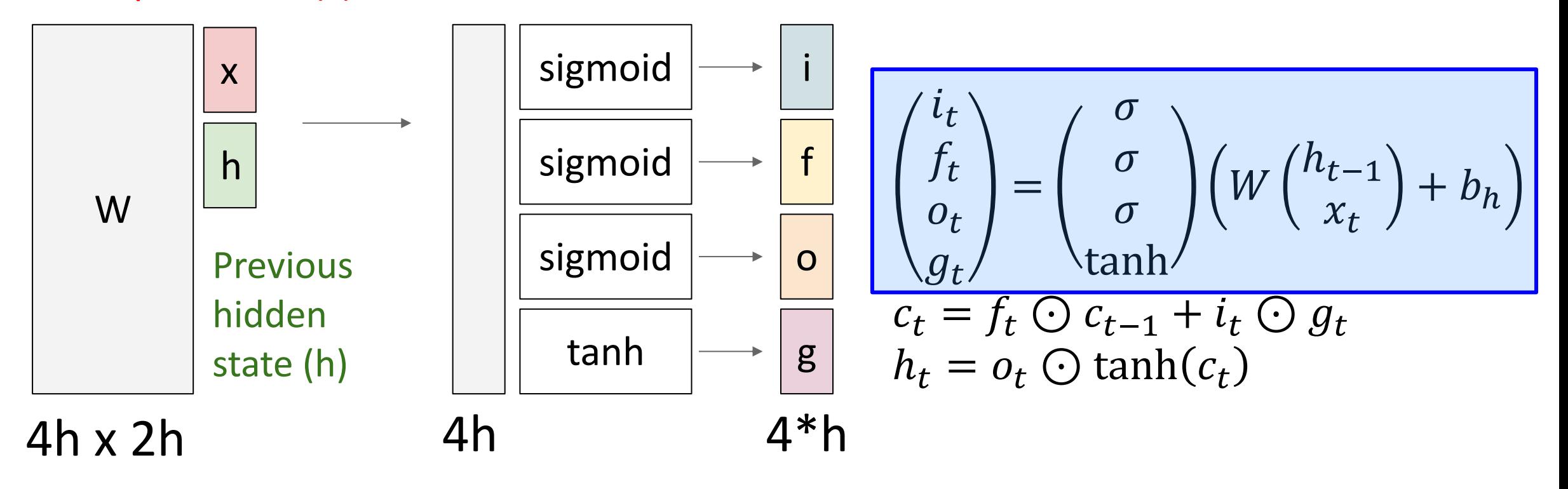

Slide from Justin Johnson

Input vector  $(x)$ 

### Long Short Term Memory (LSTM)

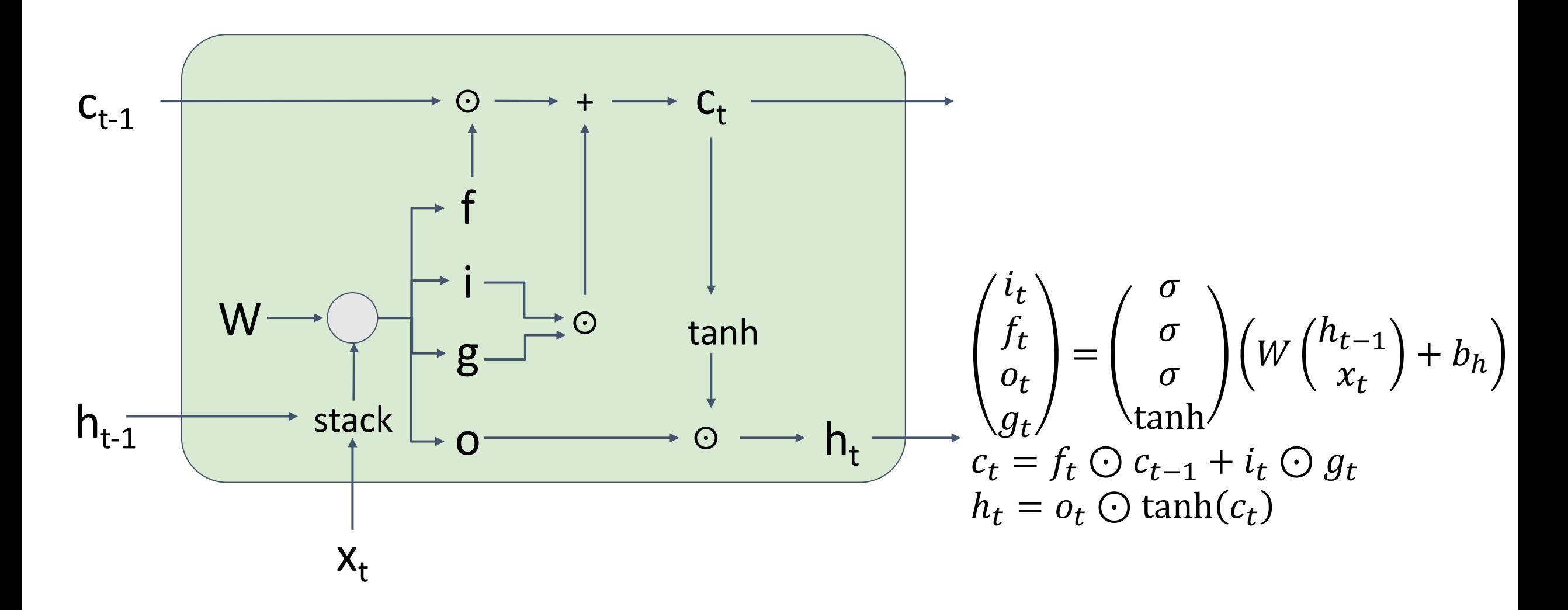

### Long Short Term Memory (LSTM): Gradient Flow

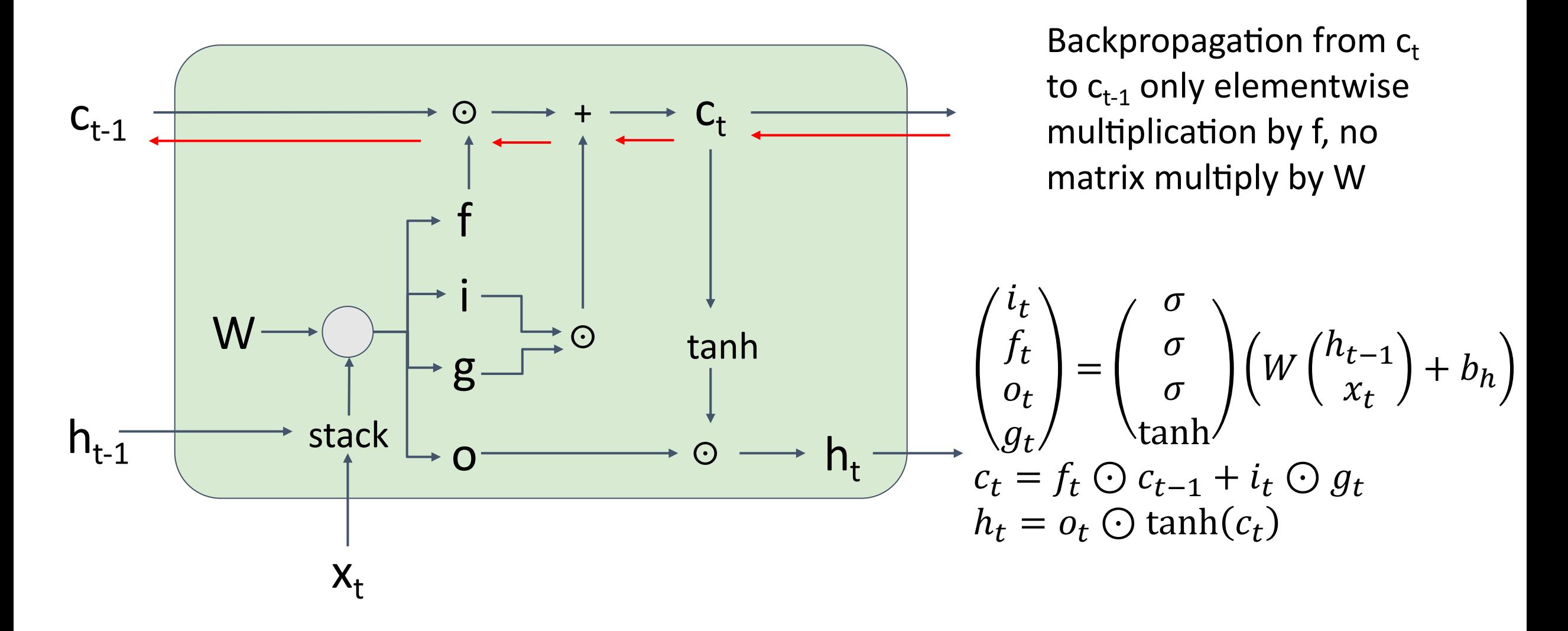

# Long Short Term Memory (LSTM): Gradient Flow Uninterrupted gradient flow!

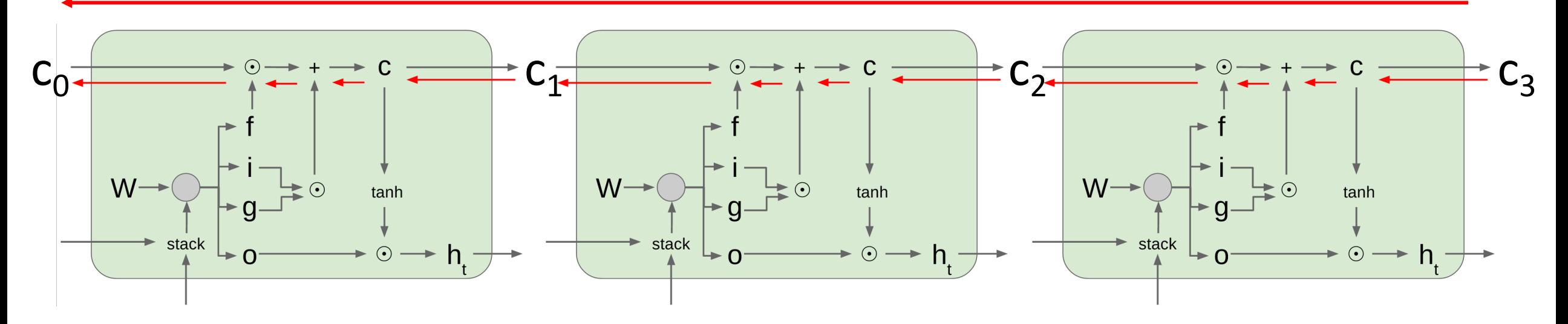

# Long Short Term Memory (LSTM): Gradient Flow Uninterrupted gradient flow!

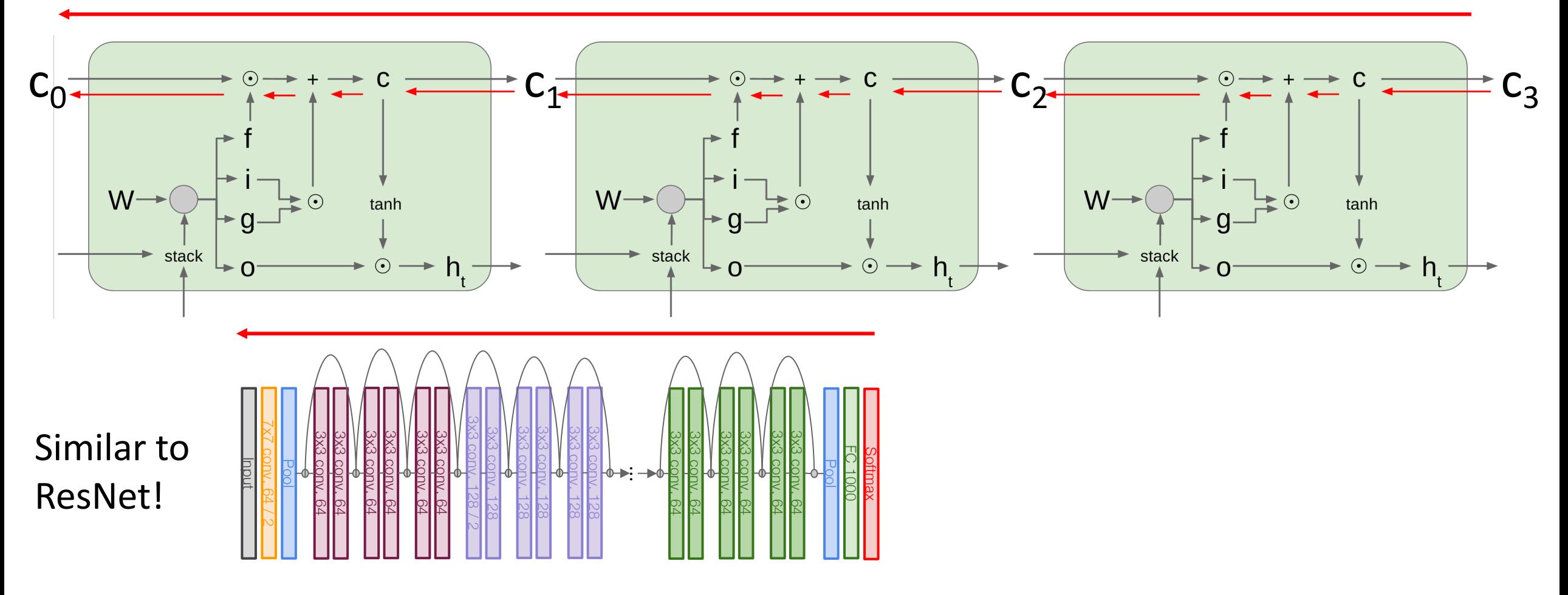

# Long Short Term Memory (LSTM): Gradient Flow Uninterrupted gradient flow!

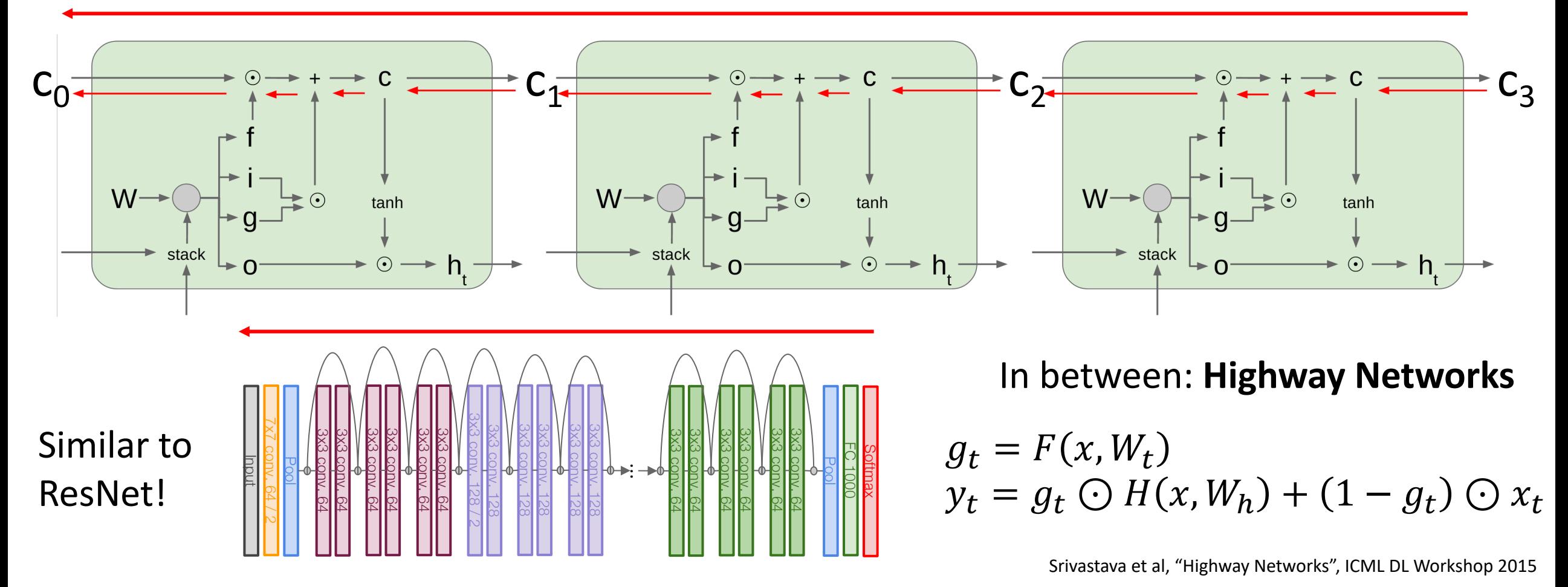

Single-Layer RNNs

$$
h_t = \tanh\left(W\left(\frac{h_{t-1}}{x_t}\right) + b_h\right)
$$

#### LSTM:

$$
\begin{pmatrix}\ni_t \\
f_t \\
o_t \\
g_t\n\end{pmatrix} = \begin{pmatrix}\n\sigma \\
\sigma \\
\sigma\n\end{pmatrix} \begin{pmatrix}\nW(h_{t-1}) + b_h \\
x_t\n\end{pmatrix}
$$
\n
$$
c_t = f_t \bigodot c_{t-1} + i_t \bigodot g_t
$$
\n
$$
h_t = o_t \bigodot \tanh(c_t)
$$

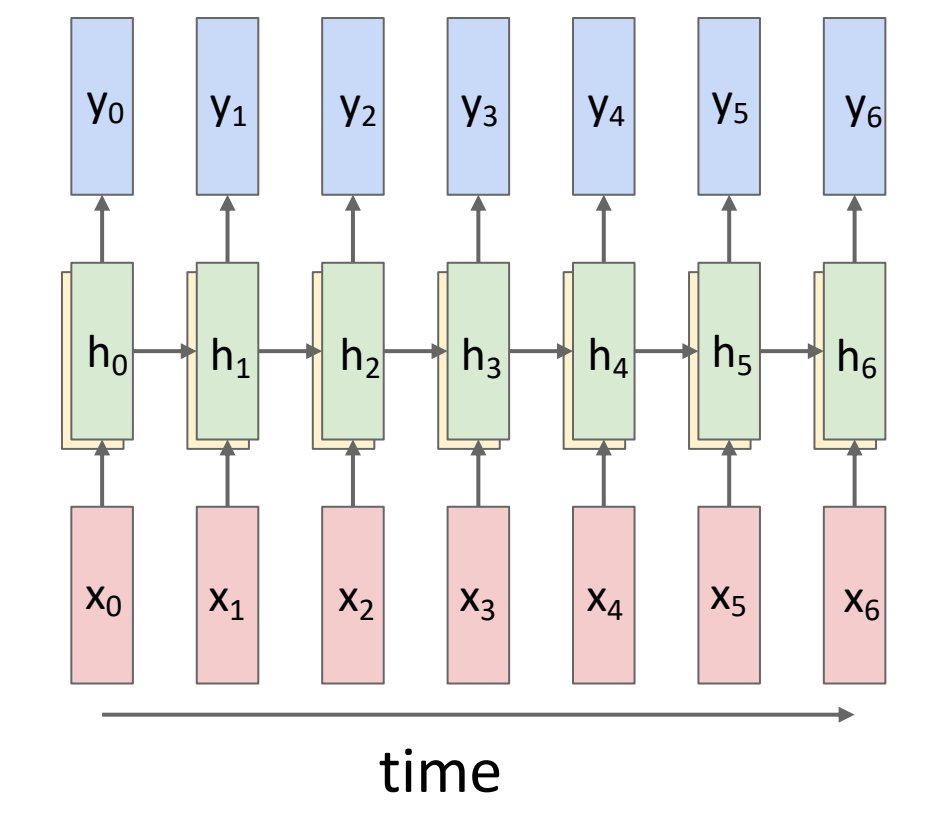

## Mutilayer RNNs

depth

$$
h_t^{\ell} = \tanh\left(W\left(\frac{h_{t-1}^{\ell}}{h_t^{\ell-1}}\right) + b_h^{\ell}\right)
$$

#### LSTM:

$$
\begin{pmatrix}\ni_t^{\ell} \\
f_t^{\ell} \\
o_t^{\ell} \\
g_t^{\ell}\n\end{pmatrix} = \begin{pmatrix}\n\sigma \\
\sigma \\
\sigma\n\end{pmatrix} \begin{pmatrix}\nW \begin{pmatrix}\nh_{t-1}^{\ell} \\
h_{t-1}^{\ell-1}\n\end{pmatrix} + b_h^{\ell} \\
c_t^{\ell} = f_t^{\ell} \bigodot c_{t-1}^{\ell} + i_t^{\ell} \bigodot g_t^{\ell} \\
h_t^{\ell} = o_t^{\ell} \bigodot \tanh(c_t^{\ell})\n\end{pmatrix}
$$

**Two-layer RNN**: Pass hidden states from one RNN as inputs to another RNN

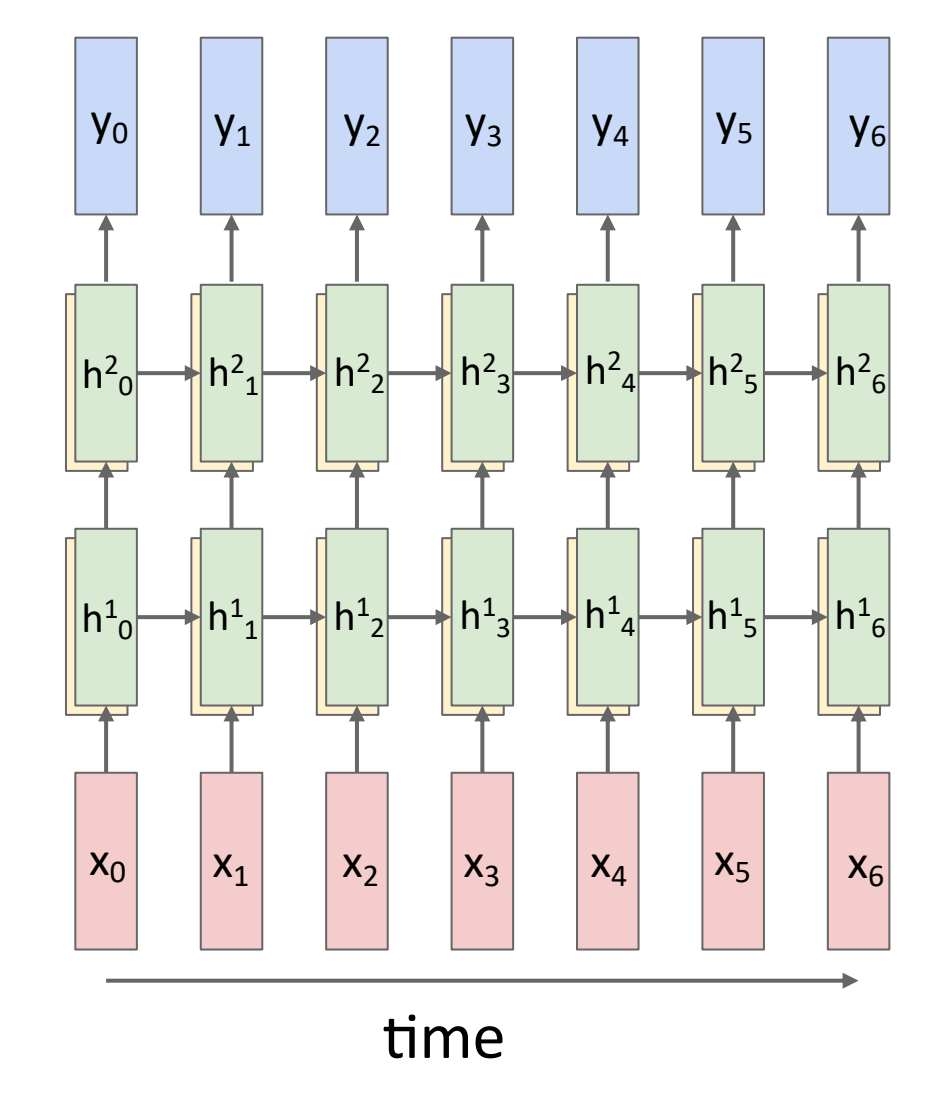
## Mutilayer RNNs

$$
h_t^{\ell} = \tanh\left(W\left(\frac{h_{t-1}^{\ell}}{h_t^{\ell-1}}\right) + b_h^{\ell}\right)
$$

### LSTM:

$$
\begin{pmatrix}\ni_t^{\ell} \\
f_t^{\ell} \\
o_t^{\ell} \\
g_t^{\ell}\n\end{pmatrix} = \begin{pmatrix}\n\sigma \\
\sigma \\
\sigma\n\end{pmatrix} \begin{pmatrix}\nW\left(\frac{h_{t-1}^{\ell}}{h_t^{\ell-1}}\right) + b_h^{\ell} \\
h_t^{\ell-1}\n\end{pmatrix}
$$
\n
$$
c_t^{\ell} = f_t^{\ell} \bigodot c_{t-1}^{\ell} + i_t^{\ell} \bigodot g_t^{\ell}
$$
\n
$$
h_t^{\ell} = o_t^{\ell} \bigodot \tanh(c_t^{\ell})
$$

### **Three -layer RNN**

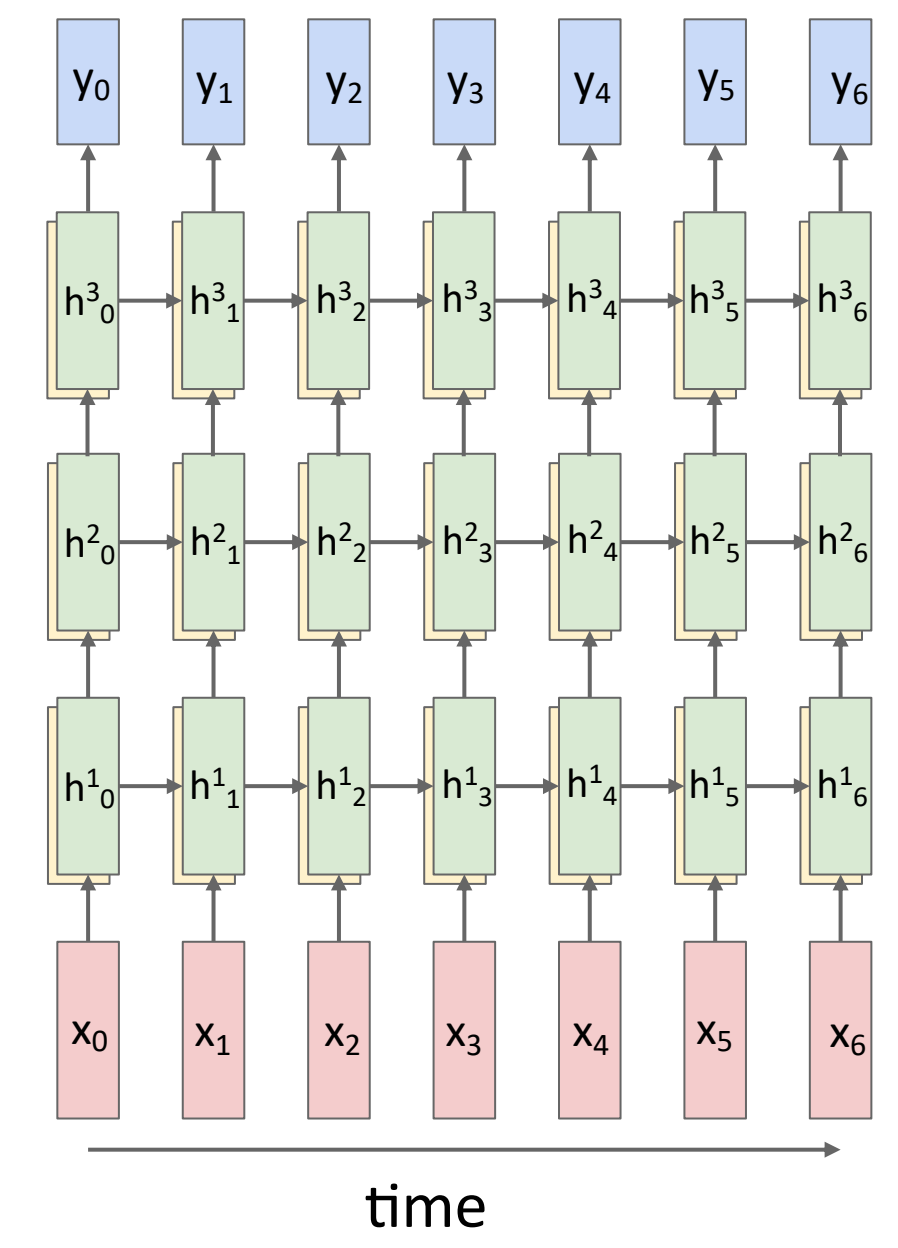

# Other RNN Variants

### **Gated Recurrent Unit (GRU)**

Cho et al "Learning phrase representations using RNN encoder-decoder for statistical machine translation", 2014

$$
r_t = \sigma(W_{xr}x_t + W_{hr}h_{t-1} + b_r)
$$
  
\n
$$
z_t = \sigma(W_{xz}x_t + W_{hz}h_{t-1} + b_z)
$$
  
\n
$$
\tilde{h}_t = \tanh(W_{xh}x_t + W_{hh}(r_T \odot h_{t-1}) + b_h)
$$
  
\n
$$
h_t = z_t \odot h_{t-1} + (1 - z_t) \odot \tilde{h}_t
$$

**Input**: Sequence  $x_1$ , ...  $x_T$ **Output:** Sequence  $y_1$ , ...,  $y_{T}$ 

$$
Encoder: h_t = f_W(x_t, h_{t-1})
$$

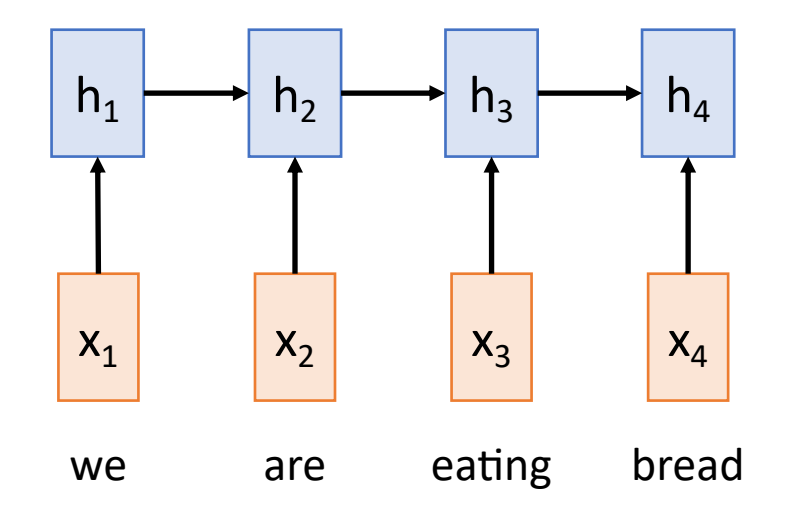

Sutskever et al, "Sequence to sequence learning with neural networks", NeurIPS 2014

**Input**: Sequence  $x_1$ , ...  $x_T$ **Output**: Sequence y<sub>1</sub>, ..., y<sub>T'</sub>

**Encoder:**  $h_t = f_{W}(x_t, h_{t-1})$ 

From final hidden state predict: **Initial decoder state**  $s_0$ **Context vector** c (often c=h<sub>T</sub>)

 $X_1$ we are eating  $X_2$   $X_3$  $h_1 \longrightarrow h_2 \longrightarrow h_3 \longrightarrow h_4 \longrightarrow h_4$ bread  $X_4$  $h_4$ c

Sutskever et al, "Sequence to sequence learning with neural networks", NeurIPS 2014

**Input**: Sequence  $x_1$ , ...  $x_T$ **Output**: Sequence y<sub>1</sub>, ..., y<sub>T'</sub> **Decoder:**  $s_t = g_{t}(\gamma_{t-1}, s_{t-1}, c)$ 

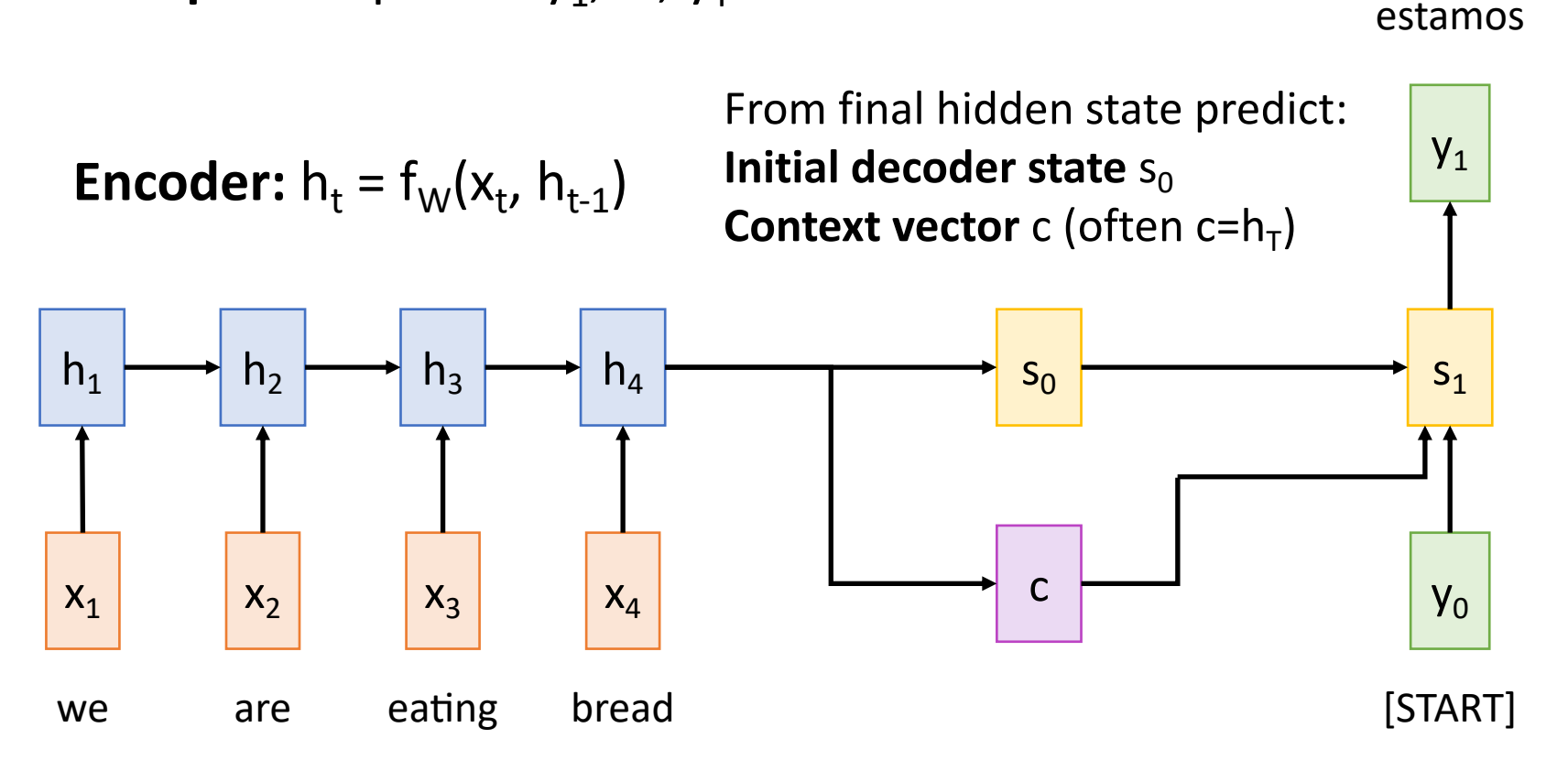

Sutskever et al, "Sequence to sequence learning with neural networks", NeurIPS 2014

 $S_1$  $X_1$ we are eating  $X_2$   $X_3$  $h_1 \longrightarrow h_2 \longrightarrow h_3 \longrightarrow h_4 \longrightarrow h_4$ [START]  $y_0$   $y_1$  $y_1$   $y_2$ bread  $X_4$  $h_4$ estamos comiendo estamos c **Input**: Sequence  $x_1$ , ...  $x_T$ **Output**: Sequence y<sub>1</sub>, ..., y<sub>T'</sub> **Encoder:**  $h_t = f_{W}(x_t, h_{t-1})$ From final hidden state predict: **Initial decoder state**  $s_0$ **Context vector** c (often c= $h<sub>T</sub>$ )

**Decoder:**  $s_t = g_{t}(\gamma_{t-1}, s_{t-1}, c)$ 

Sutskever et al, "Sequence to sequence learning with neural networks", NeurIPS 2014

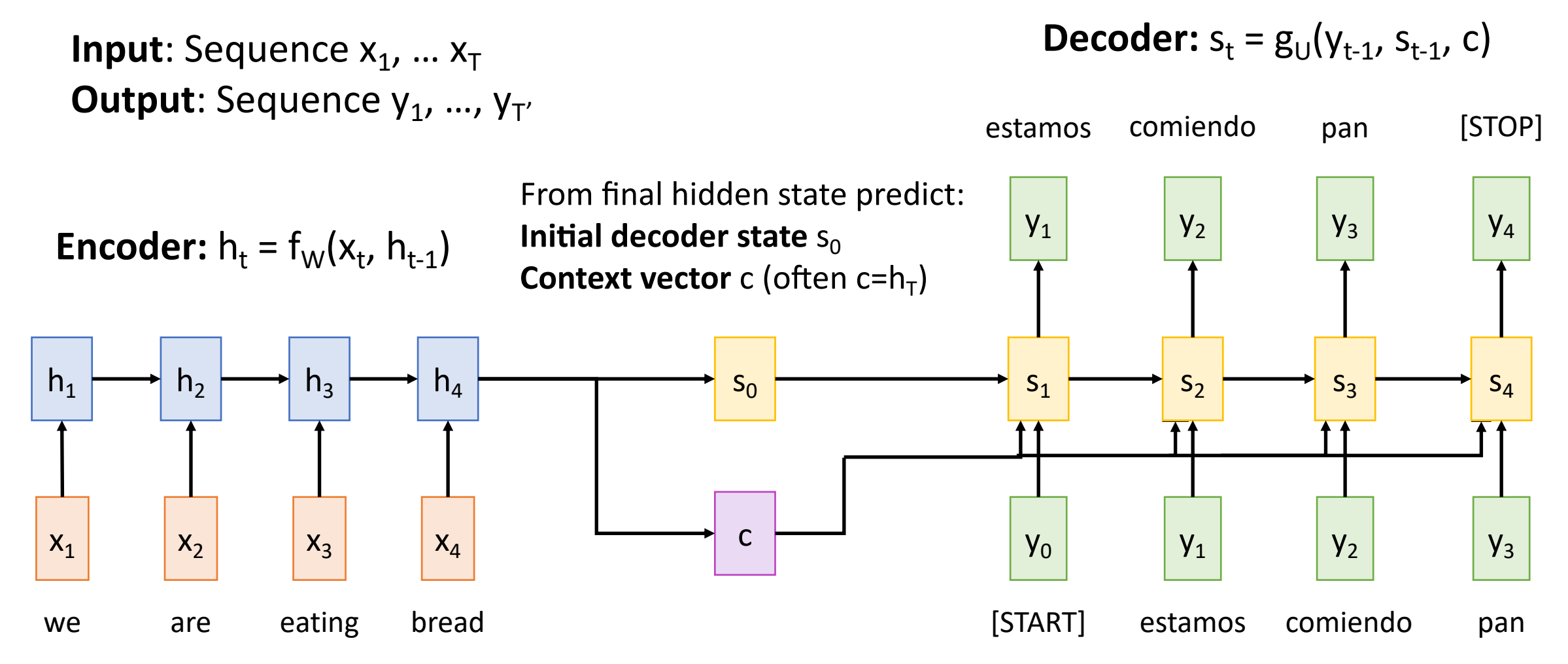

Sutskever et al, "Sequence to sequence learning with neural networks", NeurIPS 2014

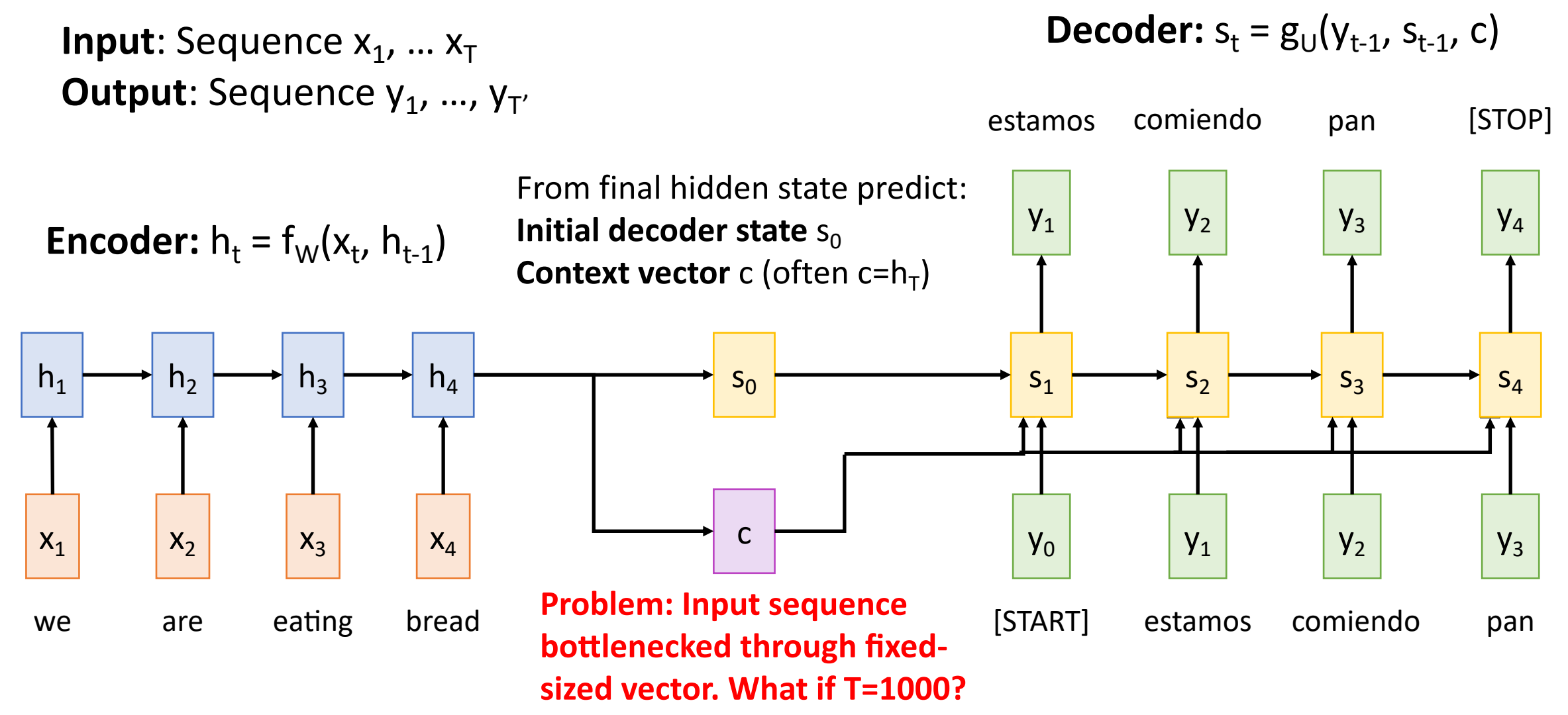

Sutskever et al, "Sequence to sequence learning with neural networks", NeurIPS 2014

 $S_1$  $X_1$ we are eating  $X_2$   $X_3$  $h_1 \longrightarrow h_2 \longrightarrow h_3 \longrightarrow h_4 \longrightarrow h_4$ [START]  $y_0$   $y_1$  $y_1$   $y_2$ bread  $X_4$  $h_4$ estamos comiendo pan  $y_2$   $y_3$ estamos comiendo  $s_3 \longrightarrow s_4$  $y_3$   $y_4$ pan [STOP] c **Input**: Sequence  $x_1$ , ...  $x_T$ **Output:** Sequence  $y_1$ , ...,  $y_T$ Sutskever et al, "Sequence to sequence learning with neural networks", NeurIPS 2014 **Encoder:**  $h_t = f_{W}(x_t, h_{t-1})$ **Decoder:**  $s_t = g_{1} (y_{t-1}, s_{t-1}, c)$ From final hidden state predict: **Initial decoder state**  $s_0$ **Context vector** c (often c=h<sub>T</sub>) **Problem: Input sequence bottlenecked through fixedsized vector. What if T=1000? Idea: use new context vector at each step of decoder!**

**Input**: Sequence  $x_1$ , ...  $x_T$ **Output:** Sequence  $y_1$ , ...,  $y_T$ 

**Encoder:**  $h_t = f_{W}(x_t, h_{t-1})$  From final hidden state: **Initial decoder state**  $s_0$ 

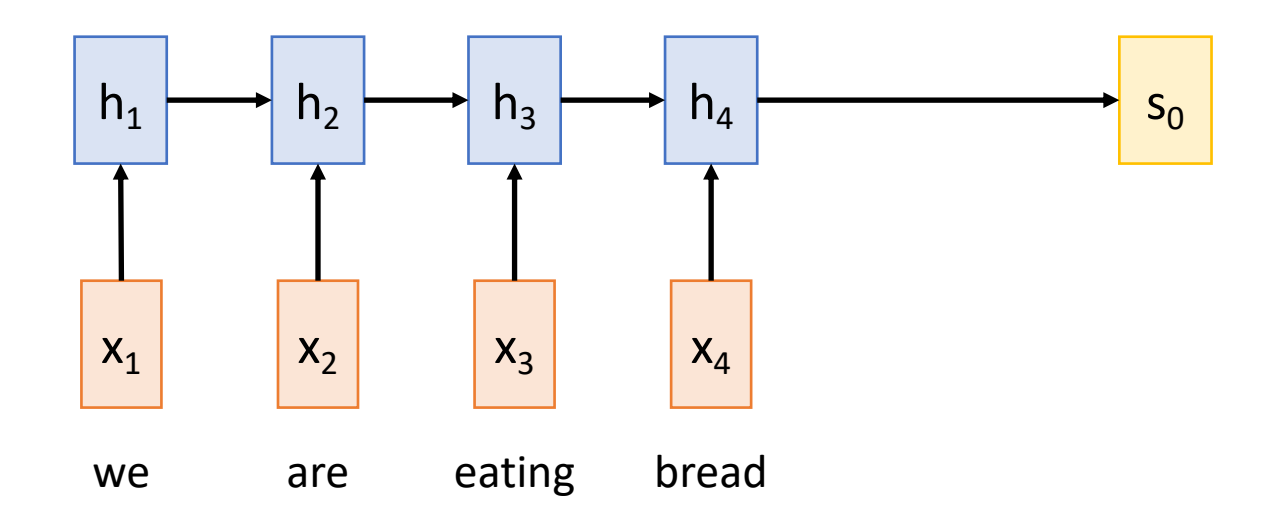

Bahdanau et al, "Neural machine translation by jointly learning to align and translate", ICLR 2015

Compute (scalar) **alignment scores**  $e_{t,i} = f_{att}(s_{t-1}, h_i)$  ( $f_{att}$  is an MLP)

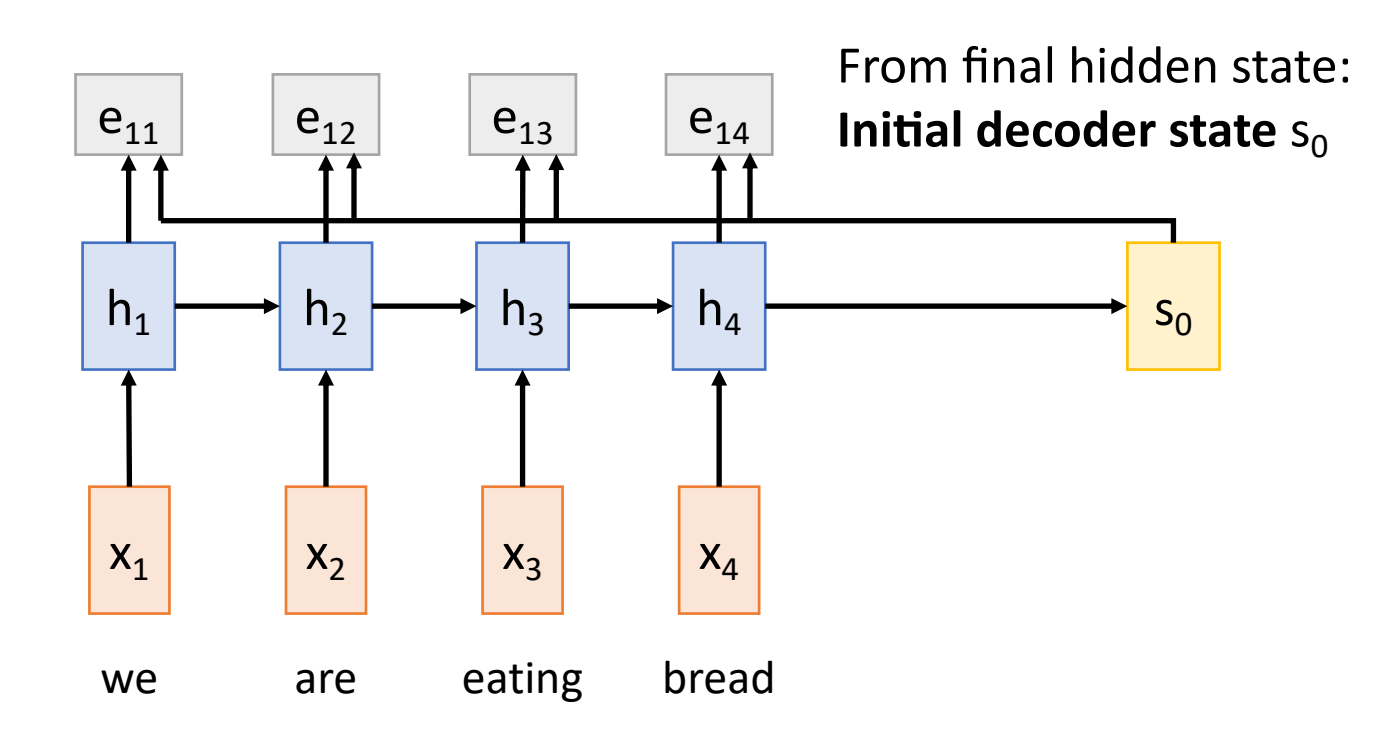

Bahdanau et al, "Neural machine translation by jointly learning to align and translate", ICLR 2015

![](_page_83_Figure_1.jpeg)

Compute (scalar) **alignment scores**  $e_{t,i} = f_{att}(s_{t-1}, h_i)$  ( $f_{att}$  is an MLP)

> Normalize alignment scores to get attention weights  $0 < a_{t,i} < 1$   $\sum_{i} a_{t,i} = 1$

Bahdanau et al, "Neural machine translation by jointly learning to align and translate", ICLR 2015

![](_page_84_Figure_1.jpeg)

Normalize alignment scores to get **attention** weights  $0 < a_{t,i} < 1$   $\sum_{i} a_{t,i} = 1$ Compute (scalar) **alignment scores**  $e_{t,i} = f_{att}(s_{t-1}, h_i)$  ( $f_{att}$  is an MLP)

Compute context vector as linear combination of hidden states  $c_t = \sum_i a_{t,i} h_i$ 

Use context vector in decoder:  $S_t = g_{11}(V_{t-1}, S_{t-1}, C_t)$ 

[START]

 $y_0$ 

 $S<sub>1</sub>$ 

 $y_1$ 

**This is all differentiable! Do not** supervise attention weights – Bahdanau et al, "Neural machine translation by jointly learning to align and translate", ICLR 2015 **backprop** through everything

![](_page_85_Figure_1.jpeg)

![](_page_86_Figure_0.jpeg)

Repeat: Use  $s_1$  to compute new context vector  $c_2$ 

Bahdanau et al, "Neural machine translation by jointly learning to align and translate", ICLR 2015

![](_page_87_Figure_1.jpeg)

Bahdanau et al, "Neural machine translation by jointly learning to align and translate", ICLR 2015

![](_page_88_Figure_1.jpeg)

Bahdanau et al, "Neural machine translation by jointly learning to align and translate", ICLR 2015

**Use a different context vector in each timestep of decoder** 

- **Input sequence not bottlenecked through single vector**
- At each timestep of decoder, context vector "looks at" **different parts of the input sequence**

 $h_1 \longrightarrow h_2 \longrightarrow h_3 \longrightarrow h_4 \longrightarrow h_4$ 

bread

 $X_4$ 

![](_page_89_Figure_4.jpeg)

Bahdanau et al, "Neural machine translation by jointly learning to align and translate", ICLR 2015

#### Slide from Justin Johnson

we are eating

 $X_2$   $X_3$ 

 $X_1$ 

**Example**: English to French translation

**Input**: "The agreement on the European Economic Area was signed in August 1992."

**Output**: "L'accord sur la zone économique européenne a été signé en août 1992."

![](_page_90_Figure_5.jpeg)

**Example**: English to French translation

**Input**: "**The agreement on the**  European Economic Area was signed **in August 1992**."

**Output**: "**L'accord sur la** zone économique européenne a été signé **en août 1992**."

> **Diagonal attention means words correspond in order**

**Diagonal attention means** 

**words correspond in order**

![](_page_91_Figure_5.jpeg)

Bahdanau et al, "Neural machine translation by jointly learning to align and translate", ICLR 2015

agreemen **Example**: English to French iuropean Economi signed August end .992 Area translation Rew  $\frac{1}{2}$ the **Diagonal attention means** accord **Input**: "**The agreement on the words correspond in order** sur **European Economic Area** was la signed **in August 1992**." zone **Attention figures out** économique **different word orders** européenne **Output**: "**L'accord sur la zone**   $\overline{a}$ été **économique européenne** a signé été signé **en août 1992**." en aoûtl **Diagonal attention means** 1992 **words correspond in order**<end>

Bahdanau et al, "Neural machine translation by jointly learning to align and translate", ICLR 2015

#### Slide from Justin Johnson

Visualize attention weights  $a_{t,i}$ 

agreemen **Example**: English to French Economic European signed August end 1992 Area translation  $\frac{1}{2}$ **SPM** e<br>the  $5<sup>o</sup>$ **Diagonal attention means** accord **Input**: "**The agreement on the words correspond in order** sur **European Economic Area was**  la **signed in August 1992**." zone **Attention figures out** économique **different word orders** européenne **Output**: "**L'accord sur la zone**  été **Verb conjugation économique européenne a**  signé **été signé en août 1992**."  $en$ aoûtl **Diagonal attention means** 1992 **words correspond in order** <end>

Bahdanau et al, "Neural machine translation by jointly learning to align and translate", ICLR 2015

#### Slide from Justin Johnson

Visualize attention weights  $a_{t,i}$ 

The decoder doesn't use the fact that  $h_i$  form an ordered sequence – it just treats them as an unordered set  $\{h_i\}$ 

![](_page_94_Figure_2.jpeg)

Bahdanau et al, "Neural machine translation by jointly learning to align and translate", ICLR 2015

# Attention

![](_page_95_Figure_1.jpeg)

Source: http://peterbloem.nl/blog/transformers See also: Attention is all you need

# Attention (with key, query and value

![](_page_96_Figure_1.jpeg)

Source: http://peterbloem.nl/blog/transformers See also: Attention is all you need

 $\mathsf{x}_1$   $\mathsf{x}_2$   $\mathsf{x}_3$   $\mathsf{x}_4$ 

Vaswani et al, "Attention is all you need", NeurIPS 2017

# with each other

![](_page_98_Figure_2.jpeg)

Vaswani et al, "Attention is all you need", NeurIPS 2017

![](_page_99_Figure_1.jpeg)

 $\mathsf{x}_1$   $\mathsf{x}_2$   $\mathsf{x}_3$   $\mathsf{x}_4$ 

Vaswani et al, "Attention is all you need", NeurIPS 2017

### **Recall Layer Normalization:**

Given  $h_1$ , ...,  $h_N$  (Shape: D) scale:  $\gamma$  (Shape: D) shift:  $\beta$  (Shape: D)  $\mu_i = (\sum_i h_{i,i})/D$  (scalar)  $\sigma_{i} = (\sum_{j} (h_{i,j} - \mu_{i})^{2}/D)^{1/2}$  (scalar)  $z_i = (h_i - \mu_i) / \sigma_i$  $y_i = \gamma * z_i + \beta$ 

![](_page_100_Figure_3.jpeg)

Layer Normalization

Ba et al, 2016

![](_page_100_Figure_5.jpeg)

### **Recall Layer Normalization:**

![](_page_101_Figure_2.jpeg)

Ba et al, 2016

Vaswani et al, "Attention is all you need", NeurIPS 2017

Slide from Justin Johnson

 $\mathsf{x}_1$   $\mathsf{x}_2$   $\mathsf{x}_3$   $\mathsf{x}_4$ 

#### All vectors interact Residual connection MLP independently on each vector Residual connection **Recall Layer Normalization:** Given  $h_1$ , ...,  $h_N$  (Shape: D) scale:  $\gamma$  (Shape: D) shift:  $\beta$  (Shape: D)  $\mu_i = (\sum_i h_{i,i})/D$  (scalar)  $\sigma_{i} = (\sum_{j} (h_{i,j} - \mu_{i})^{2}/D)^{1/2}$  (scalar)  $z_i = (h_i - \mu_i) / \sigma_i$  $y_i = \gamma * z_i + \beta$

Ba et al, 2016

![](_page_102_Figure_3.jpeg)

### **Recall Layer Normalization:**

Given  $h_1$ , ...,  $h_N$  (Shape: D) scale:  $\gamma$  (Shape: D) shift:  $\beta$  (Shape: D)  $\mu_i = (\sum_i h_{i,i})/D$  (scalar)  $\sigma_{i} = (\sum_{j} (h_{i,j} - \mu_{i})^{2}/D)^{1/2}$  (scalar)  $z_i = (h_i - \mu_i) / \sigma_i$  $y_i = \gamma * z_i + \beta$ 

![](_page_103_Figure_3.jpeg)

![](_page_103_Figure_4.jpeg)

Vaswani et al, "Attention is all you need", NeurIPS 2017

**Transformer Block:**

**Input**: Set of vectors x **Output**: Set of vectors y

Self-attention is the only interaction between vectors!

Layer norm and MLP work independently per vector

Highly scalable, highly parallelizable

![](_page_104_Figure_6.jpeg)

![](_page_104_Figure_8.jpeg)

### Post-Norm Transformer

### **Layer normalization is** after residual connections

![](_page_105_Figure_2.jpeg)

Vaswani et al, "Attention is all you need", NeurIPS 2017

### Pre-Norm Transformer

### **Layer normalization is inside** residual connections

### Gives more stable training, commonly used in practice

![](_page_106_Figure_3.jpeg)

Baevski & Auli, "Adaptive Input Representations for Neural Language Modeling", arXiv 2018

### **Transformer Block:**

**Input**: Set of vectors x **Output**: Set of vectors y

Self-attention is the only interaction between vectors!

Layer norm and MLP work independently per vector

Highly scalable, highly parallelizable

Vaswani et al, "Attention is all you need", NeurIPS 2017

Slide from Justin Johnson

A **Transformer** is a sequence of transformer blocks

Vaswani et al: 12 blocks,  $D_Q = 512$ , 6 heads

![](_page_107_Figure_10.jpeg)
### The Transformer

Table 2: The Transformer achieves better BLEU scores than previous state-of-the-art models on the English-to-German and English-to-French newstest2014 tests at a fraction of the training cost.

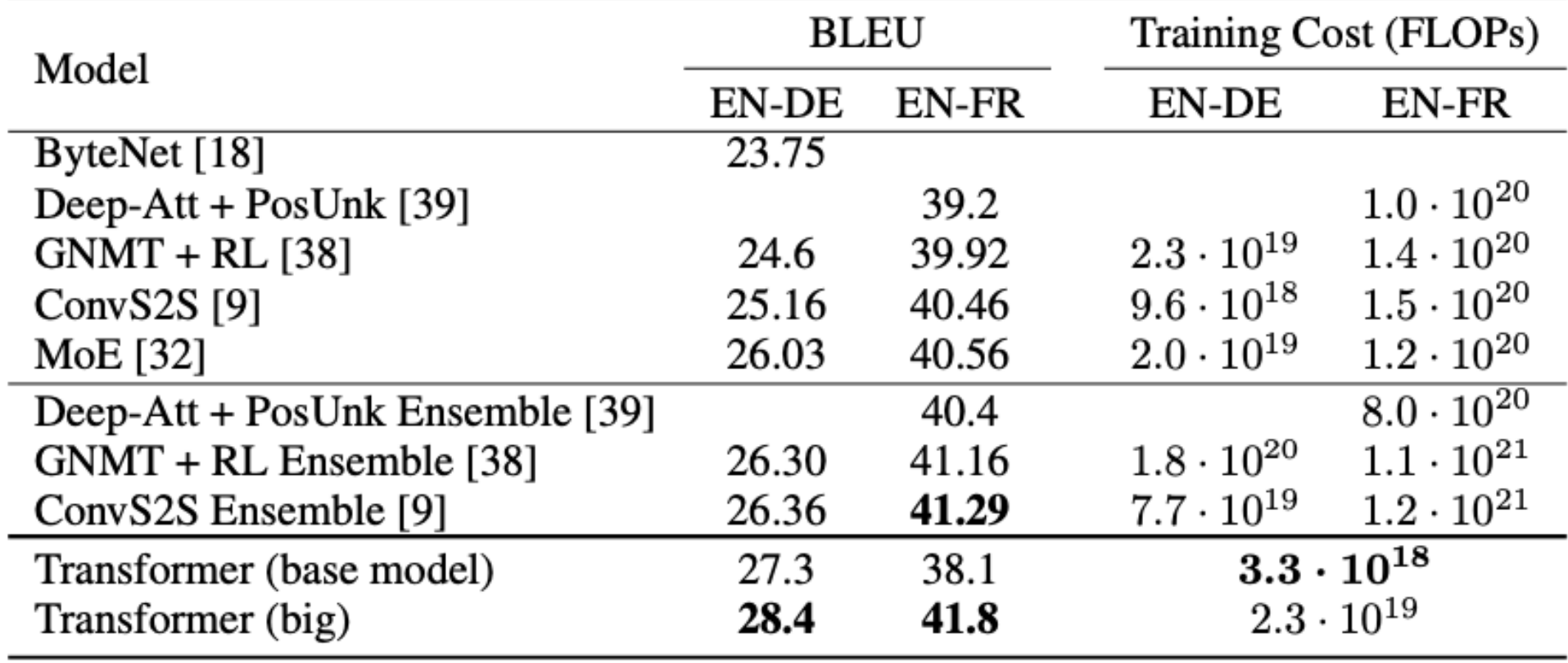

# The Transformer: Transfer Learning

"ImageNet Moment for Natural Language Processing"

#### **Pretraining**: Download a lot of text from the internet

Train a giant Transformer model for language modeling

### **Finetuning:**

Fine-tune the Transformer on your own NLP task

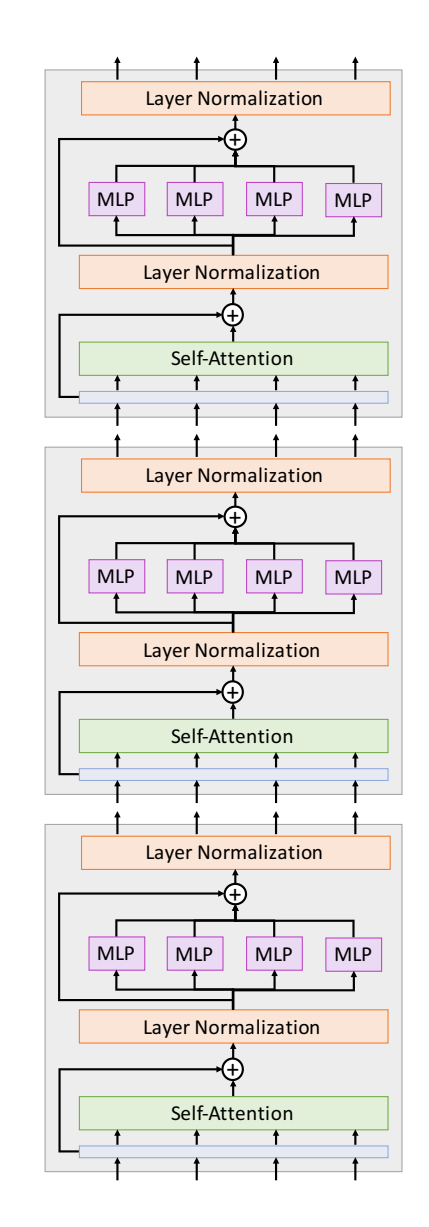

Devlin et al, "BERT: Pre-training of Deep Bidirectional Transformers for Language Understanding", EMNLP 2018

#### Slide from Justin Johnson

## The Transformer: Transfer Learning

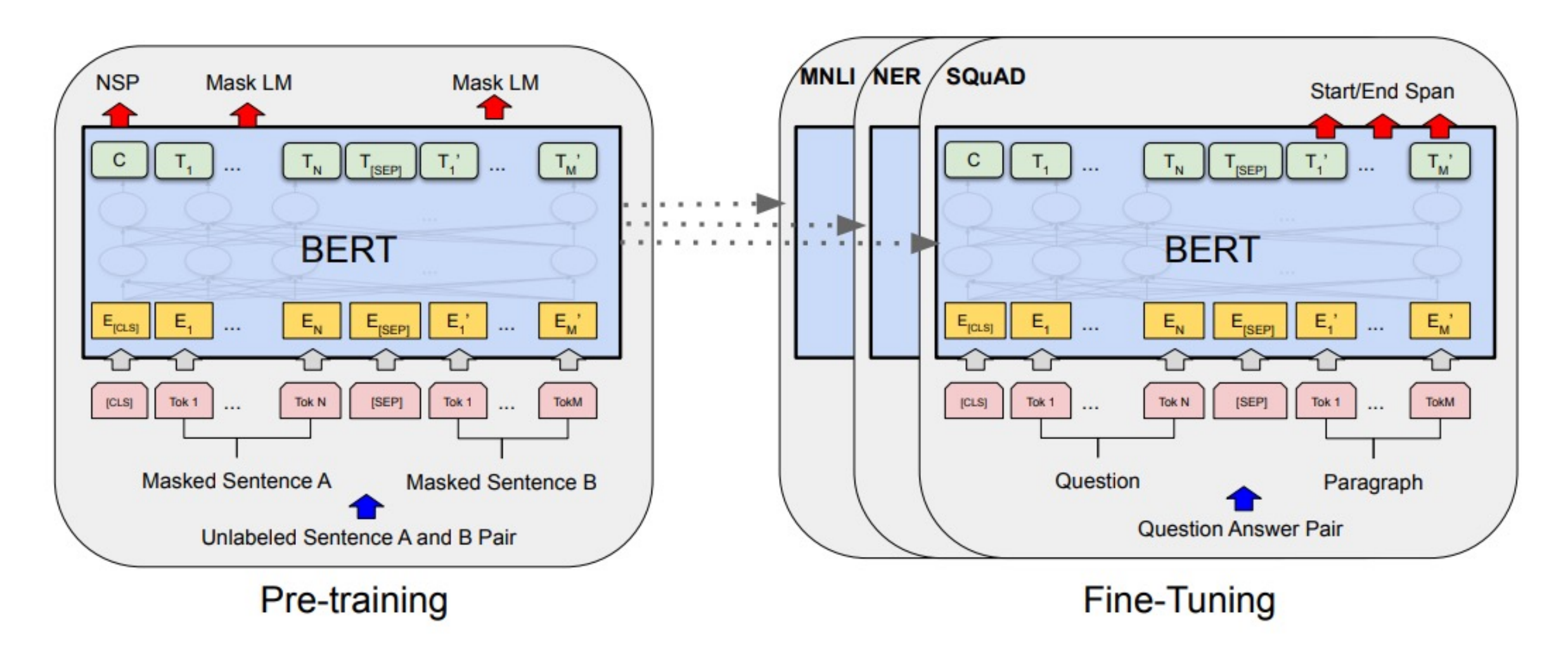

Devlin et al, "BERT: Pre-training of Deep Bidirectional Transformers for Language Understanding", EMNLP 2018

## The Transformer: Transfer Learning

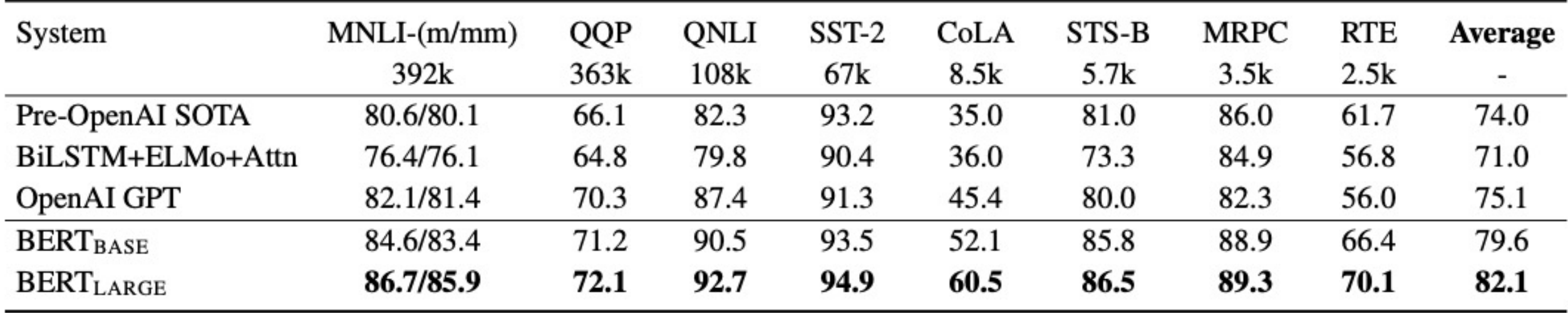

Table 1: GLUE Test results, scored by the evaluation server (https://gluebenchmark.com/leaderboard). The number below each task denotes the number of training examples. The "Average" column is slightly different than the official GLUE score, since we exclude the problematic WNLI set.<sup>8</sup> BERT and OpenAI GPT are singlemodel, single task. F1 scores are reported for QQP and MRPC, Spearman correlations are reported for STS-B, and accuracy scores are reported for the other tasks. We exclude entries that use BERT as one of their components.